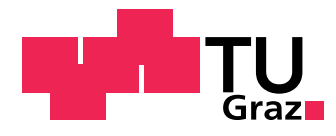

Dominik Stadlthanner

# Entwicklung eines leistungsoptimierten Designs einer Kompostwendewalze durch Diskrete-Elemente-Simulationen anhand statistischer Versuchsplanung

Masterarbeit

zur Erlangung des akademischen Grades Diplom-Ingenieur (Dipl.-Ing.)

eingereicht am

### Institut für Technische Logistik (ITL)

Betreuer: Dipl.-Ing. Michael Schedler Beurteiler: Assoc.Prof. Dipl.-Ing. Dr.techn. Christian Landschützer

Graz, Dezember 2018

This document is set in Palatino, compiled with pdfLA[TEX2e](http://LaTeX.TUGraz.at) and [Biber](http://en.wikipedia.org/wiki/Biber_(LaTeX)).

The  $\LaTeX{}$  template from Karl Voit is based on [KOMA script](http://www.komascript.de/) and can be found online: <https://github.com/novoid/LaTeX-KOMA-template>

## Statutory Declaration

I declare that I have authored this thesis independently, that I have not used other than the declared sources/resources, and that I have explicitly marked all material which has been quoted either literally or by content from the used sources. The text document uploaded to TUGRAZonline is identical to the present master's thesis dissertation.

Graz,

Date Signature

# Eidesstattliche Erklärung[1](#page-2-0)

Ich erkläre an Eides statt, dass ich die vorliegende Arbeit selbstständig verfasst, andere als die angegebenen Quellen/Hilfsmittel nicht benutzt, und die den benutzten Quellen wörtlich und inhaltlich entnommenen Stellen als solche kenntlich gemacht habe. Das in TUGRAZonline hochgeladene Textdokument ist mit der vorliegenden Masterarbeit identisch.

Graz, am

Datum Unterschrift

<span id="page-2-0"></span><sup>1</sup>Beschluss der Curricula-Kommission für Bachelor-, Master- und Diplomstudien vom 10.11.2008; Genehmigung des Senates am 1.12.2008

# Danksagung

An dieser Stelle möchte ich mich bei allen Personen bedanken, die mir während meines Studiums und insbesondere beim Verfassen dieser Arbeit zur Seite gestanden sind.

Mein besonderer Dank gilt dabei meinem Betreuer Michael Schedler, welcher mich für dieses Thema begeistert und mich zu jeder Zeit tatkräftig unterstützt hat. Ebenso möchte ich mich bei Prof. Christian Landschützer für seine organisatorische Betreuung und Unterstützung bedanken, ohne die diese Arbeit nicht möglich gewesen wäre. Ferner gilt mein Dank allen Mitarbeiterinnen und Mitarbeitern des Instituts für Technische Logistik für zahllose anregende Diskussionen und ein außergewöhnlich gutes Arbeitsklima.

Besonders möchte ich mich auch bei meinem Arbeitskollegen Thomas Stöhr und seiner Familie bedanken, welche mir die Feldmessungen auf ihrer hofeigenen Kompostieranlage ermöglichten und mich bei der Durchführung unterstützten. Ein großer Dank gilt auch Thomas Pusch und Richard Schinnerl der Firma Pusch & Schinnerl GmbH für die Bereitstellung von Konstruktionsdaten und die inhaltliche Unterstützung dieser Arbeit durch technisches Know-how.

Der größte Dank gebührt meinen Eltern Renate und Alois sowie meiner Schwester Katja für ihre bedingungslose Unterstützung während der Zeit meines Studiums. Nicht zuletzt möchte ich auch meiner Oma für ihre stets ermutigenden Worte und ihren uneingeschränkten Glauben an mich danken.

Ich widme diese Arbeit meinem 2015 verstorbenen Opa.

# <span id="page-4-0"></span>Kurzfassung

In der vorliegenden Arbeit wird der Umsetzprozess eines Kompostwenders unter Verwendung der Diskreten-Elemente-Methode (DEM) simulativ untersucht und optimiert. Hierfür wird ein dreistufiges Verfahren verwendet. Zunächst wird ein DEM-Materialmodell für Kompost kalibriert, indem ein Menge von Materialparametern mittels Latin hypercube sampling (LHS) variiert und das entsprechend simulierte Schüttgutverhalten aufgezeichnet wird. Kriging wird verwendet, um Regressionsmodelle (Metamodelle) aus den simulierten Stützstellen zu erzeugen. Durch mathematische Optimierung der Regressionsmodelle, wird ein Materialparametersatz bestimmt, welcher das reale Schüttgutverhalten bestmöglich wiedergibt.

Im zweiten Schritt werden diverse zu untersuchende Konstruktions- und Betriebsparameter für den Umsetzprozess festgelegt und die Zielgrößen Energieverbrauch und Mietenhöhe definiert. Design of experiments (DoE) wird verwendet, um die Auswirkungen der Konstruktionsund Betriebsparameter auf die Zielgrößen zu quantifizieren. Im dritten Schritt werden jene Parameter mit dem größten Einfluss auf die Zielgrößen weiter untersucht, wobei LHS und Kriging erneut Anwendung finden, um Metamodelle für den Wendeprozess zu erzeugen. Mithilfe der Metamodelle wird eine Reihe von Pareto-optimalen Lösungen berechnet.

Abschließend finden diverse Verifizierungs- und Validierungsmaßnahmen in unterschiedlichen Bereichen der Arbeit Anwendung, um die jeweiligen Ergebnisse abzusichern.

# Abstract

In this thesis the conversion process of a compost turner is simulatively investigated and optimized, using the discrete element method (DEM). This is achieved using a three-step procedure. At first, a DEM-model for compost is calibrated by varying a set of particle-level input parameters using Latin Hypercube Sampling (LHS), and recording the respective simulated bulk material behavior. Kriging is then used to generate response surfaces (metamodels) from the sampling points. Applying mathematical optimization techniques to the metamodels, a set of material parameter values is calculated which best replicates real-life compost bulk material behavior.

In the second step, various design and operating parameters for the turning process, as well as the objectives of energy consumption and windrow height are defined. Design of experiments (DoE) is then applied to quantify the effects of the design and operating parameters on the objectives. In step three, the most important parameters are analyzed in detail, again using LHS and Kriging, and a set of Pareto optimal solutions for the compost turning process is presented.

Finally, several verification and validation checks are performed in different parts of the thesis to secure the results.

# Inhaltsverzeichnis

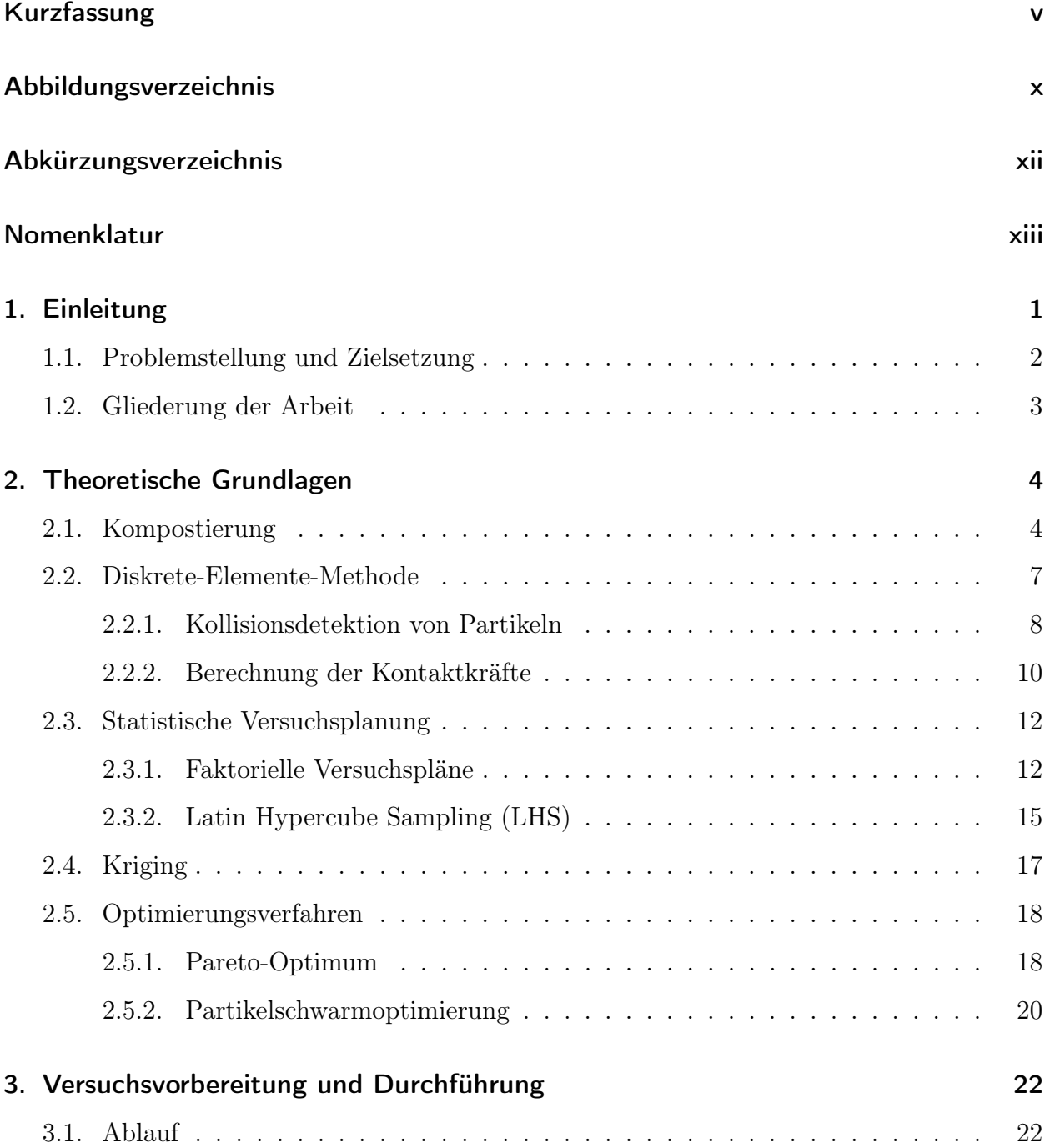

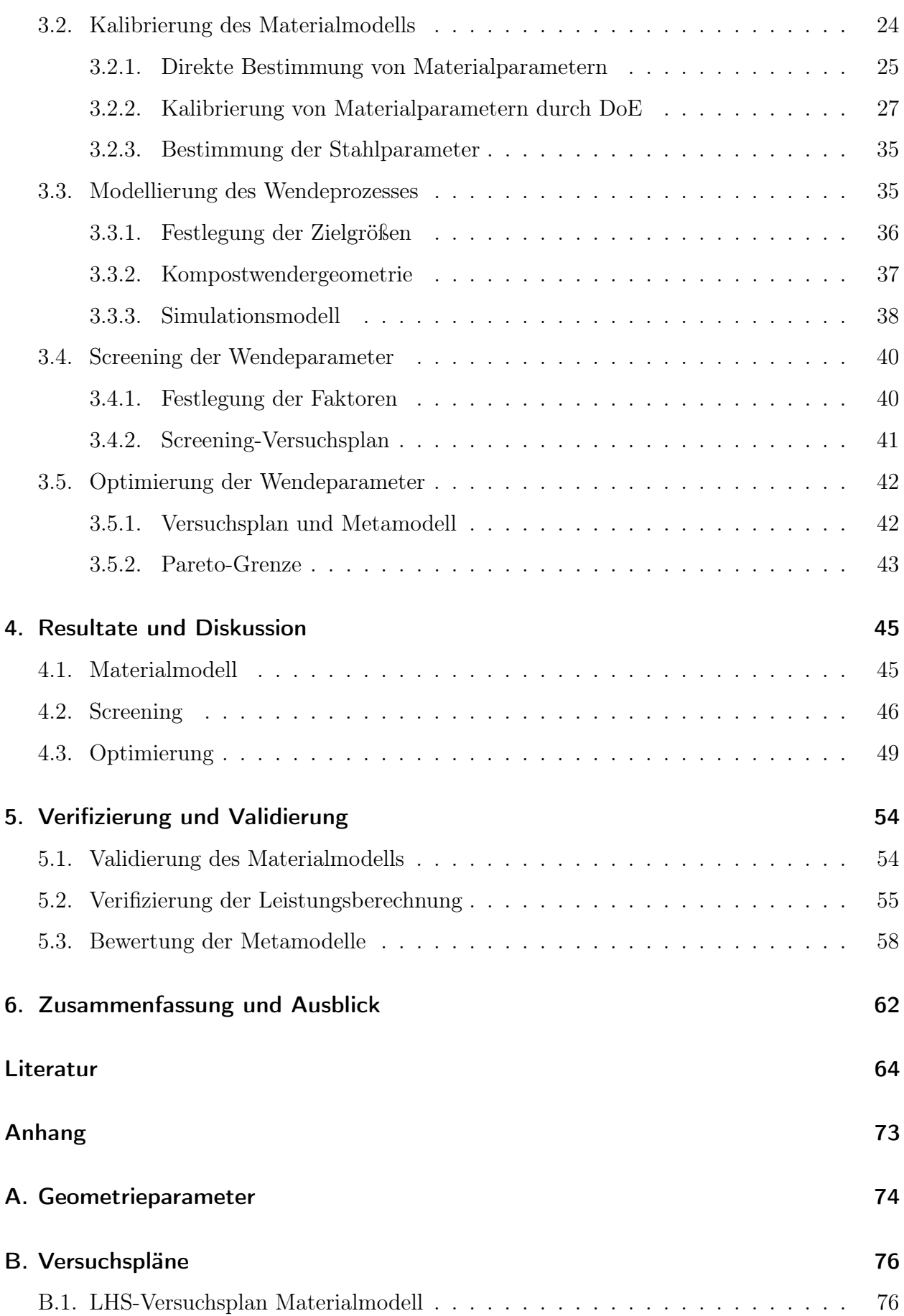

### Inhaltsverzeichnis

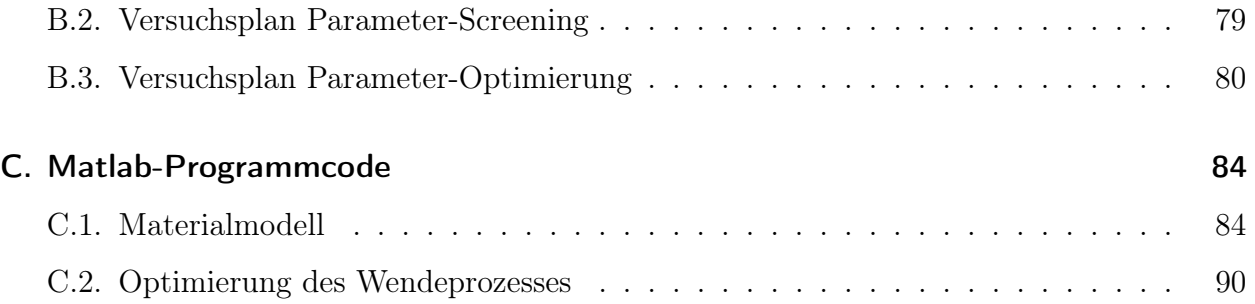

# <span id="page-9-0"></span>Abbildungsverzeichnis

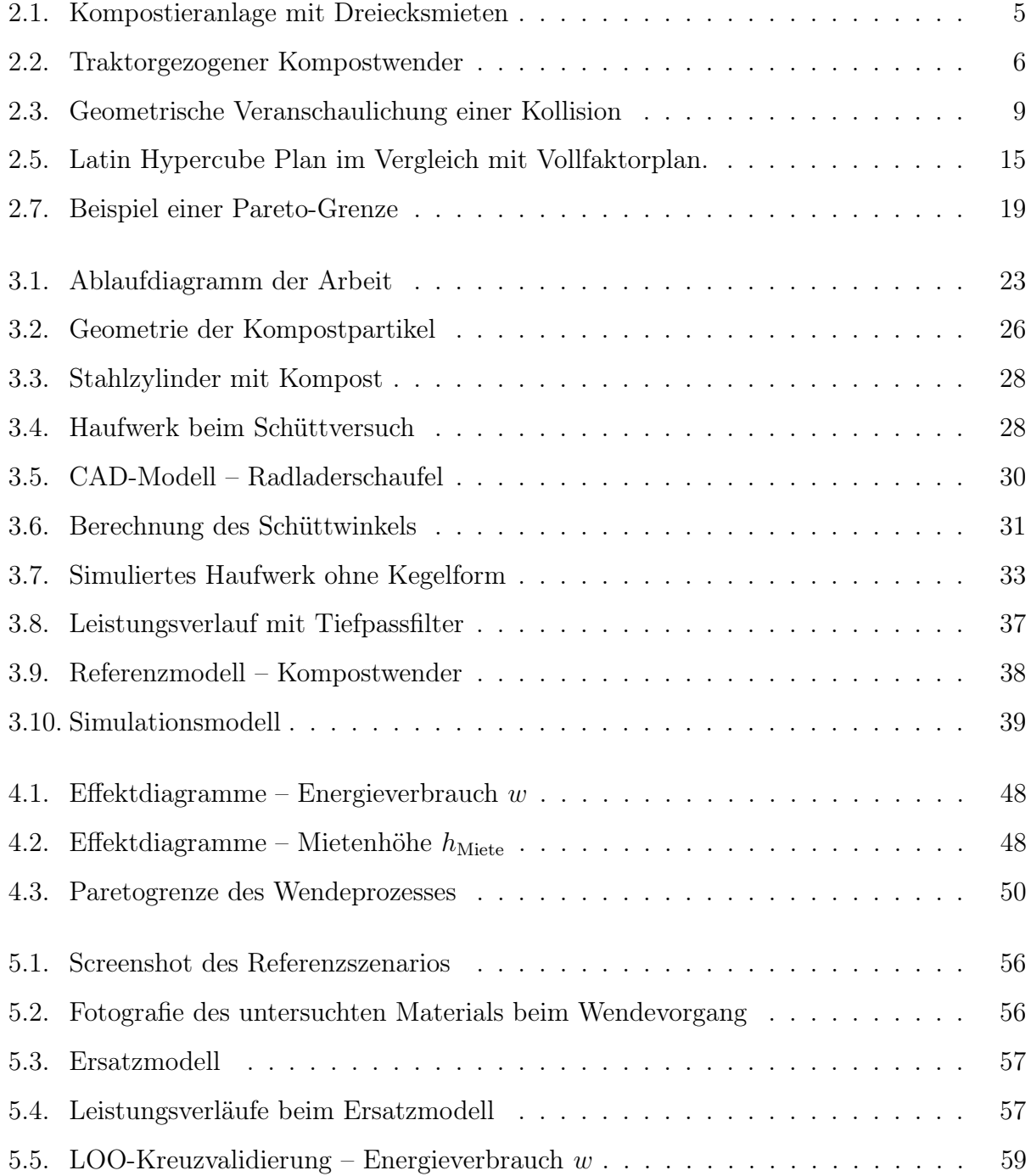

## Abbildungsverzeichnis

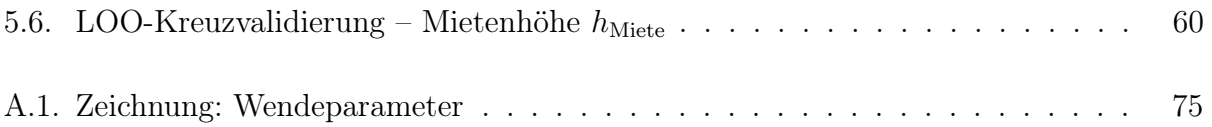

# <span id="page-11-0"></span>Abkürzungsverzeichnis

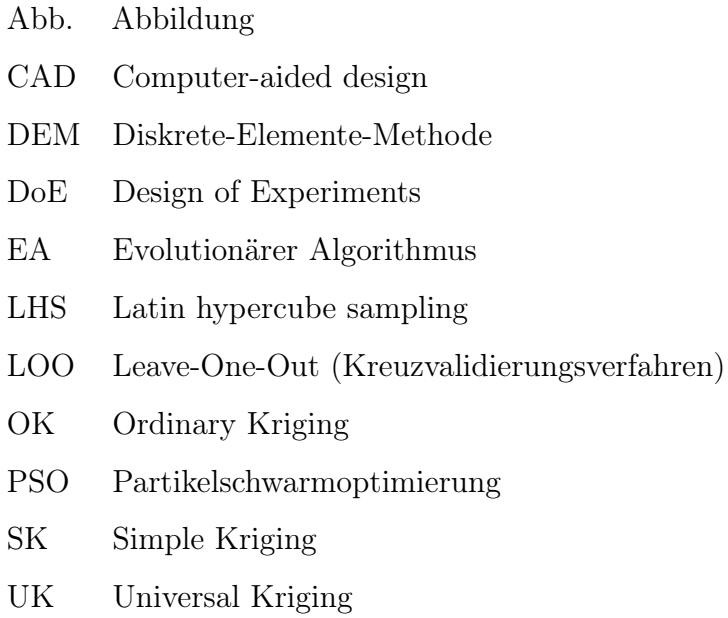

# <span id="page-12-0"></span>Nomenklatur

In dieser Nomenklatur sind zur Wahrung der Übersicht nur die wichtigsten Formelzeichen, welche an unterschiedlichen Stellen der Arbeit auftauchen, aufgelistet.

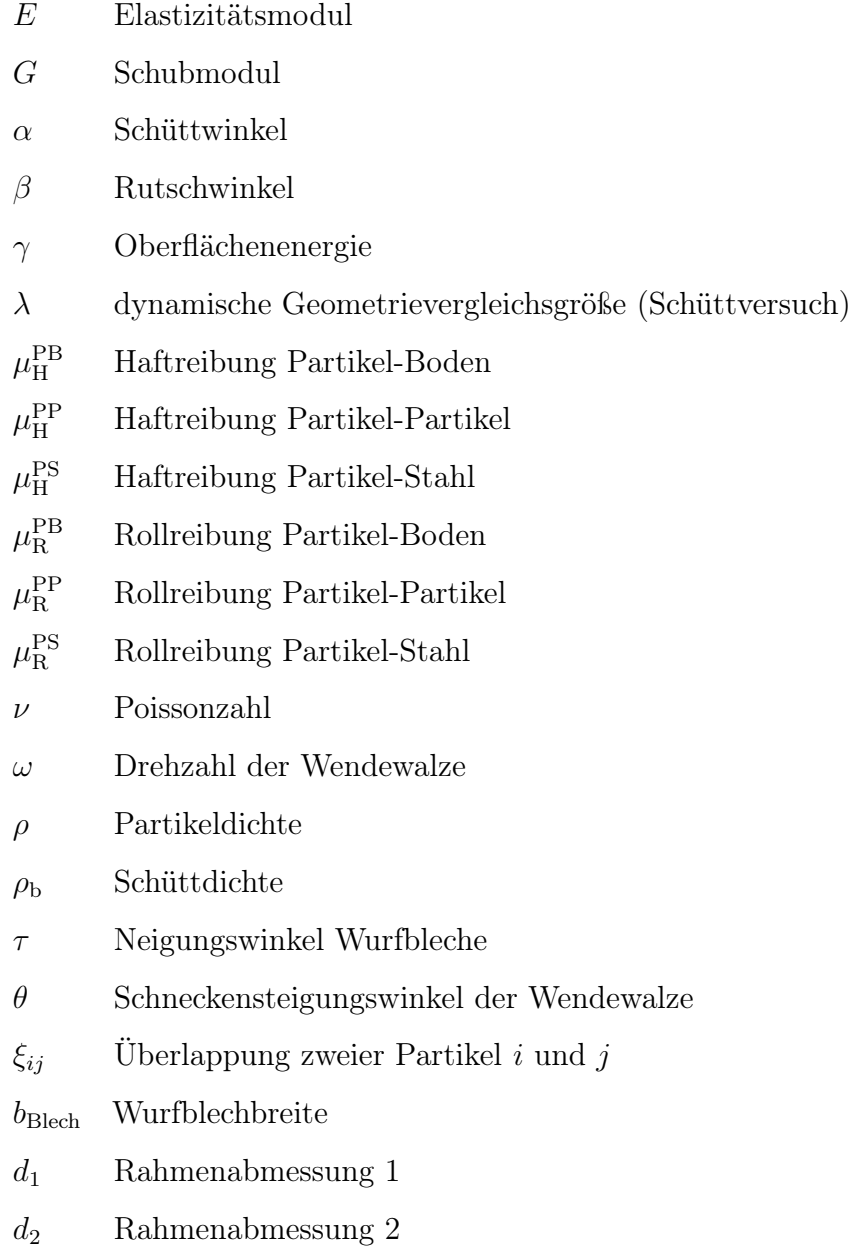

#### Nomenklatur

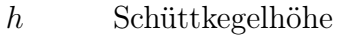

- $h_{\text{Miete}}$  Mietenhöhe
- $k^{\mathrm{PB}}$ Stoßzahl Partikel-Boden
- $k^{\rm PP}$ Stoßzahl Partikel-Partikel
- $k^{\rm PS}$ PS Stoßzahl Partikel-Stahl
- $n_{\rm Blech}$  Anzahl Wurfbleche
- v Fahrgeschwindigkeit des Kompostwenders
- w relativer Energieverbrauch der Wendewalze

# <span id="page-14-0"></span>1. Einleitung

Die Kompostierung hat in Österreich einen hohen Stellenwert. In mehr als 400 Kompostieranlagen werden hierzulande jährlich über eine Million Tonnen an organischen Abfällen verwertet, während eine ähnliche große Menge in privaten Hausgärten kompostiert wird [\[Aml+05;](#page-77-1) [LN15\]](#page-81-0). Fertiger Kompost eignet sich hervorragend als Pflanzennährstoff und kann auf diese Weise in den natürlichen Stoffkreislauf rückgeführt werden. Steigende Bevölkerungszahlen, gesetzliche Rahmenbedingungen und ein steigendes Bewusstsein der Bevölkerung sind die Gründe für einen stetigen Anstieg des Bioabfallaufkommens [\[Aml+05\]](#page-77-1). Von großer Bedeutung ist bei der Kompostierung neben der Kompostqualität auch ein emissionsarmer Anlagenbetrieb. Beide Ziele lassen sich durch eine geeignete Prozessführung erreichen. Ein zentrales Element der Prozessführung ist dabei das regelmäßige Umsetzen der Biomasse, wobei hierfür in gewerblichen offenen Kompostieranlagen gewöhnlich spezielle Umsetzmaschinen, sogenannte Kompostumsetzer beziehungsweise Kompostwender, eingesetzt werden [\[LN15\]](#page-81-0).

Bei Kompostwendern handelt es sich um selbstfahrende oder gezogene Maschinen unter $s$ chiedlicher Größe, welche mietenförmig<sup>[1](#page-14-1)</sup> aufgeschüttete Biomasse mithilfe einer Umsetzwalze kontinuierlich auflockern und umschichten. Die resultierende Kompostqualität sowie die Menge der bei der Kompostierung entstehenden Treibhausgase hängen dabei maßgeblich von der Häufigkeit und der Qualität des Umsetzvorgangs ab.

Die maschinenbauliche Konstruktion und Auslegung von Kompostwendern basiert dabei überwiegend auf Erfahrungswerten. Eine methodische Untersuchung dieser Maschinen mittels Simulation im Hinblick auf konstruktive Parameter und Betriebsparameter erscheint deshalb vielversprechend. Für die Simulation von Schüttgütern, worunter Kompost und dessen Vorprodukte fallen, bietet sich vor allem die Diskrete-Elemente-Methode (DEM) an, welche in den letzten Jahren und Jahrzehnten zunehmend an Bedeutung gewonnen hat. In der Literatur finden sich trotz des zunehmenden Einsatzes der DEM nur wenige Fälle, wo das

<span id="page-14-1"></span><sup>1</sup>Mieten sind eine Form der Lagerung bei Schüttgütern (vgl. Abschnitt [2.1\)](#page-17-1)

#### 1. Einleitung

Schüttverhalten von Kompost oder verwandten Materialien untersucht wurde. So wurde von Landry et. al. [\[Lan+06\]](#page-80-0) beispielsweise die Aufbringung von Kompost durch Landmaschinen untersucht. Zhang et. al. [\[Zha+18\]](#page-85-0) setzten DEM-Simulationen ein, um eine neue Art von Schneckenförderer für den Mischvorgang von organischem Dünger in einer geschlossenen Fermentieranlage zu entwickeln. Daneben finden sich in der Literatur weitere Einsätze der DEM in unterschiedlichen landwirtschaftlichen Anwendungen mit organischen Materialien [\[LLR06a;](#page-80-1) [LLR06b;](#page-81-1) [Yin+18;](#page-84-0) [OVE\]](#page-82-0). Der Einsatz der DEM zur Simulation von Kompostumsetzvorgängen konnte hingegen nicht in der Literatur gefunden werden. Mit der vorliegenden Arbeit soll diese Lücke geschlossen werden und gleichzeitig vor dem Hintergrund der globalen Erwärmung und stetig steigender Treibhausgasemissionen ein kleiner Beitrag zur Erhaltung der Umwelt geleistet werden.

### <span id="page-15-0"></span>1.1. Problemstellung und Zielsetzung

Ausgehend vom Entwurf eines Prototypen für einen elektrisch angetriebenen Kompostwender für kleingewerbliche Kompostieranlagen, soll mittels DEM-Simulation eines Umsetzvorgangs der Einfluss diverser konstruktiver Parameter und Betriebsparameter auf den Umsetzprozess untersucht werden. Die Bewertung soll dabei anhand der beiden Kriterien Energieeffizienz und Qualität der umgesetzten Kompostmiete erfolgen. Die Energieeffizienz des Wenders ist durch den Gesamtenergieverbrauch der Umsetzwalze bezogen auf die Menge des umgesetzten Materials charakterisiert. Die Qualität der umgesetzten Kompostmiete lässt sich deren Höhe quantifizieren.

Die Umsetzung dieses Vorhabens findet in drei Schritten statt. Zunächst müssen die Rahmenbedingungen für die Simulation des Wendevorgangs geschaffen werden. Dafür ist es in erster Linie notwendig ein DEM-Materialmodell zu kalibrieren, mit welchem das Schüttgutverhalten von Kompost ausreichend gut abgebildet werden kann. Der zweite Schritt beginnt mit der Erstellung eines DEM-Modells des Wendeprozesses. Anschließend erfolgt eine Vorauswahl aller zu untersuchenden Geometrie- und Prozessparameter. Diese werden hinsichtlich ihres Einflusses auf den Wendeprozess bewertet. Auf dieser Bewertung aufbauend wird ein reduzierter Parametersatz für die weiteren Untersuchungen ausgewählt. Im letzten Schritt erfolgt eine methodische Optimierung des Wendeprozesses anhand des reduzierten Parametersatzes.

### <span id="page-16-0"></span>1.2. Gliederung der Arbeit

Die vorliegende Arbeit unterteilt sich in folgende Kapitel. Kapitel [2](#page-17-0) behandelt für das Verständnis der Arbeit notwendige theoretische Grundlagen. Darunter fallen die Kompostierung in Abschnitt [2.1,](#page-17-1) die Diskrete Elemente Methode in Abschnitt [2.2,](#page-20-0) die statistische Versuchsplanung in Abschnitt [2.3](#page-25-0) und mathematische Grundlagen in den Abschnitten [2.4](#page-30-0) und [2.5.](#page-31-0) In Kapitel [3](#page-35-0) wird die Versuchsdurchführung der Arbeit erläutert, wobei sich die in Abschnitt [1.1](#page-15-0) bereits angesprochenen Hauptschritte der Arbeit hier wiederfinden. Die Resultate der Versuche werden in Kapitel [4](#page-58-0) präsentiert und diskutiert. Schließlich werden in Kapitel [5](#page-67-0) diverse Verifizierungs- und Validierungsmaßnahmen zur Absicherung von unterschiedlichen Aspekten der Arbeit vorgestellt.

<span id="page-17-0"></span>Dieses Kapitel dient dazu, dem Leser einen kurzen Überblick über für die Arbeit relevante Themengebiete und Methodiken zu liefern. Für tiefere Einblicke in die jeweilige Thematik sei auf einschlägige Literatur verwiesen.

### <span id="page-17-1"></span>2.1. Kompostierung

Als Kompost wird das Endstadium der Verrottung organischer Abfälle bezeichnet. Er dient zur Verbesserung der Bodenqualität oder als Düngemittel, beispielsweise in der Landwirtschaft oder im Garten- und Landschaftsbau. Kompost schließt einen natürlichen Stoffkreislauf, indem Nährstoffe, die dem Boden entzogen wurden, diesem wieder zugeführt werden [\[Umw\]](#page-84-1). Das Ausgangsmaterial des Komposts kann sehr unterschiedlichen Ursprungs sein. Dazu zählen unter anderem Bioabfälle, Grünschnitt und Klärschlamm. Meist werden Mischungen dieser Stoffe verwendet, um gewünschte Eigenschaften an Struktur und chemischer Zusammensetzung zu erreichen (vgl. [\[LN15\]](#page-81-0)).

Kompostierung bezeichnet den "aerob geführten mikrobiologischen Abbau, Umbau und Aufbau biogener Materialien (Kompostrohstoffe), die unterschiedlich stark mit Mineralstoffen vermischt sind" [\[Keh+10,](#page-80-2) S. 16]. Durch die aerobe Prozessführung grenzt sich die Kompostierung von der Biogaserzeugung ab, welche anaerob geführt wird [\[SW06,](#page-84-2) S. 25; [Aml+05,](#page-77-1) S. 27]. Die aerobe und anaerobe Umwandlung von in Biomasse enthaltener Glukose  $(C_6H_{12}O_6)$ ist durch die Reaktionsgleichungen [\(2.1\)](#page-17-2) und [\(2.2\)](#page-17-3) gegeben [\[Aml+05,](#page-77-1) S. 27].

<span id="page-17-2"></span>
$$
C_6H_{12}O_6 + 6O_2 \longrightarrow 6CO_2 + 6H_2O \tag{2.1}
$$

<span id="page-17-3"></span>
$$
C_6H_{12}O_6 \longrightarrow 3 CO_2 + 3 CH_4 \tag{2.2}
$$

Während die Bildung von Methan (CH4) in Biogasanlagen gewünscht ist, führt Methanbildung im Kompost zu Fäulnis und kann als hochwirksames Treibhausgas in die Atmosphäre

<span id="page-18-0"></span>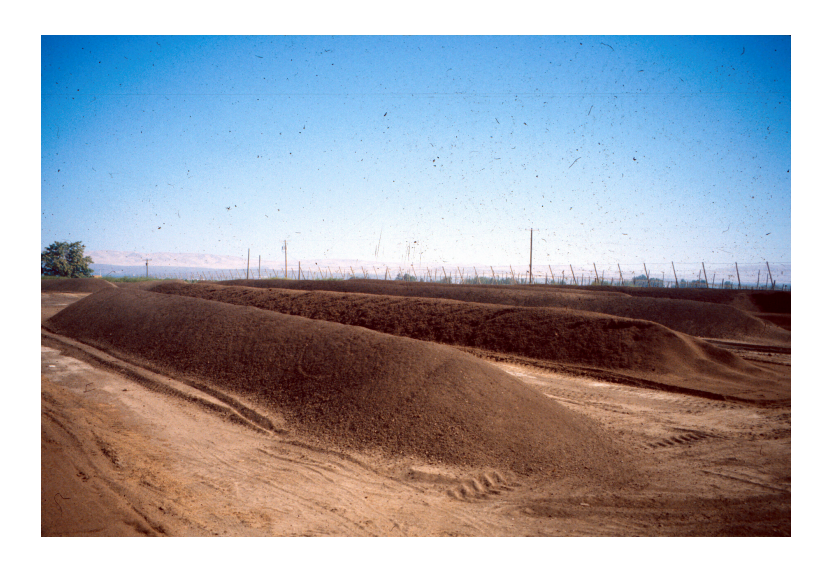

Abbildung 2.1.: Kompostieranlage mit Dreiecksmieten (Bildquelle: [\[Uni\]](#page-84-3)

entweichen [\[IRK02,](#page-79-0) S. 607; [che\]](#page-77-2). Zusätzlich kommt es bei anaerober Umwandlung zu starken Temperaturentwicklungen, welche zu Selbstentzündungen führen können. Aus diesen Gründen ist es bei Kompost notwendig, für eine regelmäßige Sauerstoffzufuhr zu sorgen. Je nach Rottensystem und -größe der Kompostieranlage kann sich die Form der Sauerstoffzufuhr unterscheiden.

Gewerbliche Anlagen lassen sich in offene und geschlossene Anlagen unterteilen. Bei ersteren wird der Kompost unüberdacht gelagert, während er bei letzteren in Hallen gelagert wird. Geschlossene Anlagen erfordern aufwendige Belüftungstechnik, um eine ausreichende Sauerstoffzufuhr des Komposts gewährleisten zu können. In dieser Arbeit liegt der Fokus auf offenen Anlagen. Kompost und dessen Vorprodukte werden hier zumeist in Mietenform gelagert. Mieten sind ein längliches Haufwerk, wobei die Mietenlänge nicht begrenzt ist. Die in Österreich am weitesten verbreitete Mietenform ist die Dreiecksmiete, welche auch in dieser Arbeit untersucht wird. Abb. [2.1](#page-18-0) zeigt eine offene Kompostieranlage mit mietenförmig gelagertem Kompost. Daneben finden auch Trapez- und Tafelmieten in der offenen Kompostierung Anwendung. Bei großen Kompostieranlagen sind Mietenhöhen von etwa zwei Metern ohne Zwangsbelüftung durchaus üblich [\[Aml+05\]](#page-77-1). Bei kleineren Anlagen, vor allem im nicht gewerblichen Sektor, fällt die Mietenhöhe meist geringer aus.

Die Sauerstoffversorgung wird bei Mietensystemen durch Umsetzen der Mieten realisiert. Dafür kommen üblicherweise sogenannte Kompostumsetzer oder Kompostwender zum Einsatz. Kompostwender sind, wie in Kapitel [1](#page-14-0) bereits erwähnt, selbstfahrende oder gezogene Maschinen verschiedenster Größe. Sie verfügen über eine rotierende Umsetzwalze, welche

<span id="page-19-0"></span>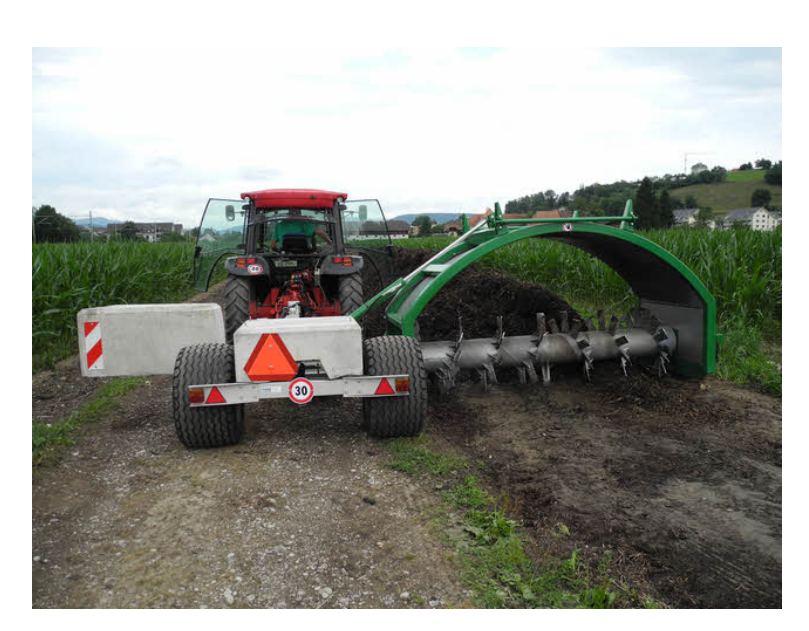

Abbildung 2.2.: Traktorgezogener Kompostwender (Bildquelle: [\[Lan\]](#page-80-3))

das kontinuierliches Umsetzen von Mieten ermöglicht. Abb. [2.2](#page-19-0) zeigt einen traktorgezogenen Kompostwender zum Wenden kleiner Mieten.

Neben der Umsetzwalze verfügen Kompostwender meist über ein Bewässerungssystem, was eine gezielte Wasserzufuhr beim Wendeprozess ermöglicht. Dies ist erforderlich, um den beim Wendeprozess entweichenden Wasserdampf zu kompensieren. Bei Austrocknung des Komposts werden mikrobielle Prozesse gehemmt, was zu einem Verlust an Kompostqualität führt [\[Keh+10,](#page-80-2) S. 27]. Die Umsetzhäufigkeit variiert bei österreichischen gewerblichen Anlagen zwischen ein- und viermal pro Woche bei Hauptrotten und 0,25- bis einmal wöchentlich bei Nachrotten [\[LN15,](#page-81-0) S. 37]. Hauptrotten bzw. Intensivrotten bezeichnen jene anfängliche Phase der Kompostierung, in dem eine intensive Umwandlung der Biomasse unter vergleichsweise hoher Temperaturentwicklung stattfindet, während die Nachrotte zur Stabilisierung des Komposts dient [\[Aml+05,](#page-77-1) 233 und 283]. Die Rottendauer der Hauptrotte beträgt in Österreich üblicherweise wenige Wochen. Bei der Nachrotte kann die Dauer bis zu sechs Monate betragen [\[LN15,](#page-81-0) S. 36].

Trotz des heterogenen Charakters von Biomasse und Kompost mit unterschiedlichsten Zusammensetzungen und Reifephasen können diese Materialien als Schüttgüter mit entsprechenden Schüttguteigenschaften betrachtet werden. Da in dieser Arbeit der bereits angesprochene Umsetzvorgang von Kompost mittels Kompostwender simulativ optimiert werden soll, stellt sich die Frage nach einem geeigneten Simulationsverfahren. Für diese Art der Simulation bietet sich in erster Linie die Diskrete Elemente Methode an, welche im

folgenden Abschnitt vorgestellt wird.

### <span id="page-20-0"></span>2.2. Diskrete-Elemente-Methode

Die Diskrete-Elemente-Methode (DEM) ist eine Simulationsmethode, mit welcher sich unter anderem das Verhalten von Schüttgütern simulieren lässt. Neben der DEM existieren verwandte Methoden wie die Molekulardynamik, welche in dieser Arbeit allerdings unberücksichtigt bleiben. Die DEM wurde erstmals in den 1970er Jahren durch Cundall und Strack [\[CS79\]](#page-78-0) vorgestellt, doch war aufgrund der limitierten Rechenleistung von Computern für praktische Anwendungen zunächst weitgehend irrelevant. Erst mit Mitte der 1990er Jahre wurde die Methode vermehrt eingesetzt, um beispielsweise das Schüttverhalten von Silos zu untersuchen. Zu dieser Zeit gab es auch bereits erste Ansätze zur kombinierten Simulation der DEM mit Computational Fluid Dynamics (CFD), was beispielsweise die Berücksichtigung des Luftwiderstandes auf die Bewegung von Schüttgütern ermöglicht [\[Tho15,](#page-84-4) S. 7; [TKT93\]](#page-84-5).

Mit zunehmender Rechenleistung nahm auch der Einsatz der DEM in den 2000er Jahren stetig zu. Inzwischen wird die Methode auch industriell eingesetzt, wenngleich ihr Einsatz verglichen mit anderen Simulationsmethoden wie CFD, Finite-Elemente-Methode (FEM) oder Mehrkörpersimulation (MKS) noch relativ gering ist.

Diskrete-Elemente-Methode ist ein Sammelbegriff für eine Reihe von numerischen Berechnungsmethoden, welche sich lediglich in den Details unterscheiden. Diesen Methoden ist die Simulation des Bewegungsverhaltens von massebehafteten Partikeln und deren Wechselwirkung im Raum gemein. In den meisten Anwendungen werden die zu simulierenden Partikel als Kugeln oder Kugelbündel modelliert, da diese Form den geringsten Rechenaufwand verursacht. DEM-Partikel haben gewisse physikalische Eigenschaften, wie zum Beispiel Stoßzahl, Dichte oder Reibungskoeffizienten, welche für jede Simulation zu spezifizieren sind. Bei der DEM ist neben den Partikeln auch die Umgebung, welche mit den Partikeln in Wechselwirkung steht, von Bedeutung. Die Umgebung besteht aus Flächen, welche in der Literatur häufig als Wände bezeichnet werden. Wände besitzen ebenfalls physikalische Eigenschaften und können entweder fest im Raum verankert sein oder sich nach einer definierten Vorschrift bewegen. Beim Kontakt zwischen Partikeln und Wänden erfahren in der Regel lediglich die Partikel eine Impulsänderung, während die Bewegung der Wände nicht von Kontaktkräften beeinflusst wird. Auch ist der Kontakt zwischen Wänden untereinander in der klassischen

DEM nicht definiert, was dazu führt, dass Kollisionen zwischen Wänden in Überschneidungen der Geometrien resultieren. Entsprechend dieser Annahmen sind für die Berechnung jeweils ein Modell für den Kontakt zwischen Partikeln untereinander sowie zwischen Partikeln und Wänden zu definieren. Für den häufig auftretenden Fall, dass eine DEM Simulation mit mehr als einer Art von Wänden oder auch mehreren Partikelarten durchgeführt werden soll, erhöht sich die die Anzahl der zu definierenden Kontaktmodelle entsprechend. Für die folgenden Betrachtungen soll zur Wahrung der Übersicht, nur der Kontakt zwischen homogenen Partikeln untereinander berücksichtigt werden.

Eine DEM Simulation gliedert sich in folgende zwei wesentliche Schritte, welchen für jeden Zeitschritt t der Berechnung durchgeführt werden (vgl. [\[CS79;](#page-78-0) [Zha98\]](#page-85-1)):

- 1. Kontaktfindung und Berechnung der Überlappung zwischen Partikeln
- 2. Berechnung der daraus resultierenden Kontaktkräfte- und Momente und Integration der Bewegungsgleichungen<sup>[1](#page-21-1)</sup> [\(2.3\)](#page-21-2) und [\(2.4\)](#page-21-3) aller Partikel

<span id="page-21-2"></span>
$$
\sum_{k} \boldsymbol{F}_{k} = m_{i} \ddot{\boldsymbol{x}}_{i}(t) \tag{2.3}
$$

<span id="page-21-3"></span>
$$
\sum_{k} \mathbf{M}_{k} = \mathbf{J}_{i} \ddot{\boldsymbol{\varphi}}_{i}(t) + \dot{\boldsymbol{\varphi}}(t) \times \mathbf{J}_{i} \dot{\boldsymbol{\varphi}}_{i}(t) \qquad (2.4)
$$

Dabei sind  $x_i$  und  $\varphi_i$  Positions- bzw. Drehvektor und  $m_i$  und  $J_i$  Masse bzw. Trägheitstensor mit Bezug auf den Schwerpunkt von Partikel  $i$   $(i = 1, \ldots, n)$ , auf welchen die Kräfte  $\mathbf{F}_k$  und Momente  $M_k$  wirken.

Auf die Kontaktfindung und die Berechnung von  $\mathbf{F}_k$  und  $\mathbf{M}_k$  soll nun etwas genauer eingegangen werden.

#### <span id="page-21-0"></span>2.2.1. Kollisionsdetektion von Partikeln

Wie bereits erwähnt, sind Partikel im einfachsten Fall kugelförmig. Bei dieser Form ist die Überprüfung auf Kollision mit sehr geringem Aufwand realisierbar. Zwei Teilchen i und j mit den den zugehörigen Radien  $R_i$  und  $R_j$  und Ortsvektoren  $\vec{r_i}$  und  $\vec{r_j}$  stehen in mechanischem Kontakt, falls

$$
\xi_{ij} \equiv R_i + R_j - |\vec{r_i} - \vec{r_j}| > 0 \qquad (2.5)
$$

<span id="page-21-1"></span><sup>1</sup>Newton-Euler-Gleichungen mit Schwerpunkt als Bezugspunkt

<span id="page-22-0"></span>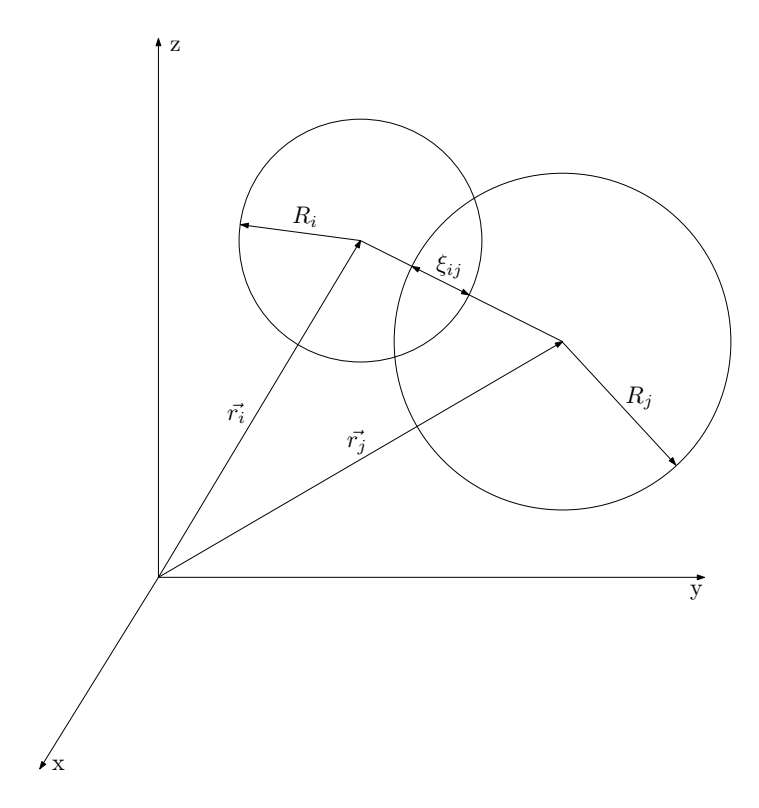

Abbildung 2.3.: Geometrische Veranschaulichung einer Kollision (vgl. [\[Zha98,](#page-85-1) S. 10])

gilt.  $\xi_{ij}$  quantifiziert dabei Überlappung zweier Partikel (Notation nach Pöschel und Schwager [\[PS05\]](#page-83-0)).

In Abb. [2.3](#page-22-0) ist diese Bedingung skizziert.  $\xi_{ij}$  liefert die Grundlage für die Berechnung der Kontaktkräfte.

Trotz der einfachen Berechnung der Kollisionen, dominiert dieser Schritt Gesamtberechnungsdauer einer DEM Simulation, während die Berechnung der Kräfte und Integration der Bewegungsgleichungen lediglich eine untergeordnete Rolle für die Berechnungsdauer spielen. Dies ist der Tatsache geschuldet, dass DEM Simulationen in der Regel mit einer hohen Anzahl an Partikeln durchgeführt werden und der Aufwand für die Kollisionserkennung mit  $\mathcal{O}(n^2)$ steigt,<sup>[2](#page-22-1)</sup> während die Berechnungen im zweiten Schritt lediglich linear mit der Partikelanzahl n steigt.

Um dennoch eine hohe Anzahl an Partikeln in einer angemessenen Zeit simulieren zu können, wird bei modernen Implementierungen des DEM-Algorithmus ein virtuelles Gitter über den gesamten dreidimensionalen simulierten Bereich (Domain) gelegt, wobei eine Zelle des Gitters nicht kleiner sein sollte, als der kleinste Partikel der jeweiligen Simulation. Die Kontaktdetektion reduziert sich damit auf Partikel innerhalb einer Zelle bzw. Partikel in

<span id="page-22-1"></span> $^2$ die maximale Anzahl der Kanten in einem ungerichteten Graphen mit  $n$  Knoten ist $\binom{n}{2}$ 

benachbarten Zellen, was die Anzahl der zu überprüfenden möglichen Kontakte pro Partikel erheblich reduziert [\[MKR11,](#page-82-1) Kap. 11 u. 12].

Munjiza und Rougier stellen einen Algorithmus vor, durch welchen die Berechnungszeit der Kontakte nur noch linear mit der Anzahl der Partikel steigt.[\[MRJ06\]](#page-82-2)

Die in dieser Arbeit verwendete DEM-Software EDEM von DEM Solutions unterstützt die Kontaktberechnung durch Gitterbildung [\[DEM14\]](#page-78-1). Der Anstieg der Berechnungsdauer mit  $\mathcal{O}(n)$  konnte im Zuge einer Voruntersuchung bestätigt werden.

#### <span id="page-23-0"></span>2.2.2. Berechnung der Kontaktkräfte

Für die Berechnung der Kontaktkräfte und -momente als Folge der Überlappung $\xi_{ij}$ zweier Partikel, kommen verschiedenste Kontaktmodelle mit unterschiedlichen physikalischen Grundlagen in Frage. Diese unterscheiden sich teils erheblich im Bezug auf Berechnungsaufwand, Einsatzgebiet und Schüttgutverhalten. So existieren neben der Modellierung der Kontaktkräfte und -momente als einfache Feder-Dämpfer-Systeme beispielsweise Modelle für Mahlprozesse, die ein Aufbrechen der Partikel in kleinere Partikel zulassen oder Modelle, durch welch plastische Verformung, Kohäsion, Wärmeübertragung oder triboelektrische Effekte berücksichtigt werden. Auch eine Kombination mehrerer Modelle ist möglich [\[CMT06;](#page-78-2) [Hog+08;](#page-79-1) [Jon03;](#page-80-4) [PC04\]](#page-82-3). Das wohl am häufigsten verwendete Kontaktmodell der DEM ist das Hertz-Mindlin-Modell, welches auf die Arbeiten von Heinrich Hertz (1857 – 1894) [\[Her81\]](#page-79-2) und Raymond D. Mindlin (1906 – 1887) [\[Min53\]](#page-82-4) zurückgeht und von Di Renzo und Di Maio für den Einsatz in der DEM formuliert wurde [\[DD04\]](#page-78-3). Dieses Kontaktmodell liefert für ein breites Spektrum an Schüttgütern realitätsnahe Ergebnisse [\[PS05,](#page-83-0) S. 21] und wird von den meisten Software-Implementierungen der DEM vollständig unterstützt, während andere Modelle teilweise überhaupt nicht oder nicht in vollem Funktionsumfang unterstützt werden (vgl. [\[DEM14\]](#page-78-1)).

Mit dem Hertz-Mindlin-Modell lassen sich Normalkräfte und Tangentialkräfte berechnen, welche jeweils einen elastischen Anteil und einen viskosen Anteil besitzen. Exemplarisch wird im Folgenden die Berechnung der Normalkräfte vorgestellt. Dem Leser soll dadurch ein Gefühl für die zur Kräfteberechnung notwendigen Größen vermittelt werden. Der elastisch Anteil der Normalkräfte beim Kontakt zweier gleichartiger Partikel berechnet sich aus

$$
F_{\rm n}^{\rm el} = \frac{2E\sqrt{R^{eff}}}{3(1-\nu^2)}\xi^{3/2} \ . \tag{2.6}
$$

mit dem Elastizitätsmodul E und der Poissonzahl  $\nu$ .  $R^{eff}$  bezeichnet den effektiven Radius und errechnet sich sich aus (Notation in Anlehnung an [\[PS05\]](#page-83-0)):

$$
\frac{1}{R^{eff}} = \frac{1}{R_i} + \frac{1}{R_j}.
$$
\n(2.7)

Zusätzlich gibt es einen Dämpfungsanteil der Normalkraft, welcher sich aus

$$
F_{\rm n}^{\rm d} = -2\sqrt{\frac{5}{6}}\beta \sqrt{\frac{1}{\frac{\sqrt{R^{eff}\xi}}{(1-\nu^2)m_i} + \frac{\sqrt{R^{eff}\xi}}{(1-\nu^2)m_j}} v_{\rm n}^{\rm rel}}
$$
(2.8)

berechnet. Hierbei bezeichnen  $m_i$  und  $m_j$  die Massen der miteinander kollidierenden Partikel und  $v_{\rm n}^{\rm rel}$  die Normalkomponente der Relativgeschwindigkeit.  $\beta$  berechnet sich aus

$$
\beta = \frac{-\ln k}{\sqrt{\ln^2 k + \pi^2}}.\tag{2.9}
$$

Hierbei ist k die Stoßzahl zwischen zwei Partikeln [\[DD05;](#page-78-4) [DEM14\]](#page-78-1).

Analoge Überlegungen führen zu den Tangentialkräften, welche durch die Haftreibung  $\mu_{\rm s}F_{\rm n}$ begrenzt ist, wobei  $\mu$ <sub>s</sub> den Haftreibungskoeffizienten bezeichnet. Die Tangentialkräfte werden hier aufgrund ihrer formellen Ähnlichkeit zu den Normalkräften nicht weiter ausgeführt. Die genaue Implementierung ist in der Dokumentierung von EDEM [\[DEM14\]](#page-78-1) einzusehen. An dieser Stelle soll auch darauf hingewiesen werden, dass es für die Berechnung Dämpfungskomponenten im Hertz-Mindlin-Modell auch andere Modelle gibt (vgl. zum Beispiel [\[Bri+96\]](#page-77-3)), was für die vorliegende Arbeit allerdings nicht von Bedeutung ist.

Das Hertz-Mindlin-Modell kann außerdem um eine Rollreibungskomponente erweitert werden. Im einfachsten Fall wird die auf den Partikel i wirkende Rollreibung über ein konstantes Drehmoment

$$
\mathbf{M}_i = -\mu_\text{r} F_\text{n} R_i^* \boldsymbol{\omega_i} \tag{2.10}
$$

berücksichtigt. Dabei sind  $\omega_i$  der dimensionslose Einheitsvektor der Winkelgeschwindigkeit,  $\mu_\mathrm{r}$ der Rollreibungskoeffizient und $R_i^*$ der Abstand des Schwerpunktes von Partikel $i$ zum Kontaktpunkt.

In der vorliegenden Arbeit wurde ein Hertz-Mindlin-Modell verwendet, welches um eine um JKR (Johnson-Kendall-Roberts) Kohäsionskomponente [\[JKR71;](#page-80-5) [Ken71\]](#page-80-6) ergänzt wird. Dadurch lassen sich die bei feuchtem Kompost<sup>[3](#page-24-0)</sup> auftretenden Kohäsionskräfte berücksichtigen.

<span id="page-24-0"></span><sup>3</sup>Das Modell wurde ursprünglich für trockene Partikel entwickelt, jedoch lassen sich auch feuchte Partikel damit modellieren [\[DEM14,](#page-78-1) S. 12]

Die Kohäsionskraft, welche zusätzlich zu den Kräften des klassischen Hertz-Mindlin-Modells wirkt, errechnet sich aus der Überlappung und einer konstanten Oberflächenenergie γ. Mit der verwendeten Implementierung wirken Kohäsionskräfte auch dann bis zu einem gewissen maximalen Partikelabstand, wenn zwischen zwei Partikeln kein physischer Kontakt besteht. Die genaue Implementierung kann in der Dokumentierung von EDEM [\[DEM14,](#page-78-1) S. 10–12] nachgelesen werden.

# <span id="page-25-0"></span>2.3. Statistische Versuchsplanung

Design of Experiments (DoE) oder statistische Versuchsplanung bezeichnet eine Reihe von standardisierten Methoden für die Planung, Durchführung und Auswertung von Versuchsreihen. Versuche können dabei sowohl reale Prozesse als auch Computerexperimente bezeichnen. Da Versuche in vielen Fällen kostspielig und zeitaufwendig sind, ist es notwendig, die Anzahl der Versuchsläufe möglichst gering zu halten. Die statistische Versuchsplanung bietet Werkzeuge, um mit einer begrenzten Anzahl an Versuchsläufen das Verhalten eines Systems bezüglich kontrollierbarer Parameter zu untersuchen. Dabei ist eine anfängliche Kenntnis der Funktionszusammenhänge nicht erforderlich. DoE eignet sich aus diesem Grund für die empirische Analyse komplexer Systeme, für welche sich analytische Funktionszusammenhänge nur schwer oder überhaupt nicht ermitteln lassen.

Bei der statistischen Versuchsplanung werden Systeme als Blackboxes betrachtet. Dieser Sachverhalt ist in Abb. [2.4](#page-26-0) dargestellt. Auf das System wirken einerseits Faktoren, das sind Parameter, welche im Versuchsplan gezielt verändert werden und andererseits Störgrößen, welche das Systemverhalten zwar beeinflussen, jedoch nicht untersucht werden. Zu den Störgrößen zählen sowohl Parameter, welche zwar kontrollierbar sind, jedoch bewusst nicht im Versuchsplan inkludiert sind als auch solche, die sich nicht gezielt beeinflussen lassen und in vielen Fällen unbekannt sind. Zielgrößen bezeichnen die Antwort des Systems, genauer gesagt jenen Anteil, der für die Untersuchung und Optimierung des Systems relevant ist.

#### <span id="page-25-1"></span>2.3.1. Faktorielle Versuchspläne

Faktorielle Versuchspläne sind Teil der klassischen statistischen Versuchsplanung. Mit ihnen kann bei vergleichsweise geringem Versuchsaufwand der Einfluss (Effekt) von Faktoren auf

<span id="page-26-0"></span>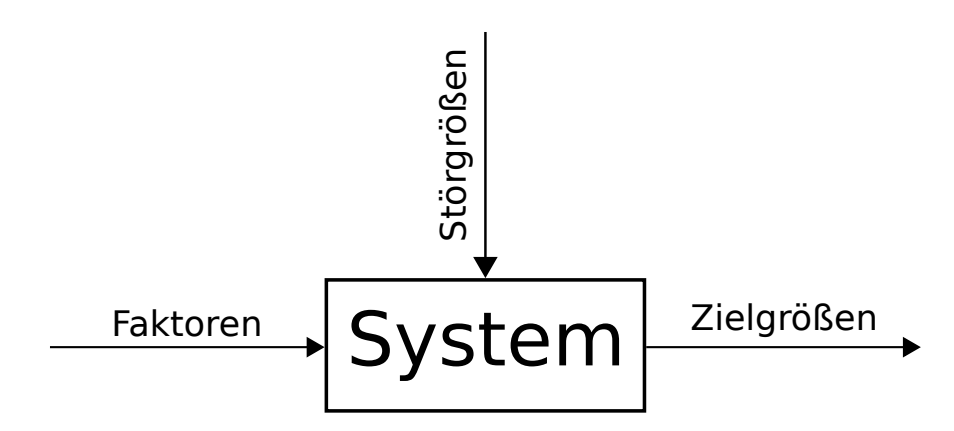

Abbildung 2.4.: Schematische Darstellung eines Systems bei DoE (vgl. [\[SBH10,](#page-83-1) S. 3])

die Zielgrößen eines System quantifiziert werden. Je nach Art des Versuchsplans können auch Wechselwirkungen zwischen mehreren Faktoren quantifiziert werden. Bei faktoriellen Versuchsplänen werden werden  $n_f$  Faktoren in je  $n_l \geq 2$  Stufen unterteilt und unterschiedliche Kombinationen der Stufen experimentell oder simulativ getestet, wobei bei jedem Versuch sämtliche Zielgrößen ermittelt werden. In den meisten Fällen werden faktorielle Versuchspläne mit zwei oder drei Stufen verwendet, da eine höhere Stufenanzahl den Versuchsaufwand sehr schnell erhöht. Im Folgenden soll von zweistufigen Plänen  $(n_l = 2)$  ausgegangen werden, da diese auch in der vorliegenden Arbeit Anwendung finden. Die Stufeneinstellungen bei zweistufigen faktoriellen Versuchsplänen werden in der Literatur häufig mit + und − bzw. +1 und −1 kodiert, wobei −/−1 die untere Faktorstufe und +/+1 die obere Faktorstufe bezeichnen. Diese Konvention ermöglicht eine kompakte und einheitliche Darstellung von faktoriellen Versuchsplänen. Man unterscheidet zwischen vollfaktoriellen und teilfaktoriellen Versuchsplänen. Erstere zeichnen sich dadurch aus, dass sämtliche  $\boldsymbol{n}^{n_f}_l$ Faktorstufenkombinationen getestet werden, während bei Teilfaktorplänen lediglich eine Untermenge aller möglichen Kombinationen getestet wird. Ein Beispiel für einen Vollfaktor-Plan mit  $n_f = 2$ und  $n_l = 2$  ist in Tabelle [2.1](#page-27-0) abgebildet.  $y_k$  Bezeichnet die Zielgröße y bei Versuch k. Die Spalte AB ist die Wechselwirkungsspalte der Wechselwirkung der Faktoren A und B. Die Einträge dieser Spalte ergeben durch Multiplikation der Einträge von Spalte A und Spalte B in der gleichen Zeile.

Der Effekt  $E_A$  eines Faktors  $A$  auf eine Zielgröße  $y$  berechnet sich sowohl bei Vollfaktorplänen als auch bei Teilfaktorplänen wie folgt:

$$
E_A = \overline{y}_{A^+} - \overline{y}_{A^-}, \qquad (2.11)
$$

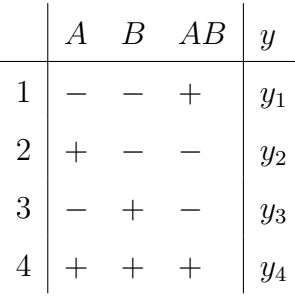

<span id="page-27-0"></span>Tabelle 2.1.: Exemplarischer zweistufiger Vollfaktorplan mit zwei Faktoren und einer Zielgröße

wobei  $\bar{y}_{A+}$  der Mittelwert der Zielgröße y aller Versuche mit Faktoreinstellung + des Faktors A ist. Entsprechendes gilt für  $\overline{y}_{A}$ -. Auf ähnliche Weise erhält man die Effekte von Wechselwirkungen mehrerer Faktoren, wobei hier Mittelwerte von y bei unterschiedlicher Faktoreinstellung vom Mittelwert von y bei gleicher Faktoreinstellung der untersuchten Faktoren subtrahiert werden. In der Praxis sind Wechselwirkungen zwischen drei oder mehr Faktoren meist vernachlässigbar.

Wie bereits erwähnt, kann der Versuchsaufwand erheblich reduziert werden, indem anstelle eines Vollfaktorplans ein Teilfaktorplan gewählt wird. Zweistufige Teilfaktorpläne werden häufig in der Form  $2^{(n_f-p)}$  dargestellt, wobei  $2^{-p}$  der Bruchteil des Versuchsaufwands des zugehörigen Vollfaktorplans ist [\[Ant03,](#page-77-4) S. 73]. Teilfaktorpläne werden erzeugt indem zunächst ein Vollfaktorplan mit einer geringeren Anzahl an Faktoren betrachtet wird und die Spalten von ausgesuchten Wechselwirkungen verwendet werden, um die Stufeneinstellungen weiterer Faktoren zu generieren. Die Effekte dieser neuen Faktoren sind nicht mehr eindeutig von den Wechselwirkungen, aus welchen sie generiert wurden, unterscheidbar, da ja die gleichen Stufeneinstellungen verwendet werden. Man spricht in diesem Fall von Vermengung [\[Ant03,](#page-77-4) S. 73]. Je nachdem wie groß p gewählt und der Versuchsaufwand entsprechend verringert wird steigt oder sinkt der Grad der Vermengung, welcher durch die Auflösung R quantifiziert wird.[4](#page-27-1) Die Definition der Auflösung ist an dieser Stelle zu umfangreich, weshalb auf entsprechende Literatur verwiesen wird [\[Kle13,](#page-80-7) 137 ff; [Ant03,](#page-77-4) Kap. 2; [Mon17,](#page-82-5) S. 332].

Aufgrund der Vermengung eignen sich teilfaktorielle Versuchspläne nicht für die Darstellung komplexer Zusammenhänge des untersuchten Systems. Sie werden vielmehr eingesetzt, um mit geringem Versuchsaufwand eine große Anzahl an Faktoren nach ihrer Relevanz für die untersuchten Zielgrößen zu bewerten. Unwichtige Faktoren können somit im Zuge eines

<span id="page-27-1"></span><sup>4</sup>Die Stufen der Auflösung sind international genormt [\[SBH10,](#page-83-1) S. 29].

<span id="page-28-1"></span>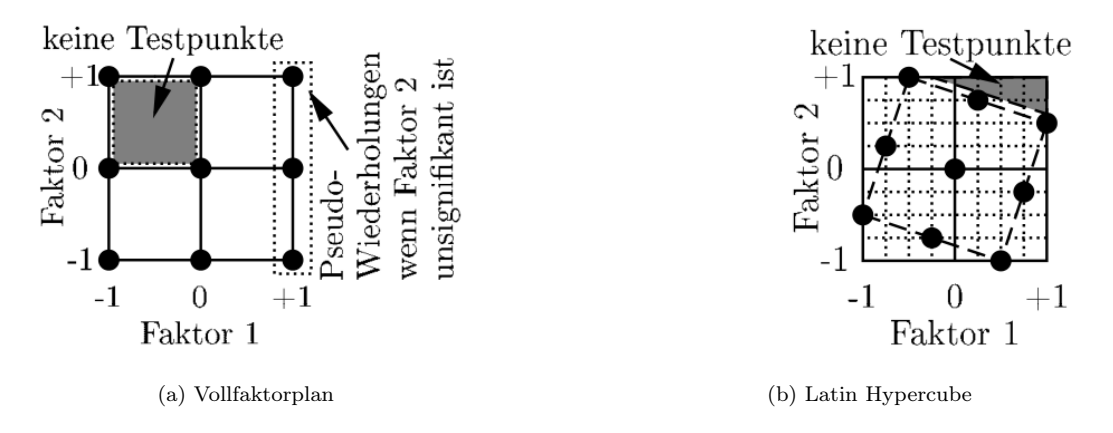

Abbildung 2.5.: Latin Hypercube Plan im Vergleich mit Vollfaktorplan. [\[SBH10,](#page-83-1) S. 155]

Screening-Plans identifiziert und für weitere Untersuchungen weggelassen werden [\[Kle13,](#page-80-7) S. 252].

#### <span id="page-28-0"></span>2.3.2. Latin Hypercube Sampling (LHS)

Faktorielle Versuchspläne eignen sich neben der Berechnung der Effekte und Wechselwirkungen auch als Basis für einfache Beschreibungsmodelle, welche als Metamodelle bezeichnet werden. Es handelt sich dabei um, aus den Testpunkten erzeugte, Interpolations- oder Regressionsmodelle, durch welche sich Vorhersagen über beliebige Faktoreinstellungen treffen lassen. Extrapolationen sind dabei im Normalfall unzulässig [\[SBH10,](#page-83-1) S. 24; [Kle13,](#page-80-7) S. 186]. Des Weiteren müssen Metamodelle für jede Zielgröße separat erzeugt werden.

Mit zweistufigen Vollfaktorplänen lassen sich beispielsweise lineare Metamodelle erzeugen. Für quadratische Metamodelle sind mindestens dreistufige Versuchspläne notwendig [\[SBH10,](#page-83-1) S. 37].

Für die Erzeugung komplexerer Metamodelle, welche vor allem bei Computerexperimenten häufig Anwendung finden, sind faktorielle Versuchspläne meist nicht mehr ausreichend. Für diese Anwendungen kommen raumfüllende Versuchspläne zum Einsatz, welche eine möglichst gleichmäßige Verteilung der Testpunkte im Faktorraum – das ist jener multidimensionale Raum, der die Einstellbereiche der Faktoren abbildet – anstrebt [\[SBH10,](#page-83-1) S. 7].

Eine der häufigsten Methoden gleichverteilte Testfelder zu erzeugen, sind Latin-Hypercube-Pläne. Latin-Hypercubes sind eine Verallgemeinerung von lateinischen Quadraten auf beliebige Dimensionen. Abb. [2.5b](#page-28-1) zeigt einen, auf einem lateinischen Quadrat, basierenden Versuchsplan, welcher aus der Rotation eines Vollfaktorplans (Abb. [2.5a\)](#page-28-1) erzeugt wurde. Im Bezug auf DoE

<span id="page-29-0"></span>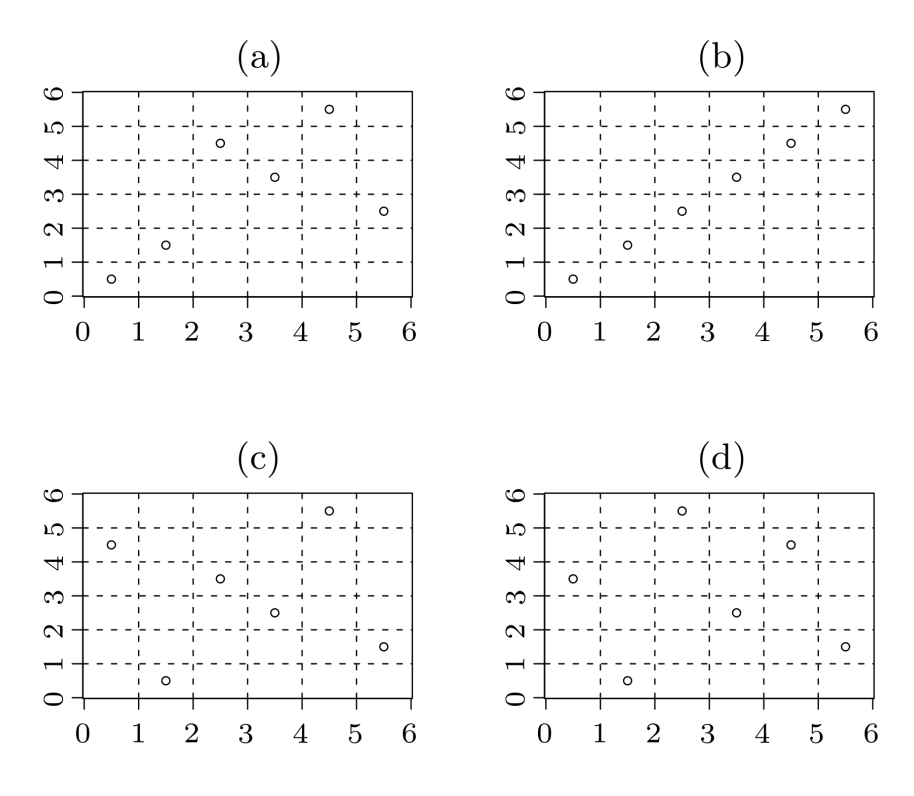

Abbildung 2.6.: Vergleich verschiedener LHS-Pläne [\[JH08,](#page-79-3) S. 2]

zeichnen sich Lateinische Quadrate dadurch aus, dass bei der Unterteilung des Faktorraums in ein äquidistantes Gitter, jede Spalte sowie jede Reihe von nur einem einzigen Testpunkt besetzt ist. Durch diese Forderung ist es möglich Testfelder zu erzeugen, welche im inneren des Faktorraums dichter besetzt sind als bei Vollfaktorplänen mit gleichem Versuchsaufwand. Der Nachteil dieser Methode sind unbesetzte Randzonen im Faktorraum [\[SBH10,](#page-83-1) 155 und 174-178]. Diese Eigenschaft allein garantiert allerdings noch keinen hohen Raumfüllungsgrad. Abb. [2.6](#page-29-0) zeigt vier verschiedene Versuchspläne für je zwei Faktoren, welche alle das Kriterium eines lateinischen Quadrats erfüllen. Dennoch ist unschwer zu erkennen, dass die Pläne in Abb. [2.6a](#page-29-0) und vor allem Abb. [2.6b](#page-29-0) einen hohen Korrelationsgrad und einen geringen Raumfüllungsgrad aufweisen. Abb. [2.6c](#page-29-0) und Abb. [2.6d](#page-29-0) weisen hingegen geringere Korrelationen zwischen den Testpunkten und eine bessere Raumabdeckung auf. Die zusätzlichen Forderungen nach hoher Raumabdeckung und geringer Korrelation, können verwendet werden, um "bessere" LHS-Pläne zu erzeugen als dies bei zufällig generierten LHS-Plänen der Fall ist [\[JH08\]](#page-79-3). In dieser Arbeit kommt für die Generierung eines LHS-Versuchsplans das sogenannte MAXIMIN-Kriterium zum Einsatz. Hierfür wird zunächst eine Reihe von LHS-Plänen zufällig generiert und dann jener Plan ausgewählt, dessen minimaler euklidischer Abstand zweier Probenpunkte am größten ist [\[San+03,](#page-83-2) 182 ff.].

## <span id="page-30-0"></span>2.4. Kriging

Kriging ist eine Klasse von Verfahren, welche auf Danie G. Krige (1919 – 2013) [\[Kri51\]](#page-80-8) und Georges Matheron (1930 – 2000) [\[Mat63\]](#page-82-6) zurückgehen. Kriging stammt ursprünglich aus dem Bereich der Geowissenschaften, wo es zur Interpolation zwischen bekannten Messdaten eingesetzt wird [\[SBH10,](#page-83-1) S. 198]. Neben den Geowissenschaften wird Kriging auch zur Metamodellbildung in der statistischen Versuchsplanung, insbesondere im Zusammenhang mit Computerexperimenten, eingesetzt. Die wohl bekanntesten und am häufigsten verwendeten Verfahren sind einfaches Kriging (englisch Simple Kriging, SK), normales Kriging (englisch Ordinary Kriging, OK) und universelles Kriging (englisch Universal Kriging, UK), doch es existiert eine Reihe weiterer Verfahren [\[WO,](#page-84-6) 154 f.]. Die meisten Kriging-Verfahren (darunter die angeführten) basieren auf der Annahme, dass sich der approximierte Funktionswert<sup>[5](#page-30-1)</sup>  $z(x)$ für eine beliebige Faktorkombination  $x$  wie folgt zusammensetzt:

$$
z(\boldsymbol{x}) = t(\boldsymbol{x}) + \varepsilon(\boldsymbol{x}) \tag{2.12}
$$

Dabei bezeichnet  $t(x)$  einen deterministischen Anteil und  $\varepsilon(x)$  einen stochastischen Anteil mit bekannter Kovarianzfunktion [\[Gin+09\]](#page-79-4).  $\varepsilon(x)$  ist eine gewichtete Summe aller Messdaten, wobei sich die Gewichte aus der Kovarianzfunktion ergeben [\[SBH10,](#page-83-1) S. 199]. Der deterministische Anteil  $t(x)$  unterscheidet sich je nach Kriging Methode. Beim SK wird für  $t(x)$  ein globaler, bekannter Mittelwert  $\mu$  angenommen, während beim OK ebenfalls von einem globalen allerdings unbekannten Mittelwert  $\mu$  ausgegangen wird. Beim UK hingegen ist  $t(\mathbf{x})$  ein globales Approximationsmodell (zum Beispiel Polynom), welches in einem vorgelagerten Schritt parametriert wird. Dadurch lassen sich mögliche Trends im Metamodell besser abbilden [\[SBH10,](#page-83-1) S. 199–202; [Gin+09\]](#page-79-4). In der vorliegenden Arbeit wird sowohl OK als auch UK zur Metamodellbildung eingesetzt. Je nach Verfahren und Implementierung kann Kriging entweder eine Interpolations- oder Regressionsmethode sein. Der Unterschied ist der, dass bei der Interpolation die Testpunkte vom erzeugten Modell durchstoßen werden, während diese bei einer Regression lediglich angenähert werden [\[Pre07,](#page-82-7) S. 144]. Letzteres bietet sich vor allem an, wenn die Messpunkte statistischen Schwankungen unterliegen.

<span id="page-30-1"></span><sup>5</sup> entspricht einer Zielgröße wie in Abschnitt [2.3](#page-25-0) definiert

### <span id="page-31-0"></span>2.5. Optimierungsverfahren

Dieser Abschnitt bietet einen kurzen Überblick über Verfahren, die zur Analyse und Optimierung der generierten Metamodelle dienen.

Der Begriff Optimierung umfasst im mathematischen Kontext üblicherweise drei Fälle:

- a) Minimierung:  $\min(z(\boldsymbol{x}))$
- b) Maximierung:  $\max(z(\boldsymbol{x}))$
- c) Erreichen eines vorgegebenen Zielwertes:  $z(\boldsymbol{x}) = c$

Alle drei Fälle sind für die vorliegenden Arbeit relevant. Die Fälle b) und c) werden dabei mit den Vorschriften [\(2.13\)](#page-31-2) bzw. [\(2.14\)](#page-31-3) in Minimierungsprobleme umformuliert, da die meisten Softwarelösungen nur Minimierungsprobleme behandeln.

<span id="page-31-2"></span>
$$
\max(z(\boldsymbol{x})) \Rightarrow \min(-z(\boldsymbol{x})) \tag{2.13}
$$

<span id="page-31-3"></span>
$$
z(\mathbf{x}) = c \Rightarrow \min(|c - z(\mathbf{x})|) \tag{2.14}
$$

Der Begriff Optimum ist dann synonym für Minimum [\[SBH10,](#page-83-1) S. 225].

Für diese Arbeit kommen aufgrund der Komplexität der untersuchten Systeme lediglich numerische Optimierungsverfahren in Frage. Diese lassen sich grob in gradientenbasierte Verfahren und Verfahren ohne Gradienten einteilen. Erstere werten die untersuchten Funktione – im vorliegenden Fall sind das Kriging-Metamodelle – schrittweise an diskreten Punkten aus und approximieren den Gradientenverlauf der Funktion. Ein (lokales) Minimum ist gefunden, wenn der Gradient gegen Null strebt. Der Vorteil von gradientenbasierten Verfahren liegt in ihrer schnellen Konvergenz [\[PLB15,](#page-82-8) Kap. 4.2]. Nachteilig ist ihre Anfälligkeit bei einem lokalen, aber nicht globalen Minimum zu terminieren. Generell gibt es jedoch, abgesehen von einer speziellen Klasse von Problemen, keinen numerischen Optimieralgorithmus, der die Bestimmung eines globalen Minimums garantieren kann [\[PLB15,](#page-82-8) S. 42].

Ist die Ermittlung des globalen Minimums erforderlich, eignen sich gradientenfreie Verfahren, wie beispielsweise die in Abschnitt [2.5.2](#page-33-0) vorgestellte Partikelschwarmoptimierung (PSO), meist besser.

#### <span id="page-31-1"></span>2.5.1. Pareto-Optimum

Im Ingenieurwesen steht man häufig vor dem Problem, ein System anhand mehrerer Zielgrößen zu optimieren. In den seltensten Fällen ist es dabei möglich eine Einstellung zu finden, welche

<span id="page-32-0"></span>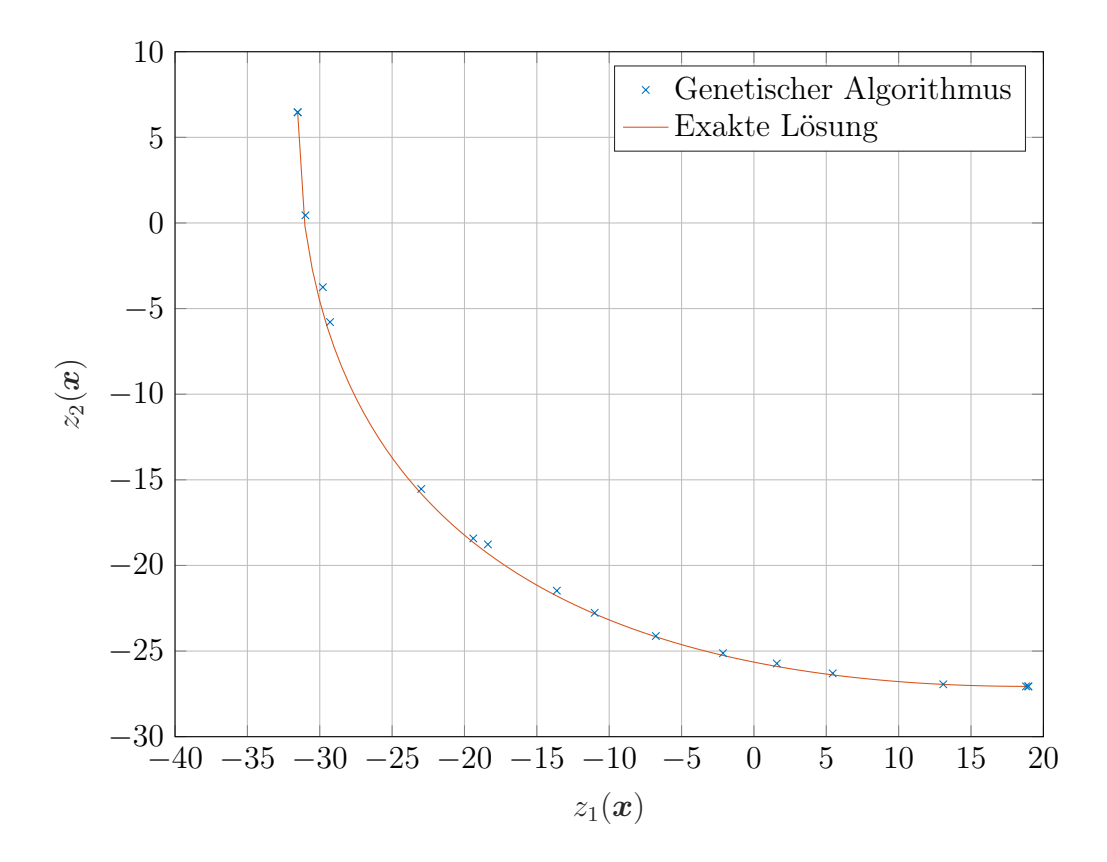

Abbildung 2.7.: Beispiel einer Pareto-Grenze

alle Zielgrößen gleichzeitig optimiert. Folglich muss eine Kompromisslösung gefunden werden. Das Pareto-Optimum beschreibt einen Zustand, der, ohne dabei die einzelnen Zielgrößen gegeneinander abzuwiegen, als Optimum in Frage kommt. Genauer gesagt ist ein Zustand Pareto-optimal, wenn sich eine Zielgröße nur verbessern lässt, indem gleichzeitig eine andere Zielgröße verschlechtert wird. Die Menge aller Pareto-Optima wird als Pareto-Grenze bezeichnet. Punkte, welche nicht auf der Pareto-Grenze liegen, können definitionsgemäß stets durch dominante Punkte – das sind Punkte, welche mindestens eine Zielgröße verbessern ohne dabei die anderen zu verschlechtern – ersetzt werden. Punkte auf der Pareto-Grenze hingegen, werden von keinen anderen Punkten dominiert. Aus diesem Grund sollten Kompromisslösungen stets Pareto-optimal sein [\[SHJ13;](#page-83-3) [SBH10,](#page-83-1) 225 f.]. Abb. [2.7](#page-32-0) zeigt eine exemplarische Pareto Grenze, für die gleichzeitige Minimierung der beiden Polynome [\(2.15\)](#page-32-1) und [\(2.16\)](#page-32-2) [\[Mata\]](#page-81-2).

<span id="page-32-1"></span>
$$
z_1(\boldsymbol{x}) = x_1^4 + x_2^4 + x_1 x_2 - x_1^2 x_2^2 - 9x_1^2 \tag{2.15}
$$

<span id="page-32-2"></span>
$$
z_2(\boldsymbol{x}) = x_1^4 + x_2^4 + x_1 x_2 - x_1^2 x_2^2 + 3x_1^3 \tag{2.16}
$$

Das Finden von Punkten auf der Paretogrenze ist keine leichte Aufgabe und kann sehr viel Rechenzeit in Anspruch nehmen. Zur Überprüfung, ob ein Punkt Pareto-optimal ist, wird

dieser auf Dominanz gegenüber anderen Punkten geprüft. Häufig wird ein Evolutionärer Algorithmus (EA) eingesetzt, um Punkte auf der Pareto-Grenze zu finden. Dabei handelt es sich um biologisch inspirierte Algorithmen, welche Methoden wie Vererbung, Kreuzung und Mutation einsetzen, um ausgehend von einer Ausgangspopulation<sup>[6](#page-33-1)</sup> stufenweise Generationen hervorzubringen, die näher am gesuchten Optimum liegen [\[SBH10,](#page-83-1) 230 f.]. Da dieses Thema sehr umfangreich ist und in der vorliegenden Arbeit nur eine untergeordnete Rolle spielt, sollen EA an dieser Stelle nicht weiter ausgeführt werden. Der Leser wird ermutigt, sich in Eigenregie mit diesem äußerst interessanten Thema [\[Pet17\]](#page-82-9) auseinanderzusetzen.

#### <span id="page-33-0"></span>2.5.2. Partikelschwarmoptimierung

Bei der Partikelschwarmoptimierung, einem relativ jungen Verfahren, handelt es sich wie bereits bei den EA um einen biologisch inspirierten Algorithmus, welcher sich dazu eignet, das globale Optimum einer Funktion zu finden.[7](#page-33-2) Die PSO basiert dabei dem Konzept der Schwarmintelligenz, genauer gesagt dem Bewegungsverhalten von Vogel- oder Fischschwärmen [\[EK95\]](#page-78-5). Die Idee dahinter ist folgende: Über eine Reihe von Ausgangspunkten – diese sollen hier in Abgrenzung zu den Partikeln der DEM (vgl. Abschnitt [2.2\)](#page-20-0) als Suchpartikel bezeichnet werden – welche über den gesamten zu untersuchenden Raum verteilt sind, soll das globale Optimum (Minimum) einer der Funktion gefunden werden. Die Suchpartikel bewegen sich durch den zu untersuchenden Raum, wobei sich die Bewegung jedes Suchpartikels pro Zeitschritt aus drei Richtungen zusammensetzt.

- 1. Trägheit (resultierende Richtung des letzten Zeitschritts)
- 2. persönliches Optimum[8](#page-33-3)
- 3. Gesamtoptimum aller Suchpartikel

Durch diese (gewichteten) Terme wird versucht eine gute Balance zwischen Auskundschaftung und Konvergenz zu finden, um einerseits zu vermeiden, dass sich der Algorithmus in einem lokalen Optimum "festläuft" und andererseits ein schnelles Finden des Optimums zu ermöglichen. Für den Fall, dass kein anderes Abbruchkriterium implementiert ist, ist ein

<span id="page-33-2"></span><span id="page-33-1"></span><sup>6</sup>Eine Reihe von Startpunkten

<sup>7</sup>Es gibt dabei allerdings keine Garantie, dass das gefundene Optimum auch tatsächlich das globale Optimum ist

<span id="page-33-3"></span><sup>8</sup>Das persönliche Optimum ist die Position des minimalen Funktionswertes, den ein Suchpartikel über die gesamte Berechnungszeit gefunden hat.

Optimum dann gefunden, wenn die Bewegung aller Suchpartikel zum gleichen Punkt, dem vermeintlich globalen Optimum, konvergiert. Es ist jedoch üblich eine maximale Anzahl an Iterationsschritten vorzugeben [\[EK95;](#page-78-5) [Matc\]](#page-81-3).

PSO kann in vielen Anwendungen als Alternative zu EA gesehen werden. Sie liefert dabei ähnlich gute Ergebnisse, führt aber meist schneller zu einer Lösung [\[ES98;](#page-78-6) [Has+05;](#page-79-5) [Matb\]](#page-81-4).

# <span id="page-35-0"></span>3. Versuchsvorbereitung und Durchführung

Dieses Kapitel erläutert die Modellierung sowie die Durchführung der Simulationsstudie.

## <span id="page-35-1"></span>3.1. Ablauf

Dieser Abschnitt bietet einen Überblick über den Ablauf der Simulationsstudie dieser Arbeit. Außerdem sollen Begriffe, welche in unterschiedlichen Kontexten auftreten, unterschieden werden.

Wie bereits in Abschnitt [1.1](#page-15-0) angedeutet, besteht diese Arbeit den aus folgenden drei Hauptschritten:

- 1. Materialmodell
- 2. Parameter-Screening
- 3. Parameter-Optimierung

Diese sind in Abb. [3.1](#page-36-0) zeilenweise untereinander abgebildet. Im ersten Schritt wird ein Materialmodell für das untersuchte Kompostmaterial in Form eines Materialparametersatzes für DEM-Simulationen kalibriert. Das kalibrierte Materialmodell wird anschließend für die Simulationen des Wendevorgangs im Zuge der Schritte 2 und 3 eingesetzt.

Nach erfolgreicher Kalibrierung der Materialparameter erfolgt eine Vorauswahl an zu untersuchenden Geometrie- und Prozessparametern des Kompostwenders, welche im Weiteren als Wendeparameter in Abgrenzung zu den Materialparametern bezeichnet werden. Außerdem werden die zu optimierenden Zielgrößen des Wendeprozesses definiert. Um die Zielgrößen beim Wendeprozess von den Zielgrößen bei der Kalibrierung des Materialmodells abzugrenzen, werden letztere fortan als Vergleichsgrößen bezeichnet.
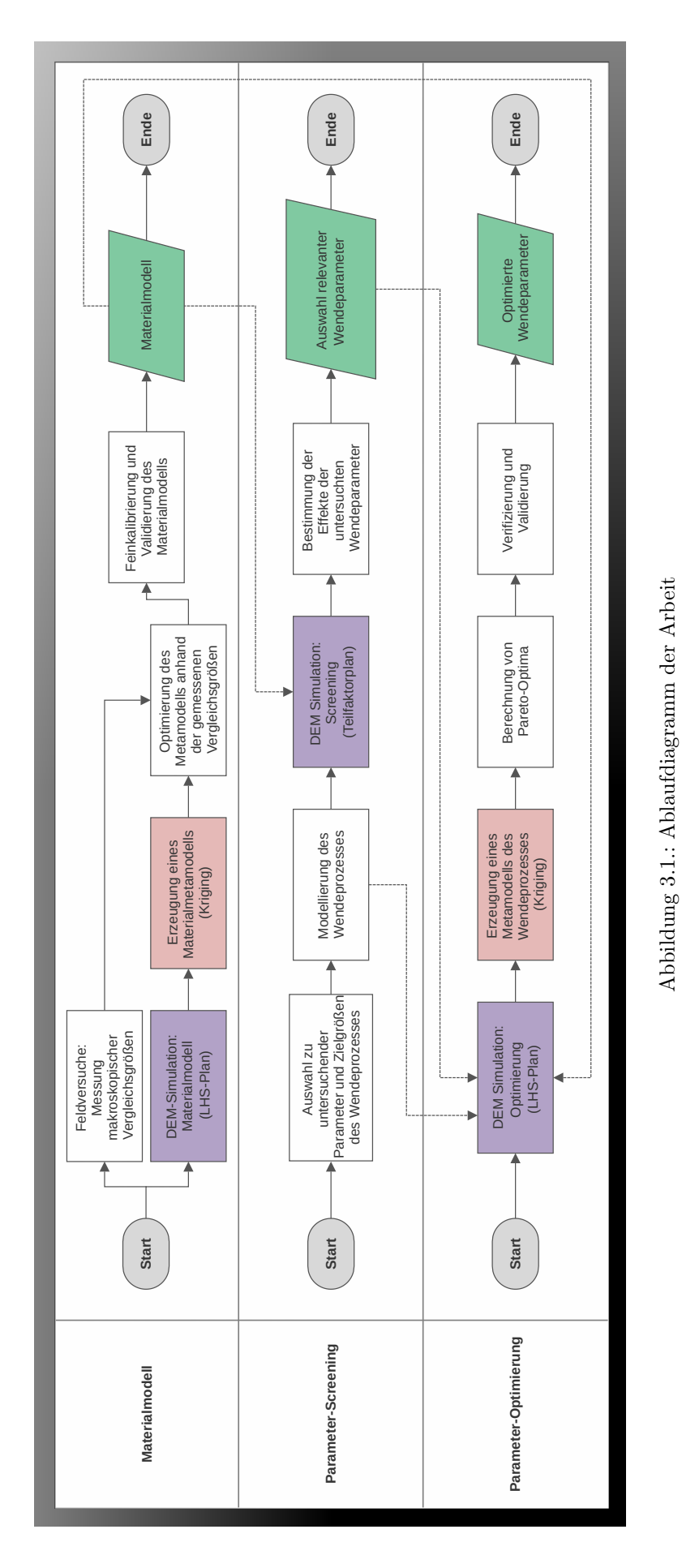

Sind die Wendeparameter bestimmt und die Zielgrößen definiert, wird der Wendeprozess als DEM-Szenario modelliert. Dieses Modell findet für sämtliche Simulationen in den Schritten 2 und 3 Anwendung. Durch den Simulationsversuchsplan im Rahmen des Parameter-Screening soll der Einfluss der Wendeparameter auf die Zielgrößen untersucht werden. Anschließend wird eine Untermenge der Wendeparameter entsprechend ihres Einflusses auf die Zielgrößen für weitere Untersuchungen ausgewählt.

Mit dem reduzierten Wendeparametersatz beginnt der Schritt der Parameter-Optimierung. Hierfür werden zunächst eine Reihe von Simulationsläufen anhand eines Latin-Hypercube-Sampling Versuchsplans durchgeführt. Aus den gemessenen Zielgrößen wird mittels Kriging ein Metamodell erzeugt, welches in weiterer Folge der Optimierung des Wendeprozesses dienen soll.

An dieser Stelle soll noch eine letzte Unterscheidung getroffen werden: Ist nur von Metamodell die Rede, ist das Metamodell in Schritt 3 gemeint. Materialmetamodell hingegen bezeichnet das Metamodell in Schritt 1.

# <span id="page-37-0"></span>3.2. Kalibrierung des Materialmodells

Die Kalibrierung des Materialmodells verläuft in Anlehnung an die von Rackl et al. entwickelte Methodik zur Kalibrierung von DEM-Materialparametern (vgl. [\[Rac+16;](#page-83-0) [RG16;](#page-83-1) [Rac18;](#page-83-2)  $G\ddot{u}n+17$ .

Wie in Abschnitt [2.2](#page-20-0) angedeutet, ist es bei DEM-Simulationen notwendig gewisse physikalische Eigenschaften der simulierten Partikel zu definieren. Diese Eigenschaften lassen sich in zwei Gruppen unterteilen. Zur ersten Gruppe gehören vom Kontaktmodell unabhängige Materialparameter. Diese sind Form und Größe bzw. Größenverteilung der Partikel, Partikeldichte ρ, Elastizitätsmodul E bzw. Schubmodul G und Poissonzahl ν. Die zweite Gruppe besteht aus Kontaktparametern. Dazu gehören Haft-  $(\mu_H^{\rm PP})$  und Rollreibungskoeffizient  $(\mu_R^{\rm PP})$  sowie die Stoßzahl k PP für Partikel-Partikel-Interaktionen. Analog dazu werden die gleichen Größen für sämtliche Partikel-Wand-Interaktionen definiert, wobei hier das Superskript PP durch ein jeweils passendes Superskript ersetzt wird. Da in der vorliegenden Arbeit bei den Wandmaterialien zwischen Stahl (für Maschinenequipment) und Boden unterschieden wird, sollen die Superskripte PS für Partikel-Stahl- und PB für Partikel-Boden-Interaktionen definiert werden. Demnach bezeichnet beispielsweise  $\mu_R^{PB}$  die Rollreibung zwischen Kompostpartikeln

und dem Boden. Außerdem gibt es im verwendeten Hertz-Mindlin Modell mit JKR (vgl. Abschnitt [2.2.2\)](#page-23-0) eine weitere Größe – die Oberflächenenergie  $\gamma$ , welche ebenfalls der zweiten Gruppe zuzuordnen ist. Obwohl  $\gamma$  sowohl für Partikel-Partikel- als auch für Partikel-Wand-Interaktionen separat definiert werden kann, wird in dieser Arbeit nur ersteres berücksichtigt, was dazu führt, dass eine mögliche Adhäsionskomponente zwischen Kompost und Umgebung unbeachtet bleibt. Da diese Komponente allerdings als insignifikant eingeschätzt wird, soll diese vernachlässigt werden, um die Anzahl der Variablen möglichst gering zu halten.

Alle diese Materialparameter gilt es nun zu bestimmen. Die Parametrierung verläuft dabei in mehreren Stufen. Zuerst werden ausgewählte Materialparameter direkt bestimmt. Im Anschluss wird DoE eingesetzt, um eine Reihe von kritischen Materialparametern so einzustellen, dass das makroskopische Schüttgutverhalten der Simulationsversuche möglichst dem realen Verhalten von Feldmessungen entspricht. Zuletzt werden  $\mu_R^{PS}$  und  $\mu_H^{PS}$  (Rollund Haftreibung zwischen Kompost und Stahl) experimentell bestimmt. Die Feldmessungen wurden an einer Biomasse mit einem sehr hohen Grünschnittanteil durchgeführt. Dieses Material dient als Vorlage für das zu kalibrierende Materialmodell und soll im Weiteren vereinfacht nur noch als Kompost bezeichnet werden, um Verwechslungen zu vermeiden.

## <span id="page-38-0"></span>3.2.1. Direkte Bestimmung von Materialparametern

Das vermessene Kompostmaterial besteht überwiegen aus Partikeln in der Größenordnung weniger Millimeter, wobei Partikelgröße und -form sehr stark variieren. Aufgrund des Simulationsumfangs (vgl. Abschnitt [3.3.3\)](#page-51-0) ist es nicht möglich diese Größen- und Formverhältnisse nachzubilden, da hierbei die Rechenzeit viel zu hoch wäre. Folglich muss ein Kompromiss zwischen Realitätsnähe und Rechenzeit gefunden werden. Hierfür wurde die Rechenzeit in Abhängigkeit der Partikelgröße abgeschätzt und die kleinstmögliche Partikelgröße ermittelt, bei welcher der Simulationsaufwand in einem vertretbarem Rahmen bleibt. Als Partikelform wird eine Verklumpung von drei Kugeln gewählt, wie in Abb. [3.2](#page-39-0) dargestellt. Diese Form ermöglicht im Vergleich zu einfachen Kugeln vor allem bei spratzigen und fasrigen Schüttgütern eine realitätsgetreuere Nachbildung der Schütteigenschaften, da beispielsweise Verkantungseffekte deutlich besser berücksichtigt werden können. Der zusätzliche Rechenaufwand hält sich dabei jedoch in Grenzen, wie durch Voruntersuchungen gezeigt werden konnte. Als Größenverteilung wurde eine Normalverteilung mit einer normierten Standardabweichung

<span id="page-39-0"></span>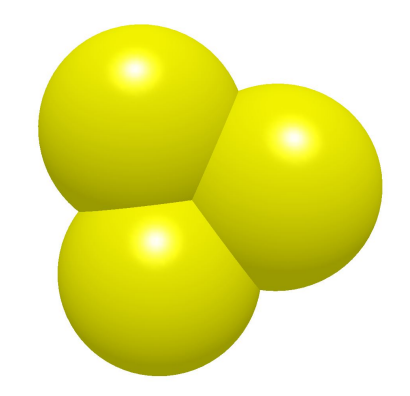

Abbildung 3.2.: Geometrie der Kompostpartikel

von 0,035 angenommen. Der Mittelwert der Kugelradien beträgt 27,3mm.

Neben Größe und Form werden auch der Elastizitätsmodul E und die Poissonzahl ν direkt bestimmt. Die Ermittlung dieser Werte ist bei Kompost relativ aufwendig und bedarf spezieller Versuchsgeräte (zum Beispiel Ödometer), welche für diese Arbeit nicht zur Verfügung standen. Untersuchungen von Bierwisch et al. und Lommen et al. haben jedoch gezeigt, dass der Einfluss des Elastizitätsmoduls auf die Simulationsergebnisse für Werte  $E \geq 1$ e7 Pa vernachlässigbar ist, solange keine großen externen Druckbelastungen auf das Material wirken [\[Bie+09;](#page-77-0) [LSL14\]](#page-81-0). Da mit steigendem Elastizitätsmodul der Simulationszeitschritt kleiner gewählt werden muss und folglich der Simulationsaufwand steigt, ist es üblich, E bei DEM-Simulationen, unabhängig vom simulierten Modell, im Bereich zwischen 1 MPa und 100 MPa zu wählen, was bei vielen Materialien mehrere Größenordnungen unter dem realistischen Wert liegt.

Aus diesen Gründen wurde für E ein relativ niedriger Wert von 2,5e7 Pa und für  $\nu$  der Standard-Wert von 0,25 gewählt. Der Schubmodul G ergibt sich dabei automatisch. Zwar konnten für Kompost im Zuge einer Literaturrecherche keine Werte für E und  $\nu$  gefunden werden, die Literaturwerte von Materialien mit ähnlichen Eigenschaften (zum Beispiel Schluff) bewegen sich aber in der gewählten Größenordnung [\[Geo13;](#page-78-0) [Bar97,](#page-77-1) S. 286].

Für die Ermittlung der Stoßzahl  $k^{PS}$  wird ein Versuchsaufbau verwendet, bei welchem Kompostpartikel aus einer konstanten Höhe  $h_1$  von 50cm auf eine Stahlplatte fallen gelassen werden. Der Fallvorgang wird dabei mit einer Hochgeschwindigkeitskamera mit 240 Bildern pro Sekunde aufgezeichnet. Anschließend wird die Rückprallhöhe  $h_2$  jener Partikel optisch bestimmt, deren Rückprallrichtung möglichst senkrecht zur Stahlplatte ist. Die Stoßzahl

ergibt sich dabei aus

$$
k = \sqrt{\frac{h_2}{h_1}} \tag{3.1}
$$

Die gemessenen Werte für  $h_2$  bewegten sich dabei zwischen 0 cm und 1,4 cm mit einem Mittelwert von 0,5 cm, was einer Stoßzahl  $k^{PS}$  von 0,1 entspricht. Da solch niedrige Stoßzahlwerte kaum einen Einfluss auf die Simulationsergebnisse haben, wurde für  $k^{\text{PW}}$  und  $k^{\text{PP}}$  der gleiche Wert gewählt.

## <span id="page-40-0"></span>3.2.2. Kalibrierung von Materialparametern durch DoE

Die zweite Stufe ist der wohl wichtigste Teil der Parametrierung. Durch die gewählte Methodik, welche auf den Arbeiten von Rackl et. al [\[Rac+16;](#page-83-0) [RG16;](#page-83-1) [Rac18;](#page-83-2) [Gün+17\]](#page-79-0) basiert, ist es möglich, abweichendes Materialverhalten zufolge der in Abschnitt [3.2.1](#page-38-0) getroffenen Vereinfachungen, durch entsprechende Wahl der Materialparameter  $\rho$ ,  $\mu_H^{PP}$ ,  $\mu_R^{PP}$ ,  $\mu_R^{PB}$ ,  $\mu_R^{PB}$  und  $\gamma$  zu kompensieren. Hierfür wird folgender Ansatz verfolgt. Anstatt die Materialparameter direkt zu messen, werden makroskopische Schüttguteigenschaften des Komposts, welche im Weiteren als Vergleichsgrößen bezeichnet werden, durch Feldmessungen bestimmt. Die Messversuche werden anschließend in DEM-Modellen nachgebildet und mit unterschiedlichen Materialparametern anhand eines LHS-Versuchsplans simuliert, wobei für jeden Versuchsdurchlauf die simulierten Vergleichsgrößen erfasst werden. Für jede Vergleichsgröße wird nun ein Regressionsmodell mittels Kriging erzeugt. Abschließend wird durch ein Optimierungsverfahren ein Materialparametersatz gesucht, welcher alle Vergleichsgrößen bestmöglich erfüllt.

### Feldversuche

Insgesamt werden drei Feldversuche durchgeführt, woraus vier Vergleichsgrößen abgeleitet werden. Zunächst wird die Schüttdichte des Komposts bestimmt, indem ein Stahlzylinder (Durchmesser: 0,6m, Höhe: 0,8m) mit Kompost gefüllt wird. Dabei wird die Masse m des Komposts ermittelt und das Füllvolumen  $V_{\text{Fill}}$  bestimmt. Der Versuchsaufbau ist in Abb. [3.3](#page-41-0) abgebildet. Die Dichte berechnet sich aus

$$
\rho_{\rm b} = \frac{m}{V_{\rm Fill}} = \frac{80 \text{kg}}{0.19 \text{m}^3} \approx 420 \frac{\text{kg}}{\text{m}^3}.
$$
\n(3.2)

Anschließend wird der Stahlzylinder mithilfe eines Radladers mit konstanter Geschwindigkeit

<span id="page-41-0"></span>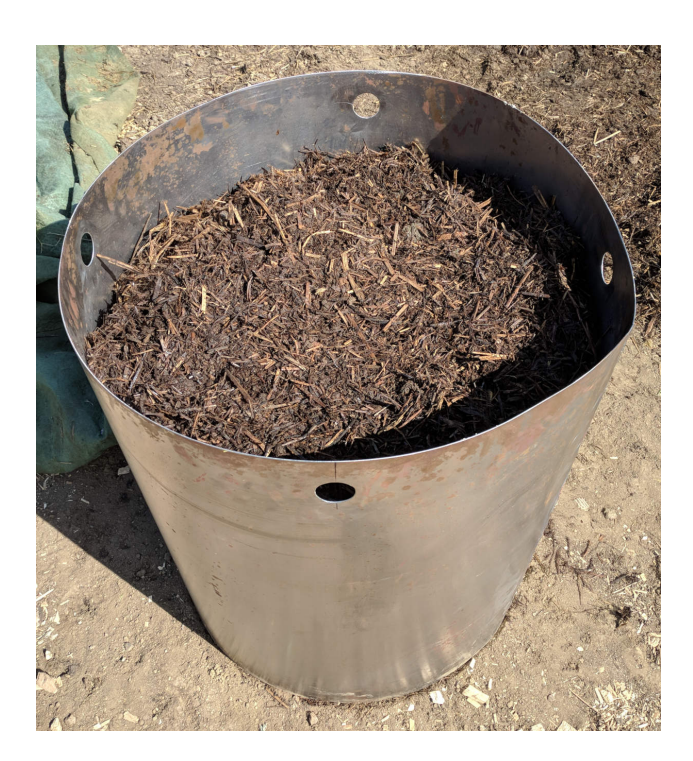

Abbildung 3.3.: Stahlzylinder mit Kompost

senkrecht nach oben gezogen. Das entstehende Haufwerk wird dabei vermessen, wobei die Höhe und der Schüttwinkel als Vergleichsgrößen ermittelt werden.

Wie in Abb. [3.4](#page-41-1) erkennbar, stellte sich bei der Durchführung dieses Versuchs nur einseitig ein Schüttkegel ein. Dieses Phänomen ist vermutlich auf die Verdichtung des Materials durch den Stahlzylinder zurückzuführen. Da sich einseitig ein Schüttkegel mit einem konstanten Steigungswinkel  $\alpha$  von 43° zum Boden einstellt, welcher in etwa dem gemessenen Mietenschüttwinkel von 45° entspricht, werden die Messungen dennoch verwertet, obwohl sich ein

<span id="page-41-1"></span>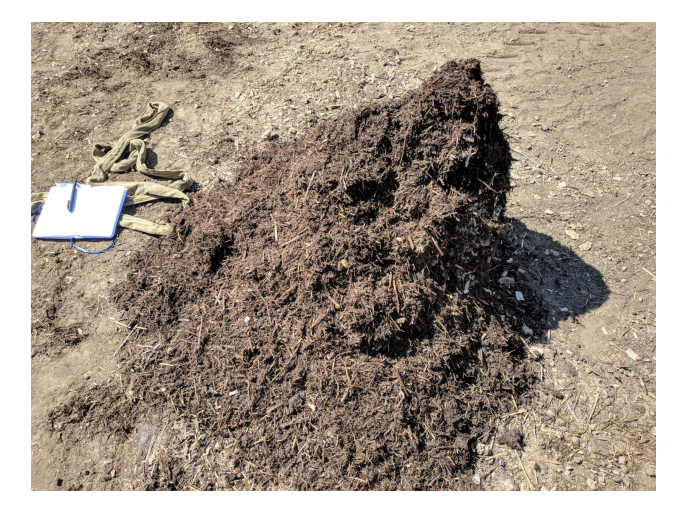

Abbildung 3.4.: Haufwerk beim Schüttversuch

derartiges Verhalten mit den getroffenen Vereinfachungen, vor allem im Bezug auf Partikelform und -größe, simulativ nicht nachbilden lässt. Die Höhe h des Haufwerks wird mit 0,46m gemessen.

Zur Erfassung des dynamischen Schüttverhaltens des Komposts wird abschließend ein Schüttversuch durchgeführt. Hierfür wird eine Radladerschaufel mit einer definierten Menge an Kompost gefüllt und aus einer Höhe von drei Metern rasch geleert. Das resultierende Haufwerk wird vermessen, wobei dessen Länge  $l_{dyn}$ , Breite  $b_{dyn}$  und Höhe  $h_{dyn}$  ermittelt werden. Aus diesen Größen wird eine dimensionslose Vergleichsgröße

$$
\lambda = \frac{\sqrt{l_{\rm dyn} b_{\rm dyn}}}{h_{\rm dyn}} = \frac{\sqrt{2,57 \rm m \cdot 1,27 \rm m}}{0,5 \rm m} = 3,61 \rm m \tag{3.3}
$$

abgeleitet.

<span id="page-42-0"></span>Die gemessenen Vergleichsgrößen sind in Tabelle [3.1](#page-42-0) zusammengefasst.

| Vergleichsgröße | Einheit                         | Wert |
|-----------------|---------------------------------|------|
| $\rho_{\rm b}$  | $\text{kg} \cdot \text{m}^{-3}$ | 420  |
| $\alpha$        | $\circ$                         | 43   |
| h,              | m                               | 0,46 |
|                 |                                 | 3,61 |

Tabelle 3.1.: Im Feldversuch gemessene Vergleichsgrößen

Nach der Bestimmung der Vergleichsgrößen werden die Feldversuche als DEM-Simulationsszenarien modelliert, wobei darauf geachtet wird, dass die geometrischen und kinematischen Verhältnisse möglichst den Feldversuchen entsprechen. So wird beispielsweise ein CAD-Modell (Abb. [3.5\)](#page-43-0) der Radladerschaufel für den Schüttversuch erstellt. Diese Simulationsmodelle dienen als Basis für sämtliche Versuchsläufe, wobei sich die Versuche nur in den Materialparametern  $\rho$ ,  $\mu_H^{PP}$ ,  $\mu_R^{PP}$ ,  $\mu_H^{PB}$ ,  $\mu_R^{PB}$  und  $\gamma$  unterscheiden. Für jeden Simulationsdurchlauf werden die jeweiligen Vergleichsgrößen ermittelt.

## Simulative Ermittlung der Vergleichsgrößen  $\rho_{\mathbf{b}}$  und  $\lambda$

Zur Berechnung der Schüttdichte, wird die Gesamtmasse der Partikel in einem definierten Teilvolumen des Stahlzylinders exportiert und durch das Teilvolumen geteilt. Hierbei wird darauf geachtet, dass das zylindrische Teilvolumen einen möglichst großen Teil der Partikel

<span id="page-43-0"></span>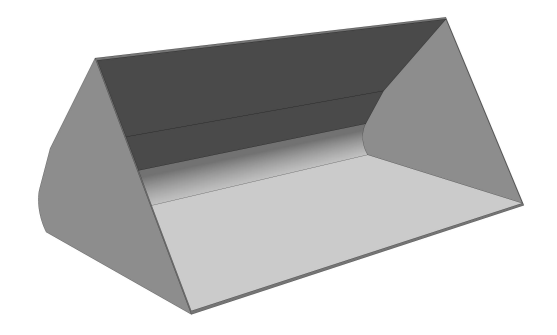

Abbildung 3.5.: CAD-Modell – Radladerschaufel

enthält, jedoch vollständig mit Partikeln gefüllt ist. Der Versuch wird für jeden Materialparametersatz bei anschließender Mittelwertbildung doppelt durchgeführt. Die Größen zur Bestimmung der Vergleichsgröße λ werden durch Exportierung der kartesischen Koordinaten aller Partikel einer Simulation berechnet. Die x-, y- und z-Koordinaten aller Partikel werden nun jeweils der Größe nach sortiert. Anschließend werden Ausreißer gefiltert. Dies ist notwendig, damit einzelne Partikel abseits des Haufwerks die Messungen nicht verfälschen. Der Algorithmus zum Filtern der Ausreißer kann im Anhang [C.1](#page-97-0) eingesehen werden. Länge  $l_{\text{dyn}}$  und Breite  $b_{\text{dyn}}$  ergeben sich aus der Differenz der jeweils größten und kleinsten x- und y-Koordinaten. Die Höhe  $h_{dyn}$  kann direkt aus der größten z-Koordinate bestimmt werden, da der Boden die z-Koordinate 0 hat. Da dieser Versuch hohe Schwankungen aufweist, wird jeder Materialparametersatz insgesamt fünfmal simuliert und anschließend der Mittelwert gebildet.

## Simulative Ermittlung der Vergleichsgrößen  $\alpha$  und  $h$

Der Versuch zum Bestimmen des Schüttwinkels  $\alpha$  und der Höhe h musste für die Simulation mit einem Zylinder mit doppelten Abmessungen (Durchmesser 1,2m, Höhe: 1,6m) im Vergleich zum Feldversuch durchgeführt werden, da sich die Winkelmessung im unskalierten Fall aufgrund der Partikelgröße als zu ungenau erwies. Diese Art der Skalierung ist für Schüttgüter zulässig, da sie keinen Einfluss auf die Morphologie des Schüttkegels hat [\[LMV04\]](#page-81-1).[1](#page-43-1)

Der Schüttwinkel bei der Simulation wird automatisiert durch optische Bildverarbeitung bestimmt. Hierfür werden nach jedem Simulationsversuch zwei Screenshots des Schüttkegels, einer aus der x- und einer aus der y-Ansicht, erstellt. Diese werden anschließend in Matlab

<span id="page-43-1"></span><sup>&</sup>lt;sup>1</sup>Lediglich das Verhältnis aus Durchmesser und Höhe des Stahlzylinders, welche bei der vorgenommenen Skalierung konstant bleibt, ist für die Morphologie des Schüttkegels relevant.

<span id="page-44-0"></span>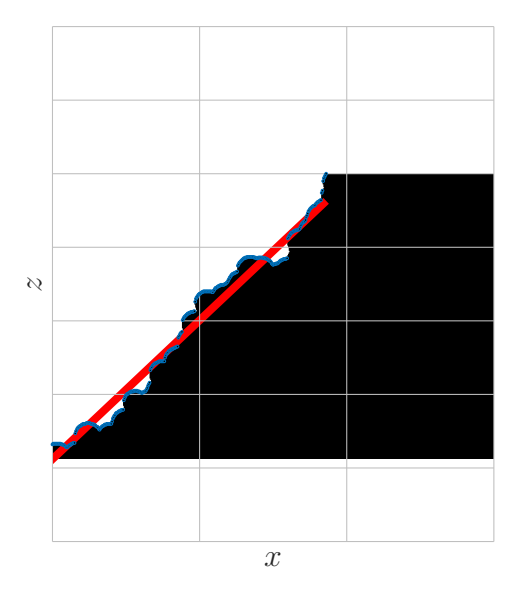

Abbildung 3.6.: Berechnung des Schüttwinkels

binarisiert und auf die Größe des Schüttkegels zugeschnitten. Die Höhe eines zugeschnittenen Screenshots kann dabei über einen Skalierungsfaktor direkt in die Höhe des Schüttkegels umgerechnet werden. Für die Berechnung des Schüttwinkels, werden die Screenshots weiter zugeschnitten, so dass die untere und obere Partikelschicht abgeschnitten und die linke und rechte Seite eines Screenshots separat untersucht werden. Die Berechnung des Schüttwinkels für eine Seite des Schüttkegelprofils ist in Abb. [3.6](#page-44-0) dargestellt. Zunächst gilt es die Koordinaten der Punkte des Umrisses zu bestimmen, welche in blau dargestellt sind. Hierfür wird jede Pixelspalte von oben nach unten abgetastet und die Anzahl der Pixel bis zum Farbübergang von weiß auf schwarz ermittelt. Die ermittelten Punkte werden durch eine Regressionsgerade approximiert, welche in rot dargestellt ist. Der Steigungswinkel der Regressionsgerade entspricht dem Schüttwinkel. Abschließend wird der Mittelwert dieser Steigungswinkel aus allen vier untersuchten Profilseiten<sup>[2](#page-44-1)</sup> einer Simulation gebildet.

## <span id="page-44-2"></span>Versuchsplan Materialmodell

Ein LHS-Versuchsplan soll eingesetzt werden, um die Faktoreinstellungen der untersuchten Materialparameter zu finden. Hierfür sind zunächst die Faktorgrenzen zu definieren, welche in Tabelle [3.2](#page-45-0) zusammengefasst sind. Die Grenzen entsprechen dabei Erfahrungswerten und sind so breit gewählt, dass der optimale Materialparametersatz mit hoher Wahrscheinlichkeit innerhalb der Grenzen liegt. Ein LHS-Versuchsplan mit 32 Versuchsläufen wird unter Vorgabe

<span id="page-44-1"></span><sup>2</sup> zwei Screenshots liefern jeweils zwei Seiten

| Faktor                           | Einheit                         | min | max  |
|----------------------------------|---------------------------------|-----|------|
| ρ                                | $\text{kg} \cdot \text{m}^{-3}$ | 880 | 1200 |
| $\mu^{\mathrm{PP}}_{\mathrm{H}}$ |                                 | 0,5 | 1,4  |
| $\mu^{\mathrm{PP}}_{\mathrm{B}}$ |                                 | 0,1 | 1    |
| $\mu_{\rm H}^{\rm PB}$           |                                 | 0,8 | 1,5  |
| $\mu^{\text{PB}}_{\text{R}}$     |                                 | 0,1 | 1    |
|                                  | $J \cdot m^{-2}$                |     | 15   |

<span id="page-45-0"></span>Tabelle 3.2.: LHS-Faktorgrenzen des Materialmodells

der Faktorgrenzen automatisiert erzeugt, wobei insgesamt 600.000 Pläne generiert werden und der nach dem MAXIMIN-Kriterium beste ausgewählt wird (vgl. Abschnitt [2.3.2\)](#page-28-0). Für die Erzeugung wurde STK, eine Open-Source-Toolbox für Matlab und Octave, verwendet [\[BV\]](#page-77-2). Der gesamte Versuchsplan inklusive Auswertung ist im Anhang in der Tabelle [B.1](#page-89-0) zu finden.

## <span id="page-45-1"></span>Optimierung des Materialmodells

Aus den simulierten Versuchen wird für jede Vergleichsgröße ein Materialmetamodell mittels Kriging erzeugt, wofür ebenfalls STK verwendet wird. Die Gründe für den Einsatz von Kriging zur Erstellung der Materialmetamodelle sind eine hohe Flexibilität dieser Verfahren, was vor allem im Hinblick auf zukünftige Untersuchungen von Bedeutung ist, und eine hohe erreichbare Genauigkeiten bei Schätzungen nicht-simulierter Punkte vor allem im Vergleich zu Polynomen und Splines. Eine Alternative für die Erzeugung der Materialmetamodelle stellen künstliche neuronale Netze dar, welche ebenfalls sehr genaue Schätzungen zulassen. Diese sind allerdings tendenziell erst bei einer relativ hohen Faktoranzahl (≥ 50) den Krigingverfahren vorzuziehen, was in der vorliegenden Arbeit nicht der Fall ist [\[SBH10,](#page-83-3) Kap. 8]. Nachteilig bei den künstlichen neuronalen Netzen ist zudem deren intransparente Funktionsweise. Dadurch kann es sich als äußerst schwierig erweisen, eine geeignete Struktur für ein neuronales Netz zu finden, bei welcher sich das gewünschte Verhalten einstellt.

Neben den Versuchen des LHS-Versuchsplans werden für die Generierung der Kriging-Modelle auch sämtliche Versuche berücksichtigt, die bei der Erstellung des Matlab Skripts für Testzwecke simuliert wurden. Diese zusätzlichen Versuchspunkte sind ebenfalls im Anhang [B.1](#page-89-1)

<span id="page-46-0"></span>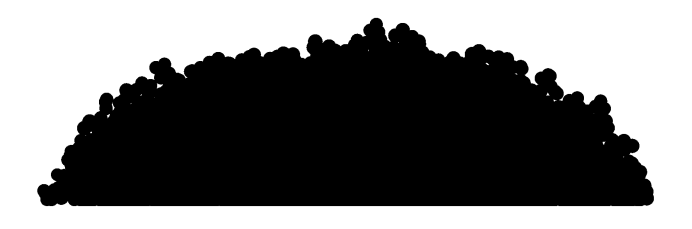

Abbildung 3.7.: Simuliertes Haufwerk ohne Kegelform

zu finden. Dabei kommt universelles Kriging mit einer linearen Trendfunktion zum Einsatz, da von einem weitgehend linearen Zusammenhang zwischen Vergleichsgrößen und Materialparametern ausgegangen wird. Zudem kommt eine anisotrope Matérn-Kovarianzfunktion zum Einsatz, da sich diese sehr gut für diese Art von Modellen eignet [\[Rac18,](#page-83-2) S. 38]. Da trotz der mehrmaligen Versuchsdurchführung statistische Schwankungen nicht auszuschließen sind, wird Kriging als Regressions- und nicht als Interpolationsmethode angewendet. Nach erfolgter Erzeugung der Materialmetamodelle stellt sich die Frage nach einem Verfahren, das alle Vergleichsgrößen gleichzeitig optimiert. Da es sich bei allen vier Vergleichsgrößen  $z_i$ um den in Abschnitt [2.5](#page-31-0) beschriebenen Fall c) handelt, wonach die Vergleichsgrößen einen bekannten Zielwert annahmen und nicht minimiert oder maximiert werden sollen, lassen sich diese in einer Zielfunktion  $z_{obj}$  zusammenfassen, welche es zu minimieren gilt.

<span id="page-46-1"></span>
$$
\min z_{\text{obj}} = \sum_{i=1}^{4} \left( w_i \frac{z_i - f_i(\bm{x}_{\text{Fak}})}{z_i} \right)^2 \tag{3.4}
$$

Dabei bezeichnen  $f_i(\boldsymbol{x}_{\text{Fak}})$  die vom jeweiligen Kriging-Modell vorhergesagten Werte für den Materialparametersatz  $x_{Fak}$  und  $w_i \in [0,1]$  Gewichtungsfaktoren für die einzelnen Vergleichsgrößen. Es wird also ein Materialparametersatz gesucht, bei welchem die Summe der quadratischen prozentuellen Abweichungen aller Vergleichsgrößen möglichst klein ist. Die Wahl der Gewichtungsfaktoren beeinflusst dabei maßgeblich das Ergebnis. Hier wird folgender Ansatz verfolgt: Der Gewichtungsfaktor für die Mietenhöhe  $w_h$  geht mit 1 unabgeschwächt in die Zielfunktion ein. Das ist notwendig, da sich in Voruntersuchungen zeigte, dass sich bei sehr vielen Materialparameterkombinationen keine Kegelform einstellt und folglich das Haufwerk trotz großem Schüttwinkel eine geringe Höhe aufweist. Ein derartiges Beispiel ist in Abb. [3.7](#page-46-0) dargestellt. Eine Unterbewertung von h führt damit bei der Optimierung zwangsläufig zu Lösungen mit unerwünschtem Schüttgutverhalten. Die Vergleichsgrößen Schüttdichte und Schüttwinkel werden mit Gewichtungsfaktoren von  $w_{\rho_b} = 0.5$  und  $w_{\alpha} = 0.5$  versehen, welcher hier als Standardwert zu interpretieren ist. Die Vergleichsgröße  $\gamma$  wird trotz ihrer Bedeutung

für das dynamische Schüttverhalten lediglich mit  $w_{\gamma} = 0.25$  gewichtet. Dies hat den Grund, dass Dividend und Divisor des Quotienten  $\gamma$  eine sehr starke Antikorrelation aufweisen. Sinkt beispielsweise die Höhe $h_{\rm dyn}$ steigen im Normalfall gleichzeitig die Länge $l_{\rm dyn}$ und die Breite  $b_{\text{dyn}}$ . Folglich bewirken bereits relativ kleine Änderungen in den Abmessungen des Haufwerks große Änderungen in der Vergleichsgröße  $\gamma$ . Um deshalb  $\gamma$  nicht überzubewerten, ist es notwendig einen entsprechend kleinen Gewichtungsfaktor zu wählen.

Die Zielfunktion in Glg. [\(3.4\)](#page-46-1) wird durch einen Levenberg-Marquardt-Algorithmus, welcher in der Optimization-Toolbox von Matlab [\[Matd\]](#page-81-2) enthalten ist, minimiert. Dabei handelt es sich um ein gradientenbasiertes Verfahren (vgl. Abschnitt [2.5\)](#page-31-0), welches sich in erster Linie zum Aufspüren lokaler Minima eignet. Ein globales Minimum lässt sich damit meist nur dann finden, wenn zufällig ein Startpunkt in der Nähe des globalen Minimums gewählt wird. Dieser Nachteil ist in dieser Anwendung jedoch verkraftbar, da ein Materialmodell mit ausreichend guter Übereinstimmung zum realen Kompost gesucht wird. Eine hundertprozentige Erfüllung aller Vergleichsgrößen ist dabei nicht möglich und aufgrund der großen Bandbreite an unterschiedlichen Biomassen und Komposten mit unterschiedlichen Schütteigenschaften auch nicht zwingend notwendig.

Als Startpunkt für den Levenberg-Marquardt-Algorithmus wird das arithmetische Mittel aller Faktoreinstellungen der beiden Simulationsversuche mit mit den besten Resultaten gemäß Glg. [\(3.4\)](#page-46-1) gewählt. Dadurch soll einerseits verhindert werden, dass die gefundene Lösung in einem der bereits simulierten Punkte liegt und andererseits ein Startpunkt gewählt werden, der von einem globalen Minimum nicht weit entfernt liegt. Die gefundene Lösung wird nun in einem weiteren Simulationslauf überprüft. Weichen die Simulationsresultate signifikant von den vorhergesagten Werten ab, werden die Kriging-Modelle um den neu simulierten Punkt erweitert und der Solver wird erneut aufgerufen, wobei der Startpunkt jedes mal erneut berechnet wird. Dieses Vorgehen wird solange wiederholt, bis die Lösung entweder gegen einen Materialparametersatz konvergiert oder das berechnete Optimum schlechter ist als ein bereits simulierter Materialparametersatz. Letzteres kann deshalb eintreten, da die Kriging-Modelle als Regressionsmodelle erzeugt werden und deshalb die simulierten Punkte vom Modell lediglich approximiert, jedoch nicht durchstoßen werden.

## 3.2.3. Bestimmung der Stahlparameter

Zuletzt sind die Stahlparameter  $\mu_{\rm H}^{\rm PS}$  und  $\mu_{\rm R}^{\rm PS}$  zu bestimmen.<sup>[3](#page-48-0)</sup> Hierfür wird ein weiterer Feldversuch durchgeführt. In diesem Versuch wird eine Stahlplatte, auf welcher eine dünne Schicht des untersuchten Komposts verteilt ist, einseitig langsam und mit konstanter Geschwindigkeit angehoben, bis die ersten Partikel beginnen abzurutschen. Der zugehörige Rutschwinkel β bezogen auf den Boden wird dabei gemessen. Nach mehrmaliger Versuchsdurchführung ergab sich ein durchschnittlicher Winkel von  $\beta = 43^{\circ}$ , wobei die Streuung bei den Einzelversuchen äußerst gering war.

Zur Bestimmung der Materialparameter  $\mu_{\rm H}^{\rm PS}$  und  $\mu_{\rm R}^{\rm PS}$  wird der Versuch simulativ nachgebildet, wobei der Rutschwinkel und das Rutschverhalten verglichen werden. Da in dieser Stufe nur zwei Materialparameter zu kalibrieren sind und sich das Rutschverhalten nur unzureichend quantifizieren lässt, werden die Simulationen ohne strikte Methodik durchgeführt. Als Ausgangspunkt für  $\mu_H^{PS}$  wird die analytische Haftreibungsbedingung

$$
\mu_{\rm H}^{\rm PS} = \tan \beta = \tan 43^{\circ} \approx 0.93 \tag{3.5}
$$

verwendet, welche sich aus einer idealisierten Betrachtung der Kräfteverhältnisse ergibt.  $\mu_R^{\text{PS}}$ wird willkürlich auf 0,3 gesetzt.

Das in diesem Abschnitt kalibrierte Materialmodell gilt es nun zu validieren. Die Validierung wird in Kapitel [5](#page-67-0) erläutert. Die Resultate der Kalibrierung werden im Abschnitt [4.1](#page-58-0) vorgestellt.

# 3.3. Modellierung des Wendeprozesses

Die folgenden Unterkapitel behandeln die Modellierung des Wendeprozesses, welcher den Kernteil der Arbeit darstellt. Dafür werden zunächst die zu optimierenden Zielgrößen definiert. Im Anschluss werden die Geometrie des Kompostwenders und das Simulationsmodell, welche die Basis aller Screening- und Optimierungssimulationsläufe ist, behandelt. Die untersuchten Wendeparameter werden im Abschnitt [3.4.1](#page-53-0) diskutiert.

<span id="page-48-0"></span><sup>3</sup> In den Simulationsläufen in Abschnitt [3.2.2](#page-44-2) wurden die Stahlparameter für den Stahlzylinder und die Radladerschaufel lediglich abgeschätzt, da deren Einfluss auf die Resultate vernachlässigbar ist.

## 3.3.1. Festlegung der Zielgrößen

Der Wendeprozess soll anhand zweier Kriterien untersucht werden. Diese sind Energieverbrauch und Mietenqualität. Letzteres bezeichnet eine Reihe von unterschiedlichen, teils voneinander abhängigen Eigenschaften wie Mietenhöhe, Mietenform oder Durchmischungsgrad. Diese Arbeit beschränkt sich dabei auf die Mietenhöhe als Qualitätsmerkmal. Als Mietenhöhe  $h_{Miete}$  wird die größte Distanz zwischen Bodenebene und Partikel des gewendeten Komposts bezeichnet. Da eine große Mietenhöhe für den Kompostierprozess und aus Platzgründen vorteilhaft ist, gilt es  $h_{\text{Miete}}$  zu maximieren.

Der Energieverbrauch bezeichnet die zum Wenden in einem bestimmten Zeitintervall notwendige Energie der Wendewalze. Dabei macht es Sinn, den Energieverbrauch auf die Menge des gewendeten Komposts zu beziehen, da andernfalls "langsame" Kompostwender automatisch besser abschneiden. Es gibt unterschiedliche Möglichkeiten diesen Bezug herzustellen. So kann die Gesamtenergie beispielsweise auf die umgesetzte Masse, das umgesetzte Volumen oder die umgesetzte Partikelanzahl bezogen werden. Da in der Kompostierung Mengenangaben üblicherweise in Kubikmetern gemacht werden, soll auch hier die aufgewendete Gesamtenergie auf das umgesetzte Kompostvolumen Vumgesetzt bezogen werden. Da sich jedoch das Schüttvolumen nur mit großem Aufwand akkurat bestimmen lässt, wird hier das Gesamtpartikelvolumen[4](#page-49-0) verwendet. Die somit definierte Zielgröße wird im Weiteren als Energiedichte w bezeichnet. w lässt sich berechnen indem die Walzenleistung P in regelmäßigen Schritten während der Simulation gespeichert und exportiert wird. Anschließend wird P über den Betrachtungszeitraum numerisch aufintegriert und durch das Gesamtpartikelvolumen der im gleichen Betrachtungszeitraum umgesetzten Partikel geteilt. P ergibt sich dabei aus dem einfachen Zusammenhang für die Wellenleistung

$$
P = M\omega \t{,} \t(3.6)
$$

wobei  $\omega$  die Drehgeschwindigkeit der Walze und M den Betrag des resultierende Gesamtmoments[5](#page-49-1) , bedingt durch die mit der Walze in Berührung stehenden Partikel, bezeichnen. Die Berechnung von P wird durch EDEM automatisch durchgeführt.

Aufgrund der zeitlich diskreten Leistungsmessung und der Partikelgröße (vgl. Abschnitt [3.2.1\)](#page-38-0), welche zur Folge hat, dass immer nur wenige Partikel gleichzeitig mit der Walze im

<span id="page-49-1"></span><span id="page-49-0"></span><sup>4</sup>Das Gesamtpartikelvolumen ist die Summe der Volumina aller betrachteten Partikel.

<sup>5</sup>mit Bezug auf die Drehachse der Walze

<span id="page-50-0"></span>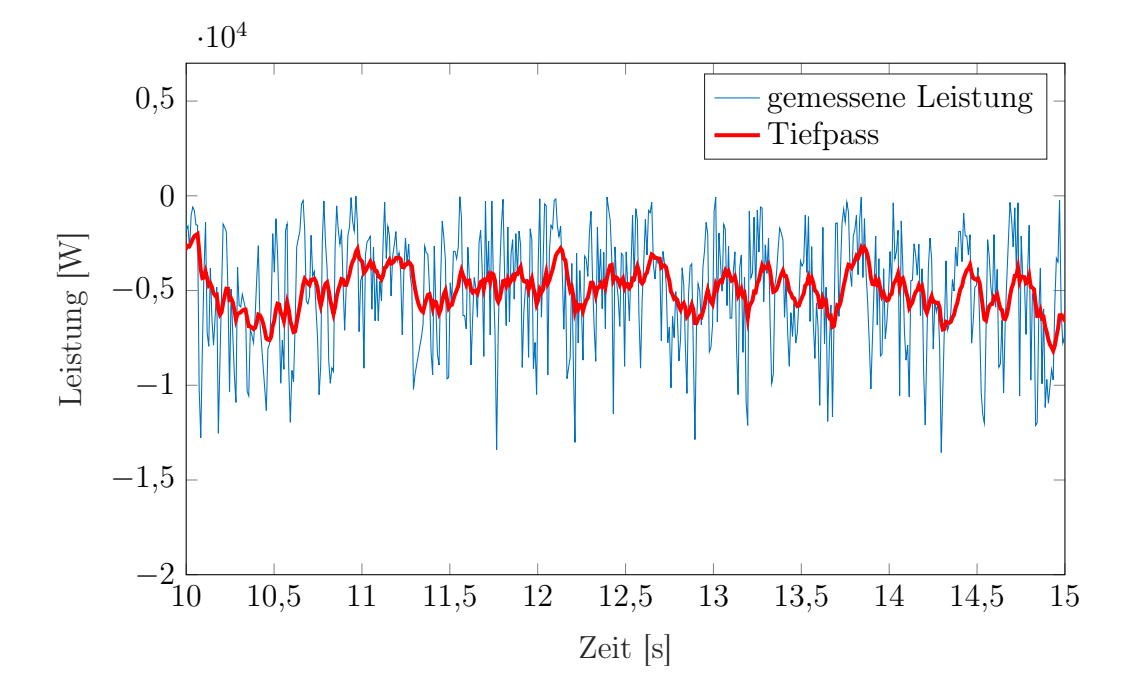

Abbildung 3.8.: Leistungsverlauf mit Tiefpassfilter

Kontakt stehen, treten selbst bei kleinen Abtastintervallen große Sprünge in der gemessenen Leistung zwischen zwei Messpunkten auf. Zudem können numerische Fehler bei der Berechnung nicht vollständig ausgeschlossen werden. Aus diesen Gründen ist es sinnvoll, die gemessenen Leistungswerte nach Ausreißern zu filtern. Außerdem wird ein Tiefpassfilter angewendet, um die hohen Leistungsschwankungen zu glätten. Abb. [3.8](#page-50-0) zeigt den Verlauf einer Leistungsmessung (blau) mit Tiefpass (rot), welcher als Grundlage für die Berechnung von w dient. Die genaue Implementierung der Berechnung der Energiedichte w kann in Anhang [C.2](#page-103-0) eingesehen werden.

## 3.3.2. Kompostwendergeometrie

Die Geometrie des Kompostwenders wird für die Simulation mittels CAD erstellt. Dabei kommt ein parametrisiertes Referenzmodell zum Einsatz, dessen Geometrieparameter sich durch Einlesen von Input-Dateien dynamisch anpassen lassen. Das Referenzmodell basiert auf den Entwürfen eines Prototypen für einen elektrisch angetriebenen Kompostwender der Pusch & Schinnerl GmbH [\[PS\]](#page-82-0) für den Einsatz in kleinen gewerblichen Kompostieranlagen. Dabei werden im Zuge der Modellbildung lediglich jene für die Simulation wesentlichen Merkmale<sup>[6](#page-50-1)</sup>

<span id="page-50-1"></span><sup>6</sup>Es handelt sich dabei hauptsächlich um Geometriemerkmal der Mindestgrößenordnung eines simulierten Kompostpartikels.

<span id="page-51-1"></span>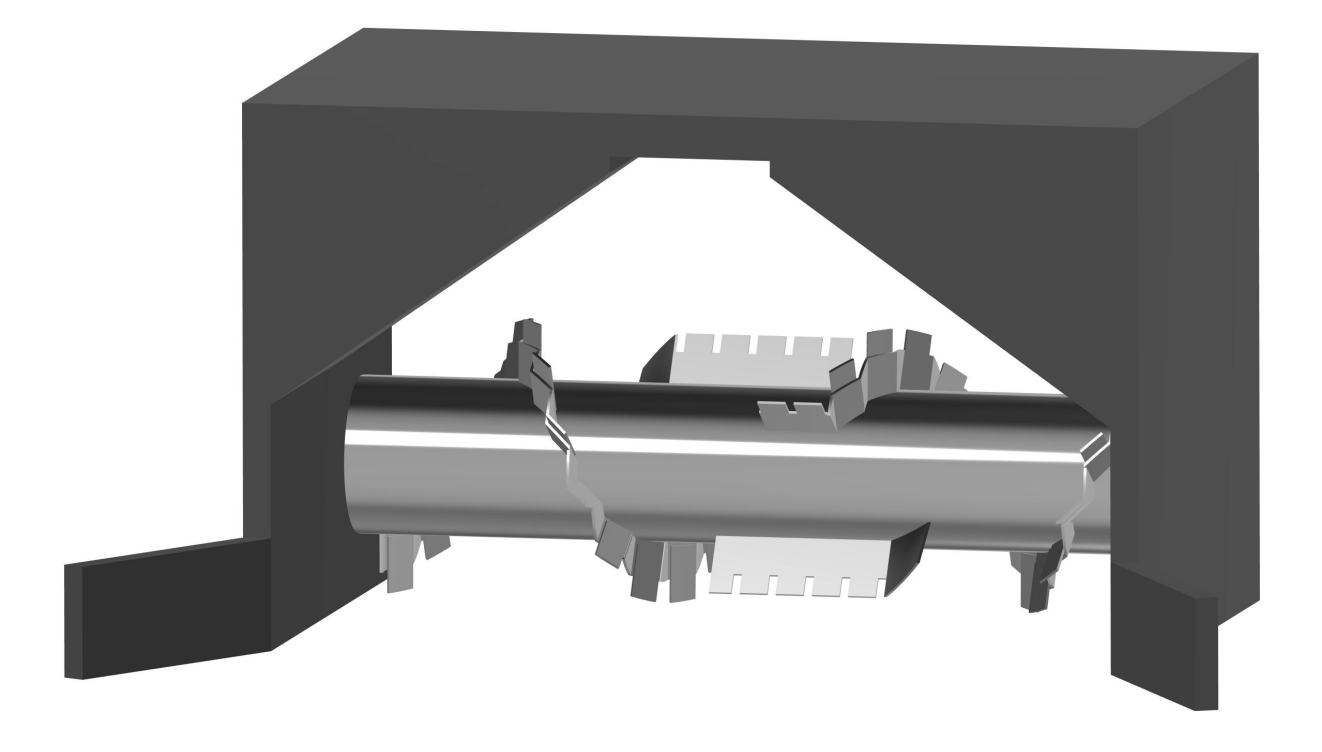

Abbildung 3.9.: Referenzmodell – Kompostwender (Basierend auf dem eWender der Pusch & Schinnerl GmbH [\[PS\]](#page-82-0))

übernommen. Die Referenzgeometrie, bestehend aus Wendewalze und Rahmen ist in Abb. [3.9](#page-51-1) abgebildet. Der Rahmen hat eine Höhe von 2000mm, eine Breite von 3000mm (wobei durch zusätzlich angebrachte Bleche eine Mietenbreite von 4000mm verarbeitet werden kann) und eine Tiefe von 2000mm (ohne Zusatzbleche). Die Walzenlänge entspricht der Rahmenbreite von 3000mm. Der Walzeninnendurchmesser beträgt 559mm, der Außendurchmesser, definiert durch die aufgeschraubten Verschleißbleche der Schnecke, beträgt 1000 mm. Die Walze ist so im Rahmen platziert, dass ihr Außendurchmesser mit dem Ende des Rahmens abschließt. All diese Größen sind über sämtliche Simulationsläufe konstant und werden nicht in die Untersuchung miteinbezogen. In der Abbildung [A.1](#page-88-0) aus Anhang [A](#page-87-0) sind neben den in Abschnitt [3.4.1](#page-53-0) definierten Geometrieparametern auch wichtige Abmessungen des Kompostwenders skizziert.

## <span id="page-51-0"></span>3.3.3. Simulationsmodell

Wie bereits erwähnt basieren sämtliche Simulationsläufe des Parameter-Screenings (Abschnitt [3.4\)](#page-53-1) und der Parameter-Optimierung (Abschnitt [3.5\)](#page-55-0) auf dem gleichen Grundsimu-

<span id="page-52-0"></span>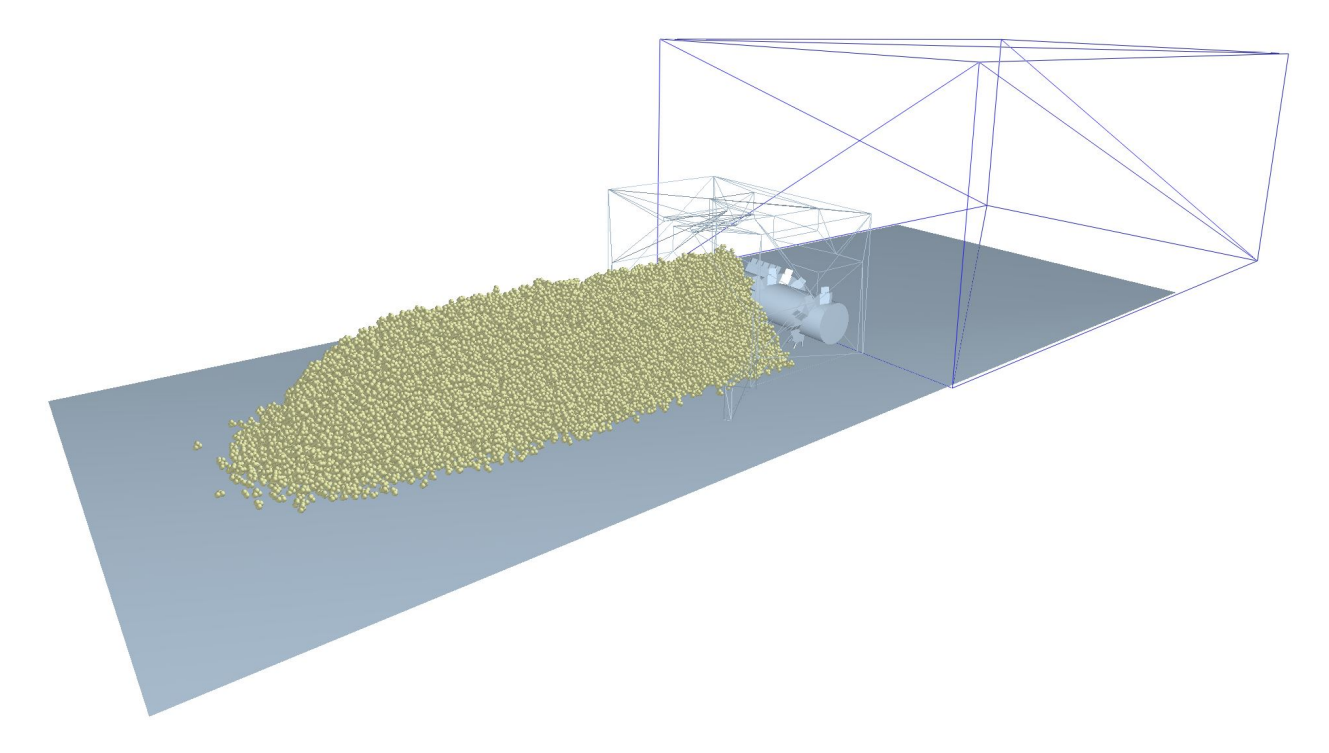

Abbildung 3.10.: Simulationsmodell

lationsmodell. Diese Simulationsläufe unterscheiden sich dabei lediglich in der simulierten Wendergeometrie und der zur Untersuchung herangezogenen Prozessparameter. Das Grundsimulationsmodell mit der Referenzwalze ist in Abb. [3.10](#page-52-0) dargestellt. Die Partikel sind im Grundsimulationsmodell bereits enthalten; es werden auch keine weiteren Partikel generiert. Die Miete hat eine Länge von etwa 6m, eine Höhe von etwa 1,2m und besteht aus 22 000 Partikeln. Der Kompostwender fährt mit konstanter Geschwindigkeit die Miete entlang, wobei sich die Walze mit einer konstanten Drehzahl dreht und die Kompostpartikel umsetzt.[7](#page-52-1) Die Simulationsdauer beträgt 110 Sekunden, wobei nach 108 Sekunden keine Fahr- und Drehbewegung mehr stattfindet. Die Simulationszeit von 110 Sekunden soll garantieren, dass sich das System selbst bei ungünstigen Wendeparametern "eingeschwungen" hat und die maximale Mietenhöhe der jeweiligen Parameterkonstellation erreicht ist. Unmittelbar hinter dem Kompostwender befindet sich ein Kontrollvolumen, welches während der Simulation mit dem Kompostwender mitbewegt wird. Das Kontrollvolumen dient der Identifizierung des umgesetzten Anteils des Materials. Die Zielgröße  $h_{\text{Miete}}$  und die Größe  $V_{\text{umgesetzt}}$ , welche für die Berechnung der Zielgröße w notwendig ist, werden innerhalb des Kontrollvolumens gemessen.

<span id="page-52-1"></span><sup>7</sup>Fahrgeschwindigkeit und Drehzahl sind über einen Simulationslauf konstant, werden jedoch zwischen den Versuchsläufen als Prozessparameter variiert (vgl. Abschnitt [3.4\)](#page-53-1).

<span id="page-53-2"></span>

| Wendeparameter      | Symbol             | Einheit          | Standardwert   | min            | max  |
|---------------------|--------------------|------------------|----------------|----------------|------|
| Drehzahl            | $\omega$           | $\min^{-1}$      | 100            | 80             | 140  |
| Fahrgeschwindigkeit | $\boldsymbol{v}$   | $m \cdot h^{-1}$ | 144            | 100            | 200  |
| Wurfblechanzahl     | $n_{\rm Blech}$    |                  | $\overline{2}$ | $\overline{2}$ | 6    |
| Wurfblechneigung    | $\tau$             | $\circ$          | 0              | $-15$          | 15   |
| Schneckensteigung   | $\theta$           | $\circ$          | 47             | 30             | 65   |
| Wurfblechbreite     | $b_{\text{Blech}}$ | mm               | 630            | 400            | 650  |
| Rahmenabmessung 1   | $d_1$              | mm               | 1355           | 500            | 1500 |
| Rahmenabmessung 2   | $d_2$              | mm               | 322            | 180            | 400  |

Tabelle 3.3.: Wendeparameter mit Faktorgrenzen

# <span id="page-53-1"></span>3.4. Screening der Wendeparameter

Das Parameter-Screening ist ein notwendiger Schritt, um Wendeparameter mit großem Einfluss von solchen mit geringem Einfluss auf die Zielgrößen unterscheiden zu können. Vor der Durchführung des Screenings werden eine Reihe von Wendeparametern ausgewählt, welche im Anschluss durch das Screening untersucht und bewertet werden sollen. Das Parameter-Screening wird über einen teilfaktoriellen Versuchsplan der Auflösungsstufe IV durchgeführt, wobei die Faktoren auf zwei Stufen getestet werden (vgl. Abschnitt [2.3.1\)](#page-25-0). Es sind folglich die Faktorstufen der zu untersuchenden Wendeparameter festzulegen.

## <span id="page-53-0"></span>3.4.1. Festlegung der Faktoren

Die zu untersuchenden Wendeparameter sind zusammen mit der Kurzbezeichnung, den Faktorstufen und der Standardeinstellung, welche als Vergleich dienen soll, in Tabelle [3.3](#page-53-2) zusammengefasst. Im Anhang [A](#page-87-0) sind die Geometrieparameter grafisch dargestellt. Die Wurfbleche sind für positive Werte von  $\tau$  gegen die Drehrichtung und für negative Werte von  $\tau$  in Drehrichtung geneigt. Die Faktorgrenzen min und max der Wendeparameter basieren auf Plausibilitätsüberlegungen und Kollisionsprüfungen im CAD-Modell.

<span id="page-54-0"></span>

| Versuch          | $\omega$ | $\upsilon$                      | $n_{\rm Blech}$ | $\tau$                          | $\theta$           | $b_{\rm Blech}$ | $d_1$              | $d_2$              |
|------------------|----------|---------------------------------|-----------------|---------------------------------|--------------------|-----------------|--------------------|--------------------|
| $\mathbf{1}$     |          |                                 |                 |                                 |                    |                 |                    |                    |
| $\overline{2}$   |          |                                 |                 | $^{+}$                          | $^{+}$             | $^{+}$          | $^{+}$             |                    |
| 3                |          |                                 | $^{+}$          |                                 | $^{+}$             | $^{+}$          |                    | $\hspace{0.1mm} +$ |
| $\overline{4}$   |          |                                 | $^{+}$          | $^{+}$                          |                    |                 | $\hspace{0.1mm} +$ |                    |
| $\overline{5}$   |          | $^{+}$                          |                 |                                 | $^{+}$             |                 | $\hspace{0.1mm} +$ |                    |
| $\boldsymbol{6}$ |          | $^{+}$                          |                 | $^{+}$                          |                    | $+$             |                    | $^{+}$             |
| $\overline{7}$   |          | $^{+}$                          | $^{+}$          |                                 |                    |                 | $\hspace{0.1mm} +$ |                    |
| 8                |          | $^{+}$                          | $^{+}$          | $^{+}$                          | $^{+}$             |                 |                    |                    |
| 9                | $^{+}$   |                                 |                 |                                 |                    | $^{+}$          | $\hspace{0.1mm} +$ | $^{+}$             |
| 10               | $^{+}$   |                                 |                 | $^{+}$                          | $^{+}$             |                 |                    | $^{+}$             |
| $11\,$           | $+$      |                                 | $^{+}$          |                                 | $^{+}$             |                 | $^{+}$             |                    |
| $12\,$           | $^{+}$   |                                 | $^{+}$          | $^{+}$                          |                    | $^{+}$          |                    |                    |
| 13               | $^{+}$   | $^{+}$                          |                 |                                 | $^{+}$             | $^{+}$          |                    |                    |
| 14               | $^{+}$   | $^{+}$                          |                 | $^{+}$                          |                    |                 | $^{+}$             |                    |
| 15               | $^{+}$   | $^{+}$                          | $^{+}$          |                                 |                    |                 |                    | $\hspace{0.1mm} +$ |
| 16               | $^{+}$   | $\hspace{.1cm} + \hspace{.1cm}$ | $^{+}$          | $\hspace{.1cm} + \hspace{.1cm}$ | $\hspace{0.1mm} +$ | $^{+}$          | $^{+}$             | $\hspace{0.1mm} +$ |

Tabelle 3.4.: Screening Versuchsplan $2_\mathrm{IV}^{8-4}$ 

# 3.4.2. Screening-Versuchsplan

Wie bereits erwähnt soll aus den acht Faktoren mit den zugehörigen Faktorgrenzen aus Tabelle [3.3](#page-53-2) ein Screening-Versuchsplan der Auflösungsstufe IV und möglichst wenig Versuchsläufen erzeugt werden. Diese Anforderungen werden durch den teilfaktoriellen Versuchsplan $2 \mathrm{^{8-4}_{IV}}$ mit 16 Versuchsläufen erfüllt [\[Han98;](#page-79-1) [Han\]](#page-79-2). Der entsprechende Versuchsplan wird mit der Matlab-Funktion fracfact aus der Statistics and Machine Learning-Toolbox [\[Mate\]](#page-81-3) automatisch erzeugt und ist in Tabelle [3.4](#page-54-0) abgebildet.

Die Auflösungsstufe IV stellt dabei sicher, dass Haupteffekte weder untereinander noch mit Zweifachwechselwirkungen vermengt sind. Vermengen treten hingegen zwischen Haupteffekten und Wechselwirkungen höherer Ordnung auf. Da Dreifach- oder höhere Wechselwirkungen in technischen Problemen äußerst selten sind, lassen sich durch Versuchspläne mit Auflösung IV die Haupteffekte zuverlässig bestimmen. Wechselwirkungen können aufgrund der

Vermengungsstruktur nicht bestimmt werden.

Die Auswertung des Versuchsplans und die Wahl eines reduzierten Wendeparametersatzes für die folgenden Untersuchungen sind in Abschnitt [4.2](#page-59-0) finden.

# <span id="page-55-0"></span>3.5. Optimierung der Wendeparameter

Für die Optimierung des Wendeprozesses werden die Wendeparameter  $\omega, v, \tau$  und  $\theta$  herangezogen. Bei allen anderen Wendeparametern werden die Standardeinstellungen verwendet. Ähnlich wie bei der Kalibrierung des Materialmodells in Abschnitt [3.2](#page-37-0) wird auch hier eine Optimierung mittels LHS-Versuchsplan und Kriging durchgeführt. Der Hauptunterschied liegt dabei in den Optimierungszielen. Bei der Kalibrierung des Materialmodells wird versucht, einen Materialparametersatz zu finden, mit welchem eine Reihe von vorgegeben Werten – die Vergleichsgrößen – möglichst gut erfüllt werden, während die Optimierung des Wendeprozesses ohne solche Vorgabewerte auskommen muss. Dies hat zur Folge, dass die Optimierungsmethode aus Kapitel [3.2.2](#page-45-1) zur gleichzeitigen Optimierung mehrerer Zielgrößen hier nicht mehr direkt anwendbar ist.

## <span id="page-55-1"></span>3.5.1. Versuchsplan und Metamodell

Der Wendeprozess wird zunächst über einen LHS-Versuchsplan mit 81 Versuchsläufen simuliert. Der Versuchsumfang ist damit gleich groß wie ein entsprechender dreistufiger Vollfaktorplan. Aufgrund der Natur von raumfüllenden Versuchsplänen besitzt der LHS-Plan jedoch eine bessere Raumabdeckung im Inneren des Faktorraums, wo auch die gesuchten Optima vermutet werden. Zugleich vermeiden LHS-Pläne einzelne Faktoren mehrmals auf der gleichen Stufe zu testen, was die Abhängigkeit der Zielgrößen von einzelnen Faktoreinstellungen verringert. Die Erzeugung des Versuchsplans verläuft hier analog zur im Abschnitt [3.2.2](#page-44-2) beschriebenen Methode über die STK-Toolbox für Matlab. Die Faktorgrenzen der Wendeparameter  $\omega, v, \tau$ und  $\theta$  im LHS-Plan sind dabei die gleichen wie beim Parameter-Screening (vgl. Tabelle [3.3\)](#page-53-2). Der vollständige und ausgewertete Versuchsplan ist im Anhang in der Tabelle [B.3](#page-93-0) zu finden. Nach der Auswertung des Versuchsplans werden für die Zielgrößen  $h_\mathrm{Miete}$ und  $w$ jeweils Metamodelle durch Kriging erstellt. Anders als bei der Kalibrierung der Materialparameter wird hier nicht von einem linearen Zusammenhang zwischen Wendeparametern und Zielgrößen

ausgegangen. Zur Identifikation der besten Trendfunktion für das universellen Kriging, werden für beide Zielgrößen jeweils drei Metamodelle mit unterschiedlichen Trendfunktionen erstellt und über ein Leave-One-Out-Kreuzvalidierungsverfahren (LOO) verglichen (vgl. Abschnitt [5.3\)](#page-71-0). Untersucht werden folgende drei Trends (vgl. auch Abschnitt [2.4\)](#page-30-0):

- a) konstanter Trend (OK)
- b) linearer Trend (UK)
- c) quadratischer Trend (UK)

Beim Kreuzvalidierungsverfahren wird jedes Metamodell [8](#page-56-0)1 mal erzeugt, $^8$  wobei jeweils 80 Testpunkte für die Generierung des Modells herangezogen werden. Für den verbleibenden Testpunkt, welcher bei jedem Schritt der Kreuzvalidierung ein anderer ist, wird durch das Metamodell eine Vorhersage getroffen und mit dem tatsächlichen Wert aus der Simulation verglichen. Die Summe der Abweichungen der vorhergesagten Werte von den simulierten Werten wird als Kriterium für die Bewertung der untersuchten Trendfunktionen herangezogen. Dabei wird für die Kriging-Metamodelle beider Zielgrößen jeweils jene Trendfunktion verwendet, deren summierter Fehler bei der Kreuzvalidierung am geringsten ist.

Im vorliegenden Fall erzeugte die konstante Trendfunktion bei beiden Zielgrößen die besten Metamodelle, wobei die lineare Trendfunktion nahezu gleich gute Resultate lieferte. Die durch Kriging mit quadratischer Trendfunktion erzeugten Metamodelle waren etwas schlechter.

## 3.5.2. Pareto-Grenze

Die Suche nach einer optimalen Lösung bei Systemen mit mehr als einer Zielgröße, ist im Allgemeinen nicht eindeutig lösbar, ohne dass die Zielgrößen untereinander verglichen und bewertet werden. Aufgrund der hohen Abhängigkeit des errechneten Optimums von der Vergleichsmethode, wird für die Optimierung des Wendeprozesses in dieser Arbeit auf einen derartigen Vergleich verzichtet. Es soll hingegen eine Reihe von plausiblen Pareto-optimalen Kompromisslösungen berechnet werden, ohne dabei die Zielgrößen  $h_{\text{Miete}}$  und w zu einer kombinierten Zielfunktion zusammenzuführen (vgl. Abschnitt [2.5.1\)](#page-31-1). Anschließend wird die Wahl eines Optimums aus der Menge der berechneten Pareto-Optima diskutiert.

Die Optimization-Toolbox von Matlab liefert mit der Funktion gamultiobj eine heuristische Methode, Punkte auf der Pareto-Grenze mithilfe eines evolutionären Algorithmus zu

<span id="page-56-0"></span><sup>8</sup>Der zugrundeliegende LHS-Plan hat 81 Testpunkte

berechnen. Es ist dabei möglich Punkte in der Ausgangspopulation zu spezifizieren. Werden keine solchen Punkte spezifiziert, werden diese zufällig ausgewählt. Da die Leistung von EA maßgeblich von der Wahl der Ausgangspopulation abhängt, ist es sinnvoll hier bereits Punkte auf oder in der Nähe der Pareto-Grenze zu spezifizieren [\[TD08\]](#page-84-0). Zwei dieser Punkte – die Randpunkte der Pareto-Grenze – lassen sich mit vergleichbar wenig Aufwand ermitteln. Bei den Randpunkten der Pareto-Grenze handelt es sich um die jeweiligen Optima der separat betrachteten Zielgrößen. Da es sich bei diesen Punkten um globale Optima handelt, ist ein gradientenbasiertes Verfahren für die Ermittlung dieser ungeeignet. Stattdessen soll Partikelschwarmoptimierung eingesetzt werden, um das globale Optimum der jeweiligen Zielgröße mithilfe des entsprechenden Metamodells zu finden (vgl. Abschnitt [2.5.2\)](#page-33-0).

Die gefundenen Lösungen werden im Anschluss simulativ überprüft. Weicht eine Lösung vom vorher berechneten Optimum ab, wird das zugehörige Metamodell um den neuen Punkt erweitert. Das Kreuzvalidierungsverfahren kommt an dieser Stelle nicht mehr zum Einsatz; es werden die zuvor berechneten Trendfunktionen verwendet, um eine konstante Berechnungsbasis zu garantieren. Dieser Vorgang wird für beide Zielgrößen so lange wiederholt, bis die berechneten Lösungen mit den Resultaten der Simulation übereinstimmen. Da der eingesetzte Versuchsplan eine gute Raumabdeckung aufweist, ist mit einer schnellen Konvergenz zwischen den berechneten Optima und den simulierten Werten zu rechnen.

Aufgrund der stochastischen Natur der Berechnung der Pareto-Grenze, ist es nicht sinnvoll, die berechneten Punkte solange simulativ zu überprüfen, bis sich eine Konvergenz einstellt. Ein solches Vorgehen würde zudem die verfügbaren Rechenkapazitäten um ein Vielfaches übersteigen.

Die Matlab-Implementierung der gesamten Parameter-Optimierung kann dem Anhang [C.2](#page-103-0) entnommen werden.

Die in Kapitel [3](#page-35-0) vorgestellten Versuche werden im Zuge dieses Kapitels ausgewertet.

## <span id="page-58-0"></span>4.1. Materialmodell

Das Ausgangsmaterialmetamodell wurde aus den 32 Versuchsläufen des LHS-Plans und acht zusätzlichen Versuchen generiert. Die durchgeführten Versuche inklusive Auswertung sind im Anhang [B.1](#page-89-1) in der Tabelle [B.1](#page-89-0) aufgelistet. Nach fünf Optimierungsiterationen konvergierten die berechneten Optima und ein Materialparametersatz konnte gefunden werden, welcher in Tabelle [4.2](#page-60-0) aufgeführt ist. Die Vergleichsgrößen des kalibrierten Materialmodells sind in Tabelle [4.1](#page-58-1) aufgeführt. Der simulierte Wert der Vergleichsgröße h wurde für den Vergleich halbiert, da ein Simulationsmodell mit doppelten Abmessungen im Vergleich zum Feldversuch verwendet wurde (vgl. Abschnitt [3.2.2\)](#page-44-2).

Das kalibrierte Materialmodell ist in der Lage die gemessenen Vergleichsgrößen  $\rho$  und h in der Simulation nahezu identisch abzubilden. Der Schüttwinkel  $\alpha$  ist mit einer Abweichung von 9,3% ebenfalls relativ nahe am gemessenen Vergleichswert. Abweichungen von  $\approx 15\%$  sind bei dieser Art der Kalibrierung zu erwarten [\[Gün+17,](#page-79-0) S. 45–46.]. Lediglich die Vergleichsgröße  $\lambda$ weist mit 39,6% ein scheinbar große Abweichung vom gemessenen Wert auf. Da  $\lambda$  jedoch,

<span id="page-58-1"></span>

| Vergleichsgröße |                   |      |      | Einheit   Feldmessung Simulation Abweichung $(\%)$ |
|-----------------|-------------------|------|------|----------------------------------------------------|
| $\rho_b$        | $kg \cdot m^{-3}$ | 420  | 427  | $+1.6$                                             |
| $\alpha$        | $\circ$           | 43   | 47   | $+9.3$                                             |
| h               | m                 | 0,46 | 0.45 | $-2,2$                                             |
|                 |                   | 3,61 | 5,04 | $+39,6$                                            |

Tabelle 4.1.: Auswertung der Vergleichsgrößen

wie in Abschnitt [3.2.2](#page-45-1) bereits erwähnt, ein Quotient zweier stark gegenläufig korrelierender Messwerte ist und bei der Optimierung entsprechend niedrig gewichtet wurde, liegt das simulierte Materialverhalten im Schüttversuch deutlich näher am realen Materialverhalten, als eine prozentuelle Abweichung von 39,6% der Vergleichsgröße  $\lambda$  vermuten ließe. Diese Tatsache geht auch aus der Auswertung des Versuchsplans (vgl. Tabelle [B.1\)](#page-89-0) hervor, wo maximale Abweichung von  $\lambda$  zwischen Simulation und gemessenem Wert bei über 90% liegt, während die größte prozentuelle Abweichung bei den anderen Vergleichsgrößen stets weniger als 30% beträgt.

Die Stahlparameter  $\mu_{\rm H}^{\rm PS}$  und  $\mu_{\rm R}^{\rm PS}$  konnten in Stufe 3 der Kalibrierung mit 0,93 bzw. 0,5 parametriert werden. Der theoretische Wert von  $\mu_{\rm H}^{\rm PS} = 0.93$  stimmt also mit den Simulationsresultaten überein.  $\mu_{\rm R}^{\rm PS}$  musste vom willkürlich angenommenen Wert 0,3 auf 0,5 erhöht werden, um ein vorzeitiges Rollen der Partikel zu verhindern. Diese Ergebnisse sind ebenfalls in Tabelle [4.2](#page-60-0) zusammengefasst.

Da in der vorliegenden Arbeit sämtliche Materialparameter entweder geschätzt oder aus relativ einfachen Vergleichsversuchen abgeleitet werden, ist eine Validierung des Materialmodells durch Simulation eines Wendeprozesses unabdingbar. Die Validierung wird in Abschnitt [5.1](#page-67-1) behandelt.

## <span id="page-59-0"></span>4.2. Screening

Die Auswertung des Screening-Versuchsplans ist im Anhang in der Tabelle [B.2](#page-92-0) zu finden. Auf eine tabellarische Auflistung der berechneten Effekte wird an dieser Stelle zugunsten einer grafischen Darstellung verzichtet. In den Abb. [4.1](#page-61-0) und [4.2](#page-61-1) sind die Effektdiagramme aller untersuchten Wendeparameter für beide Zielgrößen dargestellt. Effektdiagramme sind Geraden, die sich aus dem Mittelwert einer Zielgröße bei allen "−"-Einstellungen und dem Mittelwert bei allen "+"-Einstellungen eines Faktors ergeben. Dabei quantifiziert die Steigung der Gerade den Einfluss eines Faktors auf die jeweilige Zielgröße.

Es ist leicht zu erkennen, dass die Wendeparameter  $\omega$  und  $\theta$  einen sehr signifikanten Einfluss auf beide Zielgrößen haben. Zudem ist  $h_{\text{Miete}}$  stark von v abhängig. Die Effekte der anderen Wendeparameter sind deutlich geringer, wodurch sich neben den drei bereits genannten kein weiterer Wendeparameter unmittelbar für die Optimierung des Wendeprozesses anbietet. Es wird jedoch ein Wechselwirkungseffekt zwischen den Wendeparametern  $\omega$  und  $\tau$  im Bezug auf

<span id="page-60-0"></span>

| Materialparameter                | Einheit                         | kalibrierter Wert         |  |  |  |  |
|----------------------------------|---------------------------------|---------------------------|--|--|--|--|
| Stufe $1$ – direkte Bestimmung   |                                 |                           |  |  |  |  |
| Partikelform                     |                                 | Kugelverbund aus 3 Kugeln |  |  |  |  |
| Partikelradius                   | mm                              | 27,3                      |  |  |  |  |
| $\sigma^2$ (normiert)            |                                 | 0,035                     |  |  |  |  |
| $E\,$                            | MPa                             | 25                        |  |  |  |  |
| $\nu$                            |                                 | 0,25                      |  |  |  |  |
| $k^{\rm PP}$                     |                                 | 0,1                       |  |  |  |  |
| $k^{\text{PB}}$                  |                                 | 0,1                       |  |  |  |  |
| $k^{\rm PS}$                     |                                 | 0,1                       |  |  |  |  |
| Stufe $2$ – Versuchsplan         |                                 |                           |  |  |  |  |
| $\rho$                           | $\text{kg} \cdot \text{m}^{-3}$ | 970                       |  |  |  |  |
| $\mu_{\rm H}^{\rm PP}$           |                                 | 0,5                       |  |  |  |  |
| $\mu^{\mathrm{PP}}_{\mathrm{R}}$ |                                 | 0,18                      |  |  |  |  |
| $\mu_{\rm H}^{\rm PB}$           |                                 | 1,19                      |  |  |  |  |
| $\mu^{\rm PB}_{\rm R}$           |                                 | 0,77                      |  |  |  |  |
| $\gamma$                         | $J \cdot m^{-2}$                | 9,8                       |  |  |  |  |
| Stufe $3 -$ Stahlparameter       |                                 |                           |  |  |  |  |
| $\mu_{\rm H}^{\rm PS}$           |                                 | 0,93                      |  |  |  |  |
| $\mu^{\rm PS}_{\rm R}$           |                                 | 0,5                       |  |  |  |  |

Tabelle 4.2.: Kalibrierte Materialparameter

<span id="page-61-0"></span>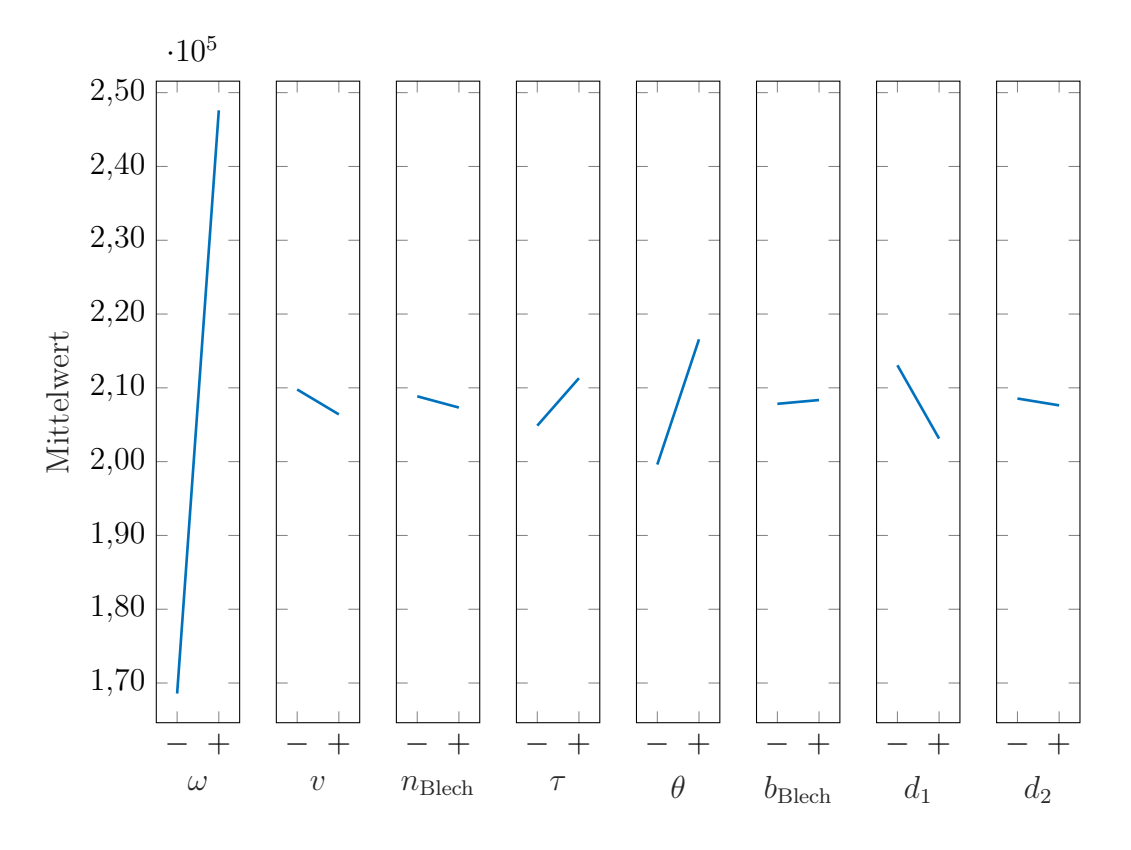

Abbildung 4.1.: Effektdiagramme – Energieverbrauch  $w$ 

<span id="page-61-1"></span>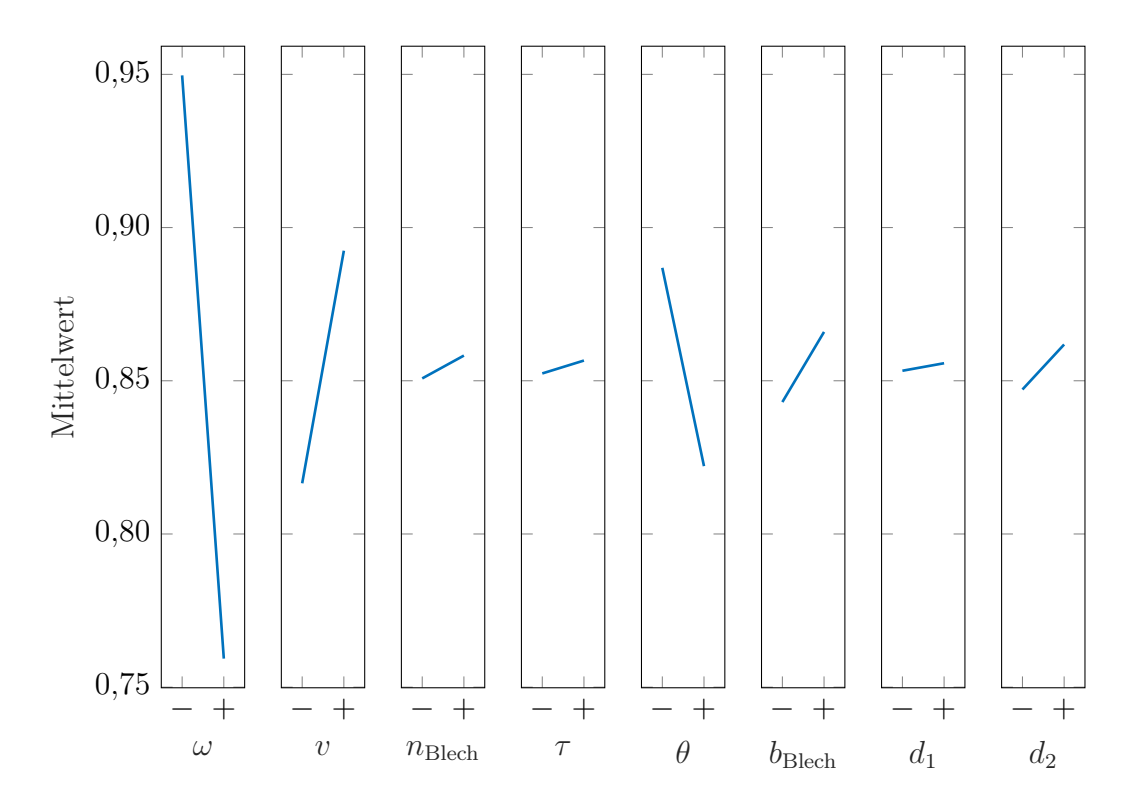

Abbildung 4.2.: Effektdiagramme – Mietenhöhe $h_{\rm Miete}$ 

 $h_{\text{Miete}}$  vermutet, welcher durch den gewählten Versuchsplan nicht nachweisbar ist. Zudem ist es möglich, dass aufgrund der Wahl der Faktorstufen der Effekt von  $\tau$  verschleiert wird. Die Gründe für diese Vermutungen sind folgende: Die Drehzahl  $\omega$  beeinflusst unmittelbar, die Flugbahn und den Abwurfwinkel der Partikel. Eine höhere Drehzahl bewirkt aufgrund der höheren Fliehkräfte einen früheren Abwurfzeitpunkt und einen entsprechend steileren Abwurfwinkel der Partikel. Durch die Wurfblechneigung  $\tau$  kann dieser Effekt verstärkt oder kompensiert werden, was einen Wechselwirkungseffekt nahe legt. Da jedoch ein steiler Wurfwinkel der Partikel zwar tendenziell jedoch nicht unbegrenzt zu höheren Mieten führt – ist nämlich der Wurfwinkel zu steil, prallen die Partikel vom Rahmen ab – ist zwischen Abwurfwinkel (bzw. den zugrundeliegenden Faktoren) und Mietenhöhe kein linearer Zusammenhang gegeben, was unter Umständen dazu führen kann, dass neben Wechselwirkungen auch Haupteffekte nicht identifiziert werden können. Aus diesen Gründen soll neben den Wendeparametern  $\omega$ , v und θ auch die Wurfblechneigung τ für die Optimierung herangezogen werden.

# <span id="page-62-0"></span>4.3. Optimierung

Der ausgewertete Versuchsplan für die Optimierung der Wendeprozessparameter ist in Anhang in Tabelle [B.3](#page-93-0) zu finden. Neben den 81 ursprünglichen Versuchen waren sechs weitere Simulationsversuche notwendig, bis eine Konvergenz bei der Berechnung der globalen Optima beider Zielgrößen erreicht wurde. Die konvergierten Optima wurden in der Ausgangspopulation des EA zur Berechnung von Pareto-optimalen Punkten verwendet. Die berechneten Punkte sind in Abb. [4.3](#page-63-0) nummeriert dargestellt. Eine Interpolationskurve zwischen den Pareto-optimalen Punkten stellt näherungsweise die Paretogrenze dar. Der hellgraue Bereich markiert plausible, jedoch suboptimale Punkte. Neben den Pareto-optimalen Punkten ist das Referenzszenario mit "Standard" gekennzeichnet.

In Tabelle [4.3](#page-64-0) sind die entsprechenden Punkte mit dem jeweils zugehörigen Wendeparametersatz aufgelistet. Da die Punkte 1–16 durch einen EA erzeugt wurden, gibt es keine Garantie dafür, dass es sich dabei tatsächlich um Pareto-Optima handelt. Im Gegenteil: Es ist sogar relativ wahrscheinlich, dass die tatsächliche Paretogrenze etwas weiter oben links, das heißt bei besseren Werten, liegt. So konnten die Punkte in Abb. [2.7](#page-32-0) beispielsweise, aufgrund der zugrundeliegenden Zielfunktion, mit einer um mehrere Größenordnungen höheren numerischen Präzision erzeugt werden als die Punkte im vorliegenden Fall. Doch auch bei Abb. [2.7](#page-32-0)

<span id="page-63-0"></span>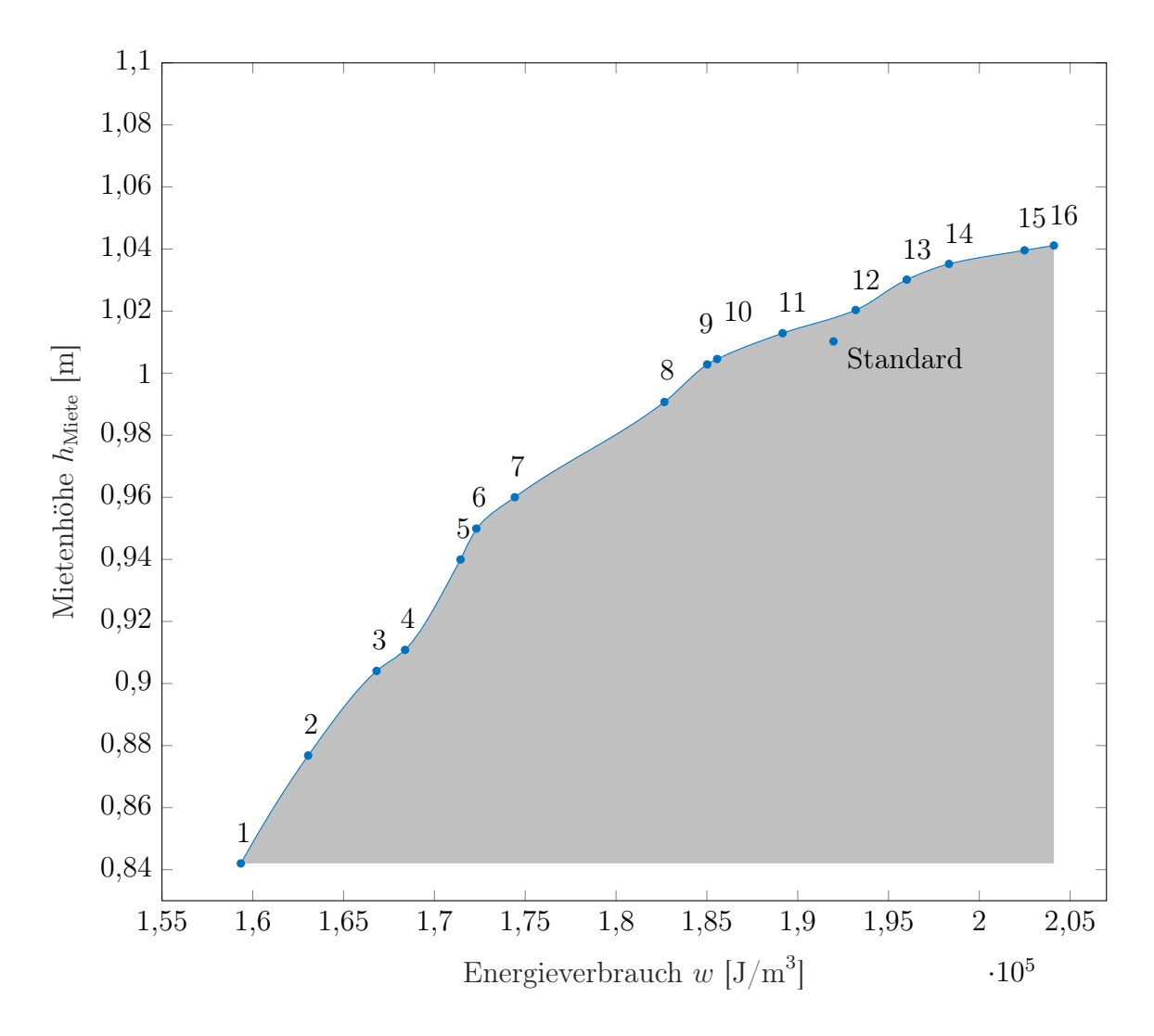

Abbildung 4.3.: Paretogrenze des Wendeprozesses

<span id="page-64-0"></span>

|                         | Zielgrößen         |                 |                           |                                             |                                                           |             |
|-------------------------|--------------------|-----------------|---------------------------|---------------------------------------------|-----------------------------------------------------------|-------------|
|                         | $\overline{w}$     | $h_{\rm Miete}$ | $\omega$                  | $\upsilon$                                  | $\tau$                                                    | $\theta$    |
|                         | $[J \cdot m^{-3}]$ | [m]             | $\lceil \min^{-1} \rceil$ | $\left[\text{m} \cdot \text{h}^{-1}\right]$ | $\left[\begin{matrix} \circ \\ \circ \end{matrix}\right]$ | $[\degree]$ |
| $\mathbf{1}$            | 1,59e5             | 0,84            | 80,0                      |                                             | $160,7$ $-15,0$                                           | 38,1        |
| $\bf{2}$                | 1,63e5             | 0,88            | 85,8                      | 160,6                                       | $-14,1$                                                   | 38,2        |
| 3                       | 1,67e5             | 0,90            | 88,0                      | 145,8                                       | $-7,1$                                                    | 41,2        |
| $\overline{\mathbf{4}}$ | 1,68e5             | 0,91            | 89,6                      | 159,7                                       | $-10,1$                                                   | 44,3        |
| $\overline{5}$          | 1,71e5             | 0,94            | 93,3                      | 159,2                                       | 0,7                                                       | 41,6        |
| $\boldsymbol{6}$        | 1,72e5             | 0,95            | 94,2                      | 160,6                                       | 8,5                                                       | 40,6        |
| 7                       | 1,74e5             | 0,96            | 96,2                      | 159,0                                       | 3,7                                                       | 41,0        |
| 8                       | 1,83e5             | 0,99            | 97,3                      | 158,3                                       | 11,8                                                      | 50,2        |
| $\boldsymbol{9}$        | 1,85e5             | 1,00            | 101,0                     | 160,0                                       | 12,6                                                      | 47,7        |
| 10                      | 1,86e5             | 1,01            | 101,0                     | 156,3                                       | 12,6                                                      | 47,7        |
| 11                      | 1,89e5             | 1,01            | 101,7                     | 156,0                                       | 13,4                                                      | 50,5        |
| 12                      | 1,93e5             | 1,02            | 99,4                      | 156,5                                       | 12,7                                                      | 57,6        |
| 13                      | 1,96e5             | 1,03            | 97,1                      | 157,1                                       | 14,3                                                      | 63,7        |
| 14                      | 1,98e5             | 1,04            | 98,4                      | 156,8                                       | 14,6                                                      | 64,2        |
| 15                      | 2,02e5             | 1,04            | 101,7                     | 162,6                                       | 15,0                                                      | 65,0        |
| 16                      | 2,04e5             | 1,04            | 101,7                     | 155,7                                       | 15,0                                                      | 65,0        |
| Standard                | 1,92e5             | 1,010           | 100,0                     | 144,0                                       | 0,00                                                      | 47,00       |

Tabelle 4.3.: Pareto-optimale Punkte

sind kleine aber deutliche Abweichungen von der tatsächlichen Pareto-Grenze erkennbar. Aufgrund des in Abschnitt [2.5.1](#page-31-1) beschriebenen Kriteriums zur Berechnung Pareto-optimaler Punkte, kann jedoch garantiert werden, dass die tatsächliche Pareto-Grenze nicht im grau gefärbten Bereich liegt und somit mindestens gleich gute Resultate liefert.

Bei den meisten Wendeparametern zeichnet sich ein Trend zwischen den beiden Extremen 1 und 16 ab. Interessant ist dabei, dass mit Ausnahme von τ bei keinem Wendeparameter die gesamte Breite des Faktorintervalls abgedeckt wird. Bei der Fahrgeschwindigkeit v kann kein Trend identifiziert werden. Diese bewegt sich für alle Pareto-optimalen Punkten in einem sehr schmalen Intervall von etwa [145, 163] m · h<sup>-1</sup>. Eine Fahrgeschwindigkeit in der Mitte des gesamten Faktorintervalls [100, 200] m · h<sup>-1</sup> bietet sich bei den simulierten Verhältnissen also sowohl für den energetisch optimierten Betrieb als auch für den mietenoptimierten Betrieb des Wenders an. Wenig überraschend hingegen ist die niedrige Drehgeschwindigkeit in der Nähe des Energieoptimums (Punkt 1). Die größte Mietenhöhe  $h_{\text{Miete}}$  wird hingegen mit etwa 100 Umdrehungen pro Minute erreicht. Bei höheren Drehzahlen tritt der in Abschnitt [4.2](#page-59-0) beschriebene Effekt auf und die Kompostpartikel prallen vom Rahmen ab. Aufgrund von Wechselwirkungen mit  $\tau$  kann jedoch nicht ausgeschlossen werden, dass höhere Drehgeschwindigkeiten ebenfalls zu großen Werten von  $h_{\text{Miete}}$  führen können. Im Gegenteil: Die zusätzlichen Versuchsläufe bis zur Konvergenz der berechneten und simulierten Optima 1 und 16 (vgl. Tabelle [B.3\)](#page-93-0), suggerieren sogar einen derartigen Zusammenhang.

Ebenfalls in Abb. [4.3](#page-63-0) zu sehen ist das Ergebnis des Referenzversuchs, welches sehr nahe an der Pareto-Grenze liegt. Diese Tatsache lässt sich dadurch erklären, dass Kompostwender in der Vergangenheit weitgehend durch Erfahrungswerte konstruiert und betrieben wurden, was zwar zu keiner gezielten Optimierung führt, jedoch zumindest brauchbare Lösungen hervorbringt, da Masschinen, die den Anforderungen nicht genügen, auf natürliche Weise ausscheiden.

Ein weiterer Grund für die Nähe des Referenzpunktes zur Pareto-Grenze ist die relativ geringe Bandbreite der Zielgrößen, welche zwischen den Punkten 1 und 16 auftritt. Die Mietenhöhe schwankt um etwa 19% und der Energieverbrauch um etwa 28% im Bezug auf das jeweilige Optimum. Dies hat unterschiedliche Gründe. Einerseits handelt es sich bei den Punkten 1–16 um näherungsweise Pareto-optimale Lösungen. Das bedeutet, dass nicht aufgelistete Wendeparametersätze, welche beispielsweise ebenfalls eine Mietenhöhe von 1,04m erreichen, allerdings einen höheren Energieverbrauch aufweisen als Punkt 16, stets von Punkt

16 dominiert werden und deshalb nicht Pareto-optimal sein können. Andererseits ist vor allem  $h_{\rm Miete}$ durch physikalische Limitierungen begrenzt. Der Schüttwinkel und damit im betrachteten Fall auch die Höhe der Miete werden in erster Linie vom Materialverhalten beeinflusst. Der Wendeprozess beeinflusst die Mietengeometrie zwar ebenfalls, jedoch ist diese vergleichsweise robust gegen kleine Änderungen in den Wendeparametern. Das Material "sucht sich" gewissermaßen seinen Weg. Gleichermaßen wird auch der Energieverbrauch in erster Linie von der Menge und Art des gewendeten Materials beeinflusst. Da jedoch w auf das gewendete Kompostvolumen bezogen ist und alle Versuche mit dem gleichen Material simuliert wurden, kommt dieser Aspekt in den Resultaten nicht zum Tragen. Es wird lediglich gemessen, wie effizient eine definierte Menge an Kompost gewendet wird, wobei sehr ineffiziente Varianten aufgrund des Dominanz-Kriteriums ausscheiden.

All diese Überlegungen beziehen sich dabei auf das Kriging-Metamodell, welches als Grundlage für die Berechnung der Pareto-Optima verwendet wurde. Abweichungen des Metamodells vom Simulationsverhalten oder gar vom realen Wendeverhalten sind dennoch möglich. Aufgrund des hohen Rechenaufwands bei DEM-Simulationen, war eine mehrfache Durchführung der Simulationsversuche mit Mittelwertbildung in der vorliegenden Arbeit nicht möglich. Da allerdings die Zielgröße  $h_{\text{Miete}}$  aufgrund von Lawinenbildung zwischen einzelnen Versuchen mit gleichen Wendeparametern um mehrere Prozent schwankt<sup>[1](#page-66-0)</sup>, können Ausreißer in der Versuchsreihe die Ergebnisse verfälschen. Die Wahl einer Regressionsmethode anstelle einer Interpolationsmethode zur Generierung der Metamodelle, soll dabei helfen, den Einfluss solcher Ausreißer zu minimieren. Nachteilig an solchen Metamodellen ist hingegen deren Tendenz, tatsächliche auftretende Extremwerte ebenfalls zu glätten und demzufolge Optima unterzubewerten. Im folgenden Kapitel werden die Simulationen deshalb soweit möglich verifiziert und validiert.

<span id="page-66-0"></span><sup>1</sup>Der Grund dafür ist die Größe der simulierten Kompostpartikel.

<span id="page-67-0"></span>Dieses Kapitel bietet einen Überblick über diverse Verifizierungs- und Validierungsmaßnahmen, welche eingesetzt werden, um eine Reihe von Teilergebnissen der Arbeit abzusichern. Es ist zu beachten, dass aufgrund der im Abschnitt [1.1](#page-15-0) beschriebenen Ausgangslage, eine Validierung des Wendeprozesses nicht möglich ist, da sich der untersuchte Kompostwender derzeit noch in der Entwicklung befindet.

Unabhängig von den, in den folgenden Abschnitten vorgestellten, Verifizierungs- und Validierungsmaßnahmen soll nicht unerwähnt bleiben, dass sämtliche in der Arbeit durchgeführten DEM-Simulationen individuell auf Plausibilität geprüft werden. So wird beispielsweise die automatische Generierung sämtlicher CAD-Modelle einzeln geprüft, um Geometrieüberschneidungen oder fehlgeschlagene Modellregenerierung ausschließen zu können. Zusätzlich werden die Resultate der Simulationen im Zuge des Parameter-Screening und der Parameter-Optimierung einzeln auf Plausibilität überprüft. Die mehrfach durchgeführten Simulationen bei der Kalibrierung des Materialmodells werden zudem über ein Matlab-Skript automatisiert auf Übereinstimmung überprüft und bei signifikanten Abweichungen manuell überprüft.

Durch die genannten Maßnahmen sollen menschliche Fehler im Modellierungsprozess sowie numerische Fehler bei der Simulation auf ein Minimum reduziert werden.

# <span id="page-67-1"></span>5.1. Validierung des Materialmodells

Aufgrund der Natur des Verfahrens welches in Stufe 2 der Kalibrierung des Materialmodells verwendet wird (vgl. Abschnitt [3.2.2\)](#page-40-0), ist es nicht notwendig, das simulierte Materialverhalten anhand der entsprechenden Feldversuche zu validieren. Das Kalibrierungsverfahren liefert gewissermaßen bereits eine Validierung, da das Materialmodell auf makroskopischer Ebene an den realen Kompost angepasst wird. Der Vergleich zwischen Feld- und Simulationsversuchen ist in Tabelle [4.1](#page-58-1) dargestellt. Vielmehr ist es notwendig das Materialmodell im Rahmen

eines simulierten Wendeprozesses zu validieren. Hierfür werden Videoclips aus einer DEM-Simulation des Wendeprozesses mit dem Referenzmodell erzeugt, welche anschließend von Experten evaluiert werden. Dabei handelt es sich um gängige Praxis im Bereich der DEM. In der vorliegenden Arbeit konnte das Materialmodell auf diese Weise erfolgreich validiert werden. Die erzeugten Videos wurden von zwei Experten, welche seit Jahrzehnten hauptberuflich an der Entwicklung von Kompostwendern beteiligt sind, evaluiert. Durch die Experten konnte das realitätsgetreue Materialverhalten bei der Simulation des Wendeprozesses erfolgreich nachgewiesen werden. Abb. [5.1](#page-69-0) zeigt einen Bildschirmausschnitt eines der zur Validierung verwendeten Videos. Als Vergleich ist in Abb. [5.2](#page-69-0) ein Foto des realen Wendeprozesses am, für die vorliegende Arbeit untersuchten Material, zu sehen. Es ist jedoch zu beachten, dass der Kompostwender in Abb. [5.2](#page-69-0) nicht dem in Abb. [5.1](#page-69-0) gezeigten Referenzmodell entspricht und deshalb nicht direkt zur Validierung herangezogen werden kann.

# 5.2. Verifizierung der Leistungsberechnung

Die Korrektheit der Leistungsberechnung der Simulationssoftware EDEM, welche für den Anwender nur als Blackbox zur Verfügung steht, soll anhand eines Ersatzmodells verifiziert werden, indem die Simulationsresultate mit einer analytischen Rechnung verglichen werden. Der hierfür verwendete Versuch ist in Abb. [5.3](#page-70-0) abgebildet. Für den Versuch wird ein würfelförmiger masseloser Behälter mit der Seitenlänge a = 1m durch einen masselosen effektiven Hebelarm der Länge  $l_{\text{eff}} = 4m^1$  $l_{\text{eff}} = 4m^1$  mit Partikeln mit einer Gesamtmasse  $m_{\text{full}} = 420 \text{kg}$ gefüllt. Der Behälter wird nun ausgehend von einer waagrechten Position mit der konstanten Winkelgeschwindkeit $\dot{\varphi}=18\frac{\circ}{\rm s}$ um  $90^{\circ}$ nach oben bewegt, wobei die Drehachse das freie Ende des Hebels ist (x-Achse in Abb. [5.3\)](#page-70-0). Dabei wird in regelmäßigen Abständen die Leistung gemessen. Die analytische Berechnung unter der Annahme einer starren Masse liefert Leistung

$$
P_{\text{Hebel}} = (m_{\text{full}}gl_{\text{eff}}\cos\varphi)\dot{\varphi} \tag{5.1}
$$

wobei g die Erdbeschleunigung und  $\varphi$  den von der Startposition gemessenen Drehwinkel bezeichnet. Der simulierte und der analytische Leistungsverlauf sind in Abb. [5.4](#page-70-1) dargestellt. Die beiden Verläufe stimmen über weite Bereiche überein. Lediglich am Anfang treten bei

<span id="page-68-0"></span> $^{1}l_{\text{eff}}$  setzt sich zusammen aus einer tatsächlichen Hebellänge von 3,50m und einer halben Seitenlänge des Behälters

<span id="page-69-0"></span>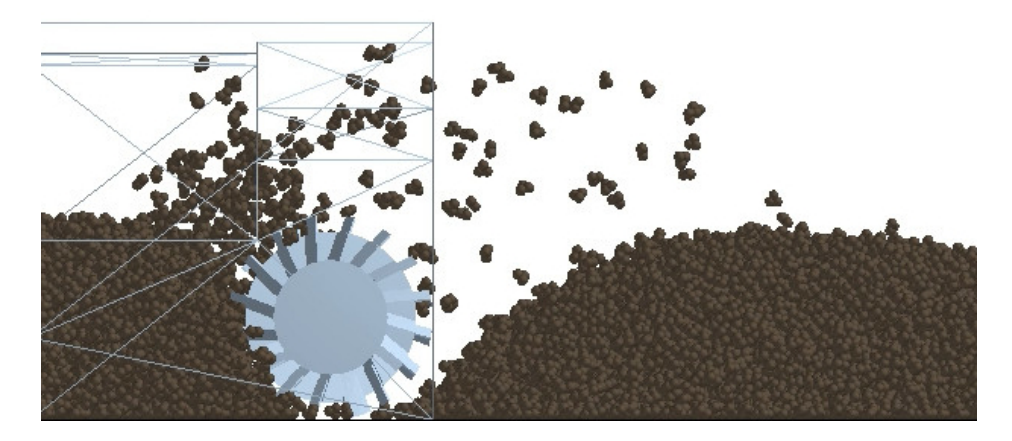

Abbildung 5.1.: Screenshot des Referenzszenarios

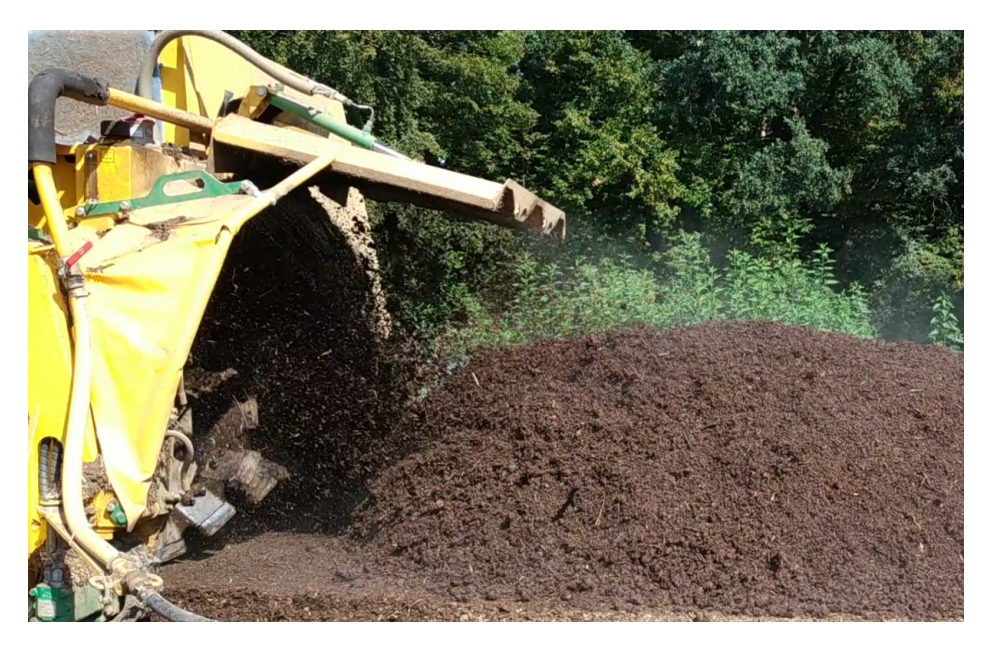

Abbildung 5.2.: Fotografie des untersuchten Materials beim Wendevorgang

<span id="page-70-0"></span>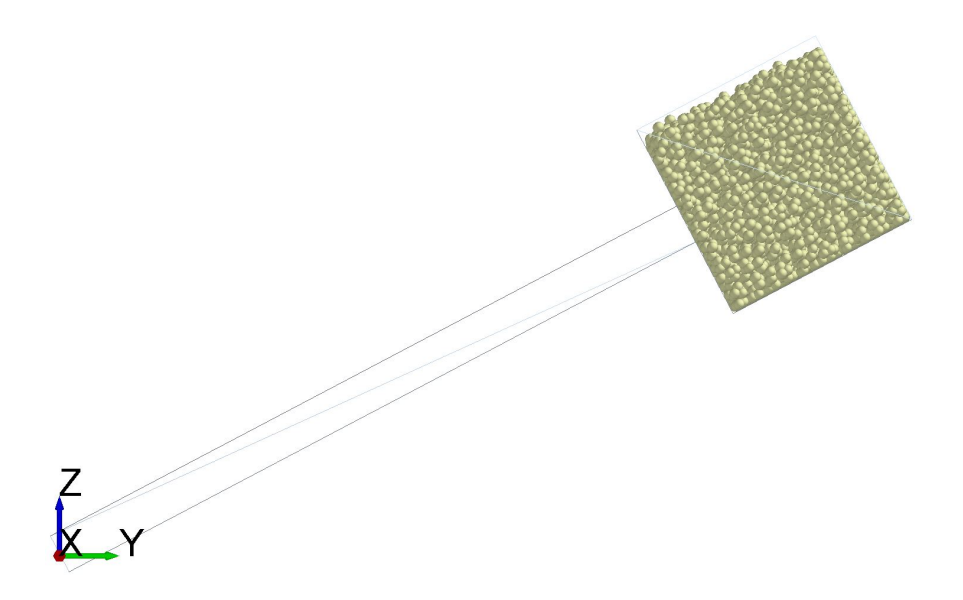

Abbildung 5.3.: Ersatzmodell zur Verifizierung der Leistungsberechnung

<span id="page-70-1"></span>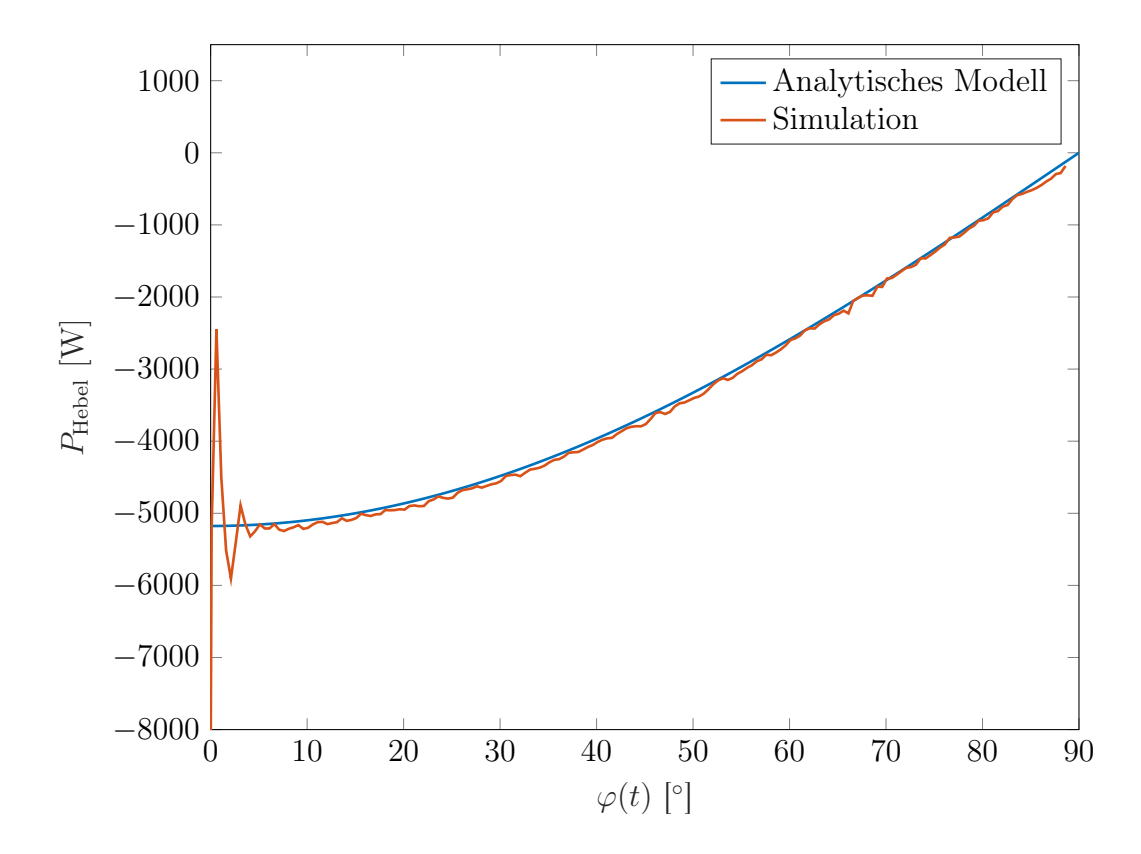

Abbildung 5.4.: Leistungsverläufe beim Ersatzmodell

der Simulation infolge der abrupten Bewegungsänderung starke Schwingungen auf, welche bei der analytischen Lösung nicht vorhanden sind. Da die Bewegung im Simulationsfall ohne Beschleunigungsphase oder anders ausgedrückt mit unendlich großer Beschleunigung startet, ist eine Schwingung dieser Art als Folge von Stoßeffekten zu erwarten. Kleinere Sprünge im weiteren Leistungsverlauf der Simulation sind durch eine Verlagerung der Schüttmasse zu erklären.

Die Leistungsmessung der verwendeten Simulationssoftware kann somit erfolgreich verifiziert werden.

# <span id="page-71-0"></span>5.3. Bewertung der Metamodelle

Wie in Abschnitt [4.3](#page-62-0) bereits erwähnt, sind die durch Kriging erzeugten Metamodelle, welche für die Optimierung des Wendeprozesses verwendet werden, naturgemäß fehlerbehaftet. Eine methodische Evaluierung der verwendeten Metamodelle ist deshalb für die Bewertung ihrer Aussagekraft von großer Bedeutung. Die wohl am häufigsten eingesetzte Methode zur Evaluierung von Regressionsmodellen ist die Kreuzvalidierung. Dabei werden die Messpunkte in zwei Gruppen unterteilt. Der größere Teil der Messpunkte bildet die Trainingsgruppe, aus welchen ein Regressionsmodell generiert wird. Das Regressionsmodell wird nun verwendet, um die verbleibenden Messpunkte zu schätzen. Die Abweichung der geschätzten von den gemessenen Werten quantifiziert somit die Güte des Regressionsmodells . Dabei ist zu beachten, dass das im Zuge der Kreuzvalidierung generierte Regressionsmodell lediglich aus einer Teilmenge aller Messpunkte erzeugt wird und folglich dessen Aussagekraft tendenziell geringer ist als das untersuchte Metamodell. Eine Sonderform der Kreuzvalidierung ist das in Abschnitt [3.5.1](#page-55-1) verwendete LOO-Verfahren. In diesem Fall werden bei n Messpunkten  $n-1$ Punkte für die Erzeugung des Regressionsmodells herangezogen und lediglich der verbleibende Punkt wird geschätzt. Dieses Verfahren wird n mal wiederholt, wobei der geschätzte Punkt in jedem Durchlauf ein anderer Messpunkt ist. Das Verfahren bietet den Vorteil, dass nur jeweils ein Messpunkt nicht in die Erzeugung der Regressionsmodelle einfließt und die Regressionsmodelle bei der LOO-Kreuzvalidierung somit deutlich näher am untersuchten Metamodell liegen als im klassischen Fall [\[Wit+16,](#page-84-1) Kap. 5].

Die Resultate der LOO-Kreuzvalidierung für die Metamodelle der Zielgrößen w und  $h_{\text{Miete}}$ sind in den Abb. [5.5](#page-72-0) und [5.6](#page-73-0) zu sehen. In den Abb. [5.5a](#page-72-0) und [5.6a](#page-73-0) sind die Unterschiede
<span id="page-72-0"></span>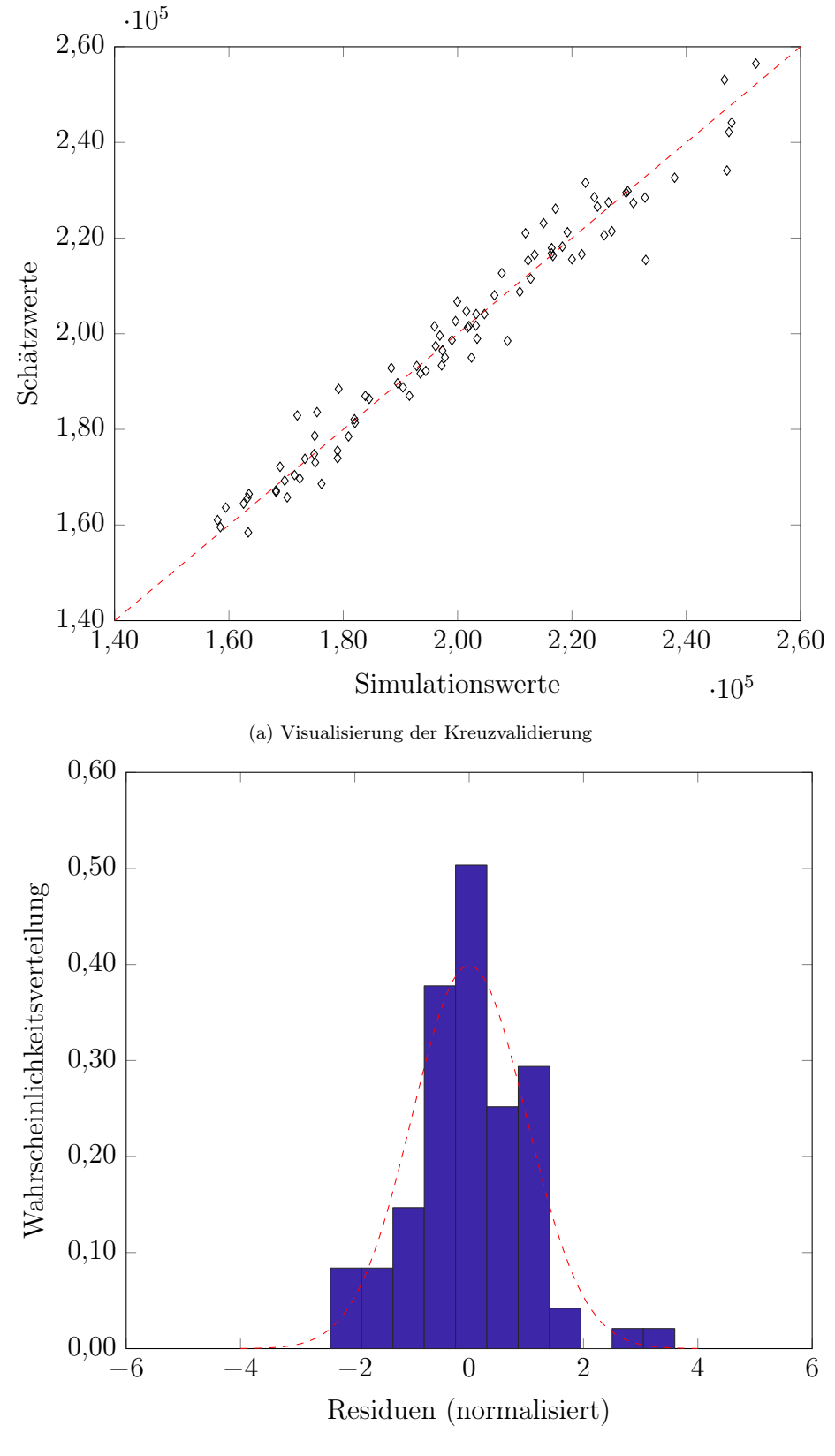

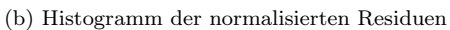

Abbildung 5.5.: LOO-Kreuzvalidierung – Energieverbrauch  $w$ 

<span id="page-73-0"></span>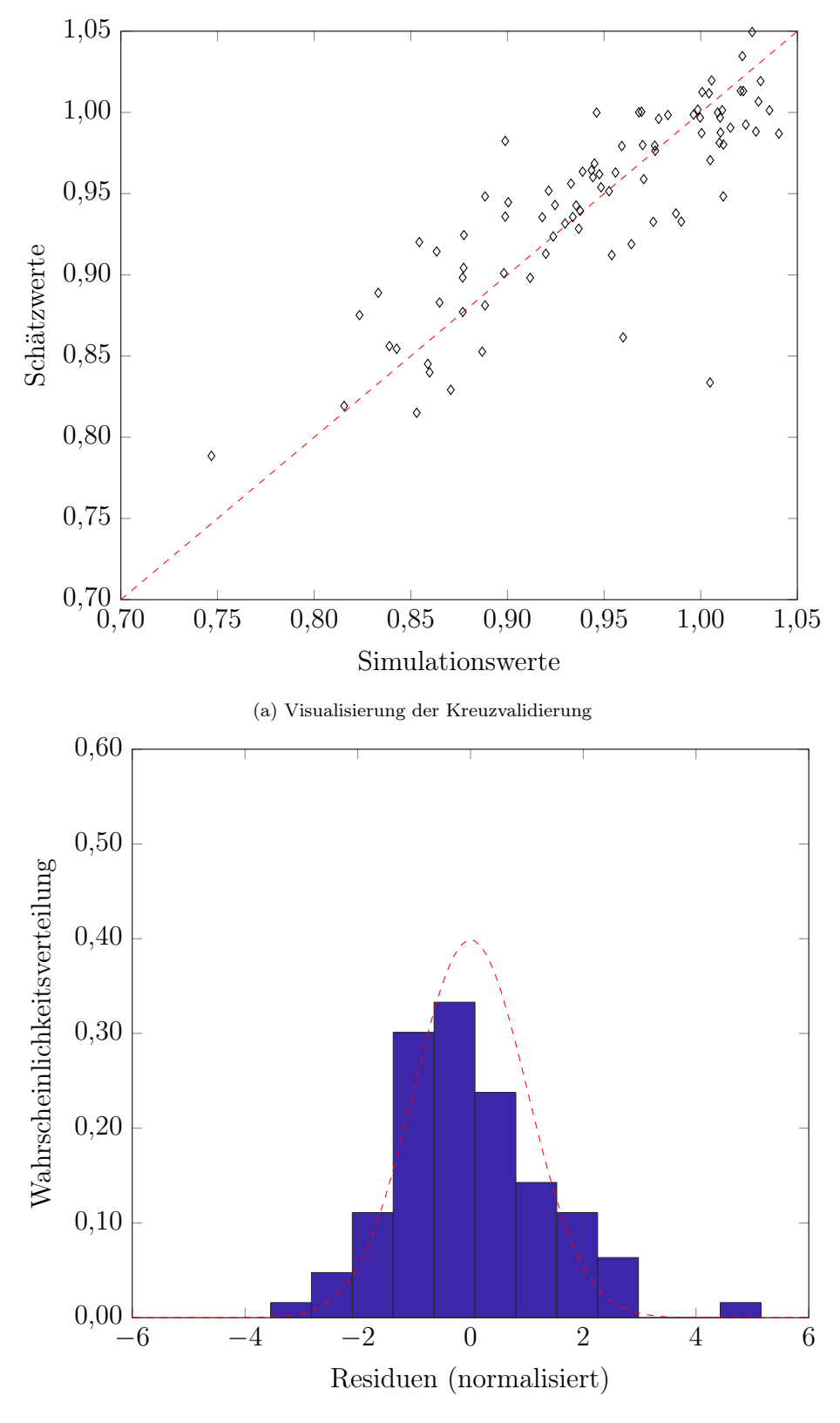

(b) Histogramm der normalisierten Residuen

Abbildung 5.6.: LOO-Kreuzvalidierung – Mietenhöhe $h_{\rm Miete}$ 

#### 5. Verifizierung und Validierung

zwischen Simulation und Schätzung grafisch dargestellt. Dabei bezeichnen die Ordinatenwerte der Punkte die simulativ bestimmten Messwerte, während die Abszissenwerte die vom jeweiligen Kriging-Modell entsprechenden Schätzungen kennzeichnen. Entspricht ein Schätzwert für einen Punk genau dessen Messwert, liegt der Punkt auf der rot gestrichelten 45◦ Diagonalen. Um einen Vergleich zwischen unterschiedlichen Metamodellen und eine Aussage über die Verteilung der Modellfehler zu ermöglichen, werden die Residuen<sup>[2](#page-74-0)</sup> normalisiert und in Form von Histogrammen in den Abb. [5.5b](#page-72-0) und [5.6b](#page-73-0) visualisiert. Als Referenz ist in diesen Abbildungen jeweils die Standardnormalverteilung  $\mathcal{N}(0,1)$  (rot gestrichelt) dargestellt. In der Histogrammdarstellung kennzeichnen positive Säulen vom Metamodell unterschätzte und negative Säulen vom Metamodell überschätzte Werte.

Vergleicht man Abb. [5.5b](#page-72-0) mit Abb. [5.6b,](#page-73-0) erkennt man, dass die Streuung beim Metamodell für  $h_{\text{Miete}}$  größer ist als die Streuung beim Metamodell für w. Diese Tatsache ist aufgrund des bereits angesprochenen Lawineneffekts (vgl. Abschnitt [4.3\)](#page-62-0) nicht verwunderlich. Zudem weist das Metamodell für die Mietenhöhe, wie vor allem in Abb. [5.6a](#page-73-0) erkennbar, relativ große Ausreißer auf, welche mit großer Wahrscheinlichkeit ebenfalls auf Lawineneffekte beim Wendeprozess zurückzuführen sind.

Nichtsdestotrotz liefern beide Metamodelle durchwegs brauchbare Schätzungen. Die Abweichung der Schätzwerte von den Messwerten beträgt dabei bei beiden Metamodellen meist nur wenige Prozent. Des Weiteren ist erkennbar, dass die Residuen beider Metamodelle in Näherung normalverteilt sind, wodurch sich systematische Fehler der Metamodelle ausschließen lassen.

<span id="page-74-0"></span><sup>2</sup>Differenz aus Messwert und Schätzwert

# 6. Zusammenfassung und Ausblick

In dieser Arbeit wurde ein Kompostwendeprozess mithilfe von DEM-Simulationen hinsichtlich Energieeffizienz und Qualität der gewendeten Kompostmiete untersucht und optimiert. Hierfür war es notwendig, ein Materialmodell für die DEM-Simulationen zu kalibrieren. Durch eine geeignete Wahl diverser Vergleichsprozesse, mit dem Ziel das simulierte mit dem gemessenen Materialverhalten zu vergleichen, war es möglich einen geeigneten Materialparametersatz zu finden und somit das Materialmodell erfolgreich zu kalibrieren.

Die Untersuchung des Wendeprozesses anhand einer Reihe von Wendeparametern erfolgte anschließend in zwei Abschnitten. Im ersten Abschnitt wurde ein Satz von acht Wendeparametern nach ihrem Einfluss auf die Untersuchten Zielgrößen Energieeffizienz und Mietenqualität bewertet. Basierend auf dieser Bewertung wurden die vier wichtigsten Wendeparameter für die anschließende Optimierung ausgewählt.

Im zweiten Abschnitt wurden die verbleibenden vier Wendeparameter anhand eines hochauflösenden Versuchsplans variiert und entsprechende Simulationsläufe durchgeführt. Anschließend wurde für beide Zielgrößen jeweils ein Regressionsmodell mittels Kriging erzeugt. Die somit erzeugten Metamodelle dienten als Basis für die Berechnung von Pareto-optimalen Wendeparametersätzen.

Abschließend wurden die unterschiedlichen Abschnitte der Arbeit – sofern möglich – verifiziert und validiert.

Aufgrund der Tatsache, dass sich der untersuchte Kompostwender zum Zeitpunkt des Verfassens dieser Arbeit noch in der Entwurfsphase befindet, war es nicht möglich die Resultate der Optimierung des Wendeprozesses über Feldversuche zu validieren. Entsprechende Untersuchungen sind für die Zukunft geplant. Zudem war es aufgrund von Limitierungen bei der Simulationszeit weder möglich die Simulationsversuche beim Wendeprozess mehrfach durchzuführen, um den Einfluss von Streuung auf die Resultate zu verringern, noch konnten die Versuche mit unterschiedlichen Ausgangsmietenhöhen oder anderen Materialzusammenset-

#### 6. Zusammenfassung und Ausblick

zungen durchgeführt werden. Neben derartigen Erweiterungen zur Absicherung der Resultate lassen sich auch weitere Qualitätsmerkmale, wie beispielsweise der Durchmischungsgrad, im Zuge von Folgeuntersuchungen berücksichtigen. Durch die kontinuierliche Weiterentwicklung von DEM-Softwarepaketen und der Implementierung neuer Kontaktmodelle, könnten in Zukunft weitere Aspekte des Umsetzvorgangs wie die prozesstechnisch unerwünschte Zerkleinerung der Kompostpartikel analysiert werden.

Diese Arbeit legt den Grundstein für die simulative Untersuchung von Kompostwendeprozessen, welche angesichts des stetigen Wachstums von Bioabfällen in Österreich immer weiter an Bedeutung gewinnen.

## Literatur

- [Aml+05] Florian Amlinger u. a. »Stand Der Technik Der Kompostierung«. In: Grundlagenstudie. Bundesministerums f. Land-und Fortwirtschaft, Umwelt u. Wasserwirtschaft, Österreich (2005), S. 1–344 (siehe S. [1,](#page-14-0) [4](#page-17-0)[–6\)](#page-19-0).
- [Ant03] Jiju Antony. Design of Experiments for Engineers and Scientists. OCLC: ocm52357948. Oxford ; Burlinton, MA: Butterworth-Heinemann, 2003. 152 S. isbn: 978-0-7506- 4709-0 (siehe S. [14\)](#page-27-0).
- [Bar97] Jean-Pierre Bardet. Experimental Soil Mechanics. Upper Saddle River, N.J: Prentice Hall, 1997. 583 S. isbn: 978-0-13-374935-9 (siehe S. [26\)](#page-39-0).
- [Bie+09] C. Bierwisch u. a. »Three-Dimensional Discrete Element Models for the Granular Statics and Dynamics of Powders in Cavity Filling«. In: Journal of the Mechanics and Physics of Solids 57.1 (Jan. 2009), S. 10-31. ISSN: 00225096. DOI: [10.1016/](https://doi.org/10.1016/j.jmps.2008.10.006) [j.jmps.2008.10.006](https://doi.org/10.1016/j.jmps.2008.10.006) (siehe S. [26\)](#page-39-0).
- [Bri+96] Nikolai V. Brilliantov u. a. »A Model for Collisions in Granular Gases«. In: Physical Review E 53.5 (1. Mai 1996), S. 5382–5392. issn: 1063-651X, 1095-3787. DOI: [10.1103/PhysRevE.53.5382](https://doi.org/10.1103/PhysRevE.53.5382). arXiv: cond-mat/0203598 (siehe S. [11\)](#page-24-0).
- [BV] Julien Bect und Emmanuel Vazquez. STK: A Small (Matlab/Octave) Toolbox for Kriging. url: <http://kriging.sourceforge.net/htmldoc/> (besucht am 15. 11. 2018) (siehe S. [32\)](#page-45-0).
- [che] chemie.de. Kompostierung. url: [http : / / www . chemie . de / lexikon /](http://www.chemie.de/lexikon/Kompostierung.html#Das_Treibhausgas_Methan_CH4_aus_Kompost) [Kompostierung.html#Das\\_Treibhausgas\\_Methan\\_CH4\\_aus\\_Kompost](http://www.chemie.de/lexikon/Kompostierung.html#Das_Treibhausgas_Methan_CH4_aus_Kompost) (besucht am 07. 11. 2018) (siehe S. [5\)](#page-18-0).
- [CMT06] Bodhisattwa Chaudhuri, Fernando J. Muzzio und M. Silvina Tomassone. »Modeling of Heat Transfer in Granular Flow in Rotating Vessels«. In: Chemi $cal Engineering Science 61.19 (Okt. 2006), S. 6348–6360. ISSN: 00092509. DOI:$ [10.1016/j.ces.2006.05.034](https://doi.org/10.1016/j.ces.2006.05.034) (siehe S. [10\)](#page-23-0).
- [CS79] Peter A Cundall und Otto DL Strack. »A Discrete Numerical Model for Granular Assemblies«. In: geotechnique 29.1 (1979), S. 47–65 (siehe S. [7,](#page-20-0) [8\)](#page-21-0).
- [DD04] Alberto Di Renzo und Francesco Paolo Di Maio. »Comparison of Contact-Force Models for the Simulation of Collisions in DEM-Based Granular Flow Codes«. In: Chemical Engineering Science 59.3 (Feb. 2004), S. 525–541. issn: 00092509. DOI: [10.1016/j.ces.2003.09.037](https://doi.org/10.1016/j.ces.2003.09.037) (siehe S. [10\)](#page-23-0).
- [DD05] Alberto Di Renzo und Francesco Paolo Di Maio. »An Improved Integral Non-Linear Model for the Contact of Particles in Distinct Element Simulations«. In: Chemical Engineering Science 60.5 (März 2005), S. 1303–1312. issn: 00092509. DOI: [10.1016/j.ces.2004.10.004](https://doi.org/10.1016/j.ces.2004.10.004) (siehe S. [11\)](#page-24-0).
- [DEM14] DEM Solutions. »EDEM 2.6 Theory Reference Guide«. In: Edinburgh, United Kingdom (2014) (siehe S. [10](#page-23-0)[–12\)](#page-25-0).
- [EK95] R. Eberhart und J. Kennedy. »A New Optimizer Using Particle Swarm Theory«. In: MHS'95. Proceedings of the Sixth International Symposium on Micro Machine and Human Science. MHS'95. Proceedings of the Sixth International Symposium on Micro Machine and Human Science. Nagoya, Japan: IEEE, 1995, S. 39–43. isbn: 978-0-7803-2676-7. doi: [10.1109/MHS.1995.494215](https://doi.org/10.1109/MHS.1995.494215) (siehe S. [20,](#page-33-0) [21\)](#page-34-0).
- [ES98] Russell C. Eberhart und Yuhui Shi. »Comparison between Genetic Algorithms and Particle Swarm Optimization«. In: Evolutionary Programming VII. Hrsg. von V. W. Porto u. a. Bearb. von G. Goos, J. Hartmanis und J. van Leeuwen. Bd. 1447. Berlin, Heidelberg: Springer Berlin Heidelberg, 1998, S. 611–616. isbn: 978-3- 540-64891-8 978-3-540-68515-9. doi: [10.1007/BFb0040812](https://doi.org/10.1007/BFb0040812) (siehe S. [21\)](#page-34-0).
- [Geo13] Geotechdata.info. Soil Elastic Young's Modulus. 17. Sep. 2013. URL: http: [//www.geotechdata.info/parameter/soil-young%27s-modulus.](http://www.geotechdata.info/parameter/soil-young%27s-modulus.html) [html](http://www.geotechdata.info/parameter/soil-young%27s-modulus.html) (besucht am 14. 11. 2018) (siehe S. [26\)](#page-39-0).
- [Gin+09] David Ginsbourger u. a. »A Note on the Choice and the Estimation of Kriging Models for the Analysis of Deterministic Computer Experiments«. In: Applied Stochastic Models in Business and Industry 25.2 (März 2009), S. 115–131. issn: 15241904, 15264025. DOI: [10.1002/asmb.741](https://doi.org/10.1002/asmb.741) (siehe S. [17\)](#page-30-0).
- $[G\text{ün}+17]$  Willibald A. Günthner u. a., Hrsg. DEM-Schüttgutdatenbank Generierung einer Datenbank zur Kalibrierung von Schüttgütern für die DEM-Simulation von Förderanlagen: Forschungsbericht zu dem IGF-Vorhaben der Forschungsstelle(n) Lehrstuhl für Fördertechnik Materialfluss Logistik, Technische Universität München: Abschlussbericht. München: Lehrstuhl für Fördertechnik Materialfluss Logistik, Technische Universität München, 2017. 64 S. isbn: 978-3-941702-75-2 (siehe S. [24,](#page-37-0) [27,](#page-40-0) [45\)](#page-58-0).
- [Han] Engineering Statistics Handbook. Summary Tables of Useful Fractional Factorial Designs. url: [https://www.itl.nist.gov/div898/handbook/pri/](https://www.itl.nist.gov/div898/handbook/pri/section3/pri3347.htm) [section3/pri3347.htm](https://www.itl.nist.gov/div898/handbook/pri/section3/pri3347.htm) (besucht am 18. 11. 2018) (siehe S. [41\)](#page-54-0).
- [Han98] Engineering Statistics Handbook. 2IV8-4. 1998. url: [https://www.itl.](https://www.itl.nist.gov/div898/handbook/pri/section3/eqns/2to8m4.txt) [nist . gov / div898 / handbook / pri / section3 / eqns / 2to8m4 . txt](https://www.itl.nist.gov/div898/handbook/pri/section3/eqns/2to8m4.txt) (besucht am 18. 11. 2018) (siehe S. [41\)](#page-54-0).
- [Has+05] Rania Hassan u. a. »A Comparison of Particle Swarm Optimization and the Genetic Algorithm«. In: 46th AIAA/ASME/ASCE/AHS/ASC Structures, Structural Dynamics and Materials Conference. 2005, S. 1897 (siehe S. [21\)](#page-34-0).
- [Her81] H Hertz. »Über Die Berührung Fester Elastischer Körper. Journal Für Die Reine Und Angewandte Mathematik 92, S. 156–171.« In: (1881) (siehe S. [10\)](#page-23-0).
- [Hog+08] Michael D. Hogue u. a. »Calculating the Trajectories of Triboelectrically Charged Particles Using Discrete Element Modeling (DEM)«. In: Journal of Electrostatics 66.1-2 (Jan. 2008), S. 32–38. issn: 03043886. doi: [10.1016/j.elstat.2007.](https://doi.org/10.1016/j.elstat.2007.08.007) [08.007](https://doi.org/10.1016/j.elstat.2007.08.007) (siehe S. [10\)](#page-23-0).
- [IRK02] Heribert Insam, Nuntavun Riddech und Susanne Klammer. MICROBIOLOGY OF COMPOSTING. Springer Press, 2002 (siehe S. [5\)](#page-18-0).
- [JH08] V Roshan Joseph und Ying Hung. »Orthogonal-Maximin Latin Hypercube Designs«. In: Statistica Sinica (2008), S. 171–186 (siehe S. [16\)](#page-29-0).
- [JKR71] K. L. Johnson, K. Kendall und A. D. Roberts. »Surface Energy and the Contact of Elastic Solids«. In: Proceedings of the Royal Society A: Mathematical, Physical and Engineering Sciences 324.1558 (8. Sep. 1971), S. 301–313. issn: 1364-5021, 1471-2946. DOI: [10.1098/rspa.1971.0141](https://doi.org/10.1098/rspa.1971.0141) (siehe S. [11\)](#page-24-0).
- [Jon03] Robert Jones. »From Single Particle AFM Studies of Adhesion and Friction to Bulk Flow: Forging the Links«. In: Granular Matter 4.4 (1. Feb. 2003), S. 191– 204. issn: 1434-5021, 1434-7636. doi: [10.1007/s10035-002-0122-6](https://doi.org/10.1007/s10035-002-0122-6) (siehe S. [10\)](#page-23-0).
- [Keh+10] Kehres, Bertram u. a. »Betrieb von Kompostierungs-Anlagen Mit Geringen Emissio-Nen Klimarelevanter Gase«. In: Bundesgütegemeinschaft Kompost e.V. 1 (2010) (siehe S. [4,](#page-17-0) [6\)](#page-19-0).
- [Ken71] Kevin Kendall. »The Adhesion and Surface Energy of Elastic Solids «. In: *Journal* of Physics D: Applied Physics 4.8 (1. Aug. 1971), S. 1186–1195. issn: 00223727. DOI: [10.1088/0022-3727/4/8/320](https://doi.org/10.1088/0022-3727/4/8/320) (siehe S. [11\)](#page-24-0).
- [Kle13] Wilhelm Kleppmann. Taschenbuch Versuchsplanung. Produkte Und Prozesse Optimieren. Carl Hanser Verlag, München, Wien. DOI= http://dx. doi. org/10, 2013 (siehe S. [14,](#page-27-0) [15\)](#page-28-0).
- [Kri51] Daniel G Krige. »A Statistical Approach to Some Basic Mine Valuation Problems on the Witwatersrand«. In: Journal of the Southern African Institute of Mining and Metallurgy 52.6 (1951), S. 119–139 (siehe S. [17\)](#page-30-0).
- [Lan] Amselgruber Landtechnik. Gujer Kompostwender TG 231. url: [http : / /](http://www.amselgruber.at/index.php?status=12&id=11) [www.amselgruber.at/index.php?status=12&id=11](http://www.amselgruber.at/index.php?status=12&id=11) (besucht am 07. 11. 2018) (siehe S. [6\)](#page-19-0).
- [Lan+06] H. Landry u. a. »Numerical Modeling of the Flow of Organic Fertilizers in Land Application Equipment«. In: Computers and Electronics in Agriculture 51.1-2  $(Apr. 2006)$ , S. 35–53. ISSN: 01681699. DOI: [10.1016/j.compag.2005.11.](https://doi.org/10.1016/j.compag.2005.11.001) [001](https://doi.org/10.1016/j.compag.2005.11.001) (siehe S. [2\)](#page-15-0).
- [LLR06a] H. Landry, C. Laguë und M. Roberge. »Discrete Element Modeling of Machine–Manure Interactions«. In: Computers and Electronics in Agriculture 52.1-2 (Ju-

ni 2006), S. 90–106. ISSN: 01681699. DOI: [10.1016/j.compag.2006.02.002](https://doi.org/10.1016/j.compag.2006.02.002) (siehe S. [2\)](#page-15-0).

- [LLR06b] H. Landry, C. Laguë und M. Roberge. »Discrete Element Representation of Manure Products«. In: Computers and Electronics in Agriculture 51.1-2 (Apr. 2006), S. 17–34. issn: 01681699. doi: [10.1016/j.compag.2005.10.004](https://doi.org/10.1016/j.compag.2005.10.004) (siehe S. [2\)](#page-15-0).
- [LMV04] E. Lajeunesse, A. Mangeney-Castelnau und J. P. Vilotte. »Spreading of a Granular Mass on a Horizontal Plane«. In: Physics of Fluids 16.7 (Juli 2004), S. 2371–2381. issn: 1070-6631, 1089-7666. doi: [10.1063/1.1736611](https://doi.org/10.1063/1.1736611) (siehe S. [30\)](#page-43-0).
- [LN15] Christoph Lampert und Christian Neubauer. »Praxis großer Kompostierungsanlagenund wesentliche Anforderungenan einen emissionsarmen Betrieb«. In: Umweltbundesamt (2015), S. 66 (siehe S. [1,](#page-14-0) [4,](#page-17-0) [6\)](#page-19-0).
- [LSL14] Stef Lommen, Dingena Schott und Gabriel Lodewijks. »DEM Speedup: Stiffness Effects on Behavior of Bulk Material«. In: Particuology 12 (Feb. 2014), S. 107–112. ISSN: 16742001. DOI: [10.1016/j.partic.2013.03.006](https://doi.org/10.1016/j.partic.2013.03.006) (siehe S. [26\)](#page-39-0).
- [Mata] MathWorks. Compare Paretosearch and Gamultiobj MATLAB & Simulink. URL: [https://www.mathworks.com/help/gads/compare-paretosearch](https://www.mathworks.com/help/gads/compare-paretosearch-gamultiobj.html)[gamultiobj.html](https://www.mathworks.com/help/gads/compare-paretosearch-gamultiobj.html) (besucht am 10. 11. 2018) (siehe S. [19\)](#page-32-0).
- [Matb] MathWorks. Comparison of Six Solvers MATLAB & Simulink. URL: [https:](https://www.mathworks.com/help/gads/example-comparing-several-solvers.html) [//www.mathworks.com/help/gads/example-comparing-several](https://www.mathworks.com/help/gads/example-comparing-several-solvers.html)[solvers.html](https://www.mathworks.com/help/gads/example-comparing-several-solvers.html) (besucht am 09. 11. 2018) (siehe S. [21\)](#page-34-0).
- [Matc] MathWorks. *Particle Swarm Optimization Algorithm MATLAB & Simulink.* url: [https://www.mathworks.com/help/gads/particle-swarm](https://www.mathworks.com/help/gads/particle-swarm-optimization-algorithm.html)[optimization-algorithm.html](https://www.mathworks.com/help/gads/particle-swarm-optimization-algorithm.html) (besucht am 09. 11. 2018) (siehe S. [21\)](#page-34-0).
- [Matd] MathWorks. Solve Nonlinear Least-Squares (Nonlinear Data-Fitting) Problems. url: [https://www.mathworks.com/help/optim/ug/lsqnonlin.](https://www.mathworks.com/help/optim/ug/lsqnonlin.html) [html](https://www.mathworks.com/help/optim/ug/lsqnonlin.html) (besucht am 16. 11. 2018) (siehe S. [34\)](#page-47-0).
- [Mate] MathWorks. *Statistics and Machine Learning Toolbox Documentation*. URL: [https://de.mathworks.com/help/stats/index.html?s\\_cid=](https://de.mathworks.com/help/stats/index.html?s_cid=doc_ftr) [doc\\_ftr](https://de.mathworks.com/help/stats/index.html?s_cid=doc_ftr) (besucht am 18. 11. 2018) (siehe S. [41\)](#page-54-0).

#### Literatur

- [Mat63] Georges Matheron. »Principles of Geostatistics«. In: Economic geology 58.8 (1963), S. 1246–1266 (siehe S. [17\)](#page-30-0).
- [Min53] Raymond D Mindlin. »Elastic Spheres in Contact under Varying Oblique Forces«. In: J. Applied Mech. 20 (1953), S. 327–344 (siehe S. [10\)](#page-23-0).
- [MKR11] Antonio A Munjiza, Earl E Knight und Esteban Rougier. Computational Mechanics of Discontinua. John Wiley & Sons, 2011 (siehe S. [10\)](#page-23-0).
- [Mon17] Douglas C Montgomery. *Design and Analysis of Experiments*. John wiley & sons, 2017 (siehe S. [14\)](#page-27-0).
- [MRJ06] A. Munjiza, E. Rougier und N. W. M. John. »MR Linear Contact Detection Algorithm«. In: International Journal for Numerical Methods in Engineering 66.1 (2. Apr. 2006), S. 46-71. ISSN: 0029-5981, 1097-0207. DOI: [10.1002/nme.1538](https://doi.org/10.1002/nme.1538) (siehe S. [10\)](#page-23-0).
- [OVE] Martin Obermayr, Christos Vrettos und Peter Eberhard. »A DISCRETE ELE-MENT MODEL FOR COHESIVE SOIL«. In: (), S. 13 (siehe S. [2\)](#page-15-0).
- [PC04] D.O. Potyondy und P.A. Cundall. »A Bonded-Particle Model for Rock«. In: International Journal of Rock Mechanics and Mining Sciences 41.8 (Dez. 2004), S. 1329-1364. ISSN: 13651609. DOI: [10.1016/j.ijrmms.2004.09.011](https://doi.org/10.1016/j.ijrmms.2004.09.011) (siehe S. [10\)](#page-23-0).
- [Pet17] Alain Petrowski. Evolutionary Algorithms. Hoboken, NJ: ISTE Ltd/John Wiley and Sons Inc, 2017. isbn: 978-1-84821-804-8 (siehe S. [20\)](#page-33-0).
- [PLB15] Markos Papage¯orgiu, Marion Leibold und Martin Buss. Optimierung: statische, dynamische, stochastische Verfahren für die Anwendung. Unter Mitarb. von Springer-Verlag GmbH. 4., korrigierte Auflage. OCLC: 930506347. Berlin Heidelberg: Springer Vieweg, 2015. 538 S. isbn: 978-3-662-46935-4 (siehe S. [18\)](#page-31-0).
- [Pre07] WH Press. »Numerical Recipes 3rd Edition: The Art of Scientific Computing: William H. Press, Saul A. Teukolsky, William T. Vetterling, Brian P. Flannery: 9780521880688: Amazon. Com: Books«. In: (2007) (siehe S. [17\)](#page-30-0).
- <span id="page-82-0"></span>[PS] Thomas Pusch und Richard Schinnerl. eWender. url: [http://www.pusch](http://www.pusch-schinnerl.com/e-wender/)[schinnerl.com/e-wender/](http://www.pusch-schinnerl.com/e-wender/) (besucht am 17. 11. 2018) (siehe S. [37,](#page-50-0) [38,](#page-51-0) [75\)](#page-88-0).
- [PS05] Thorsten Pöschel und Thomas Schwager. Computational Granular Dynamics: Models and Algorithms. OCLC: ocm60613128. Berlin ; New York: Springer-Verlag, 2005. 322 S. isbn: 978-3-540-21485-4 (siehe S. [9–](#page-22-0)[11\)](#page-24-0).
- [Rac+16] Michael Rackl u. a. »EFFICIENT CALIBRATION OF DISCRETE ELEMENT MATERIAL MODEL PARAMETERS USING LATIN HYPERCUBE SAMP-LING AND KRIGING«. In: Proceedings of the VII European Congress on Computational Methods in Applied Sciences and Engineering (ECCOMAS Congress 2016). VII European Congress on Computational Methods in Applied Sciences and Engineering. Crete Island, Greece: Institute of Structural Analysis and Antiseismic Research School of Civil Engineering National Technical University of Athens (NTUA) Greece, 2016, S. 4061–4072. isbn: 978-618-82844-0-1. doi: [10.7712/100016.2092.5915](https://doi.org/10.7712/100016.2092.5915) (siehe S. [24,](#page-37-0) [27\)](#page-40-0).
- [Rac18] Michael Rackl. Verifikation eines methodischen Kalibrierungsverfahrens für Diskrete-Elemente-Methode-Parameter unter Einbeziehung des Rayligh-Zeitschritts. Unter Mitarb. von Technische Universität München. OCLC: 1037843806. München: Lehrstuhl für Fördertechnik Materialfluss, Logistik, 2018. 138 S. isbn: 978-3-941702-91-2 (siehe S. [24,](#page-37-0) [27,](#page-40-0) [33\)](#page-46-0).
- [RG16] Michael Rackl und Willibald A Günthner. »Effiziente Kalibrierung von DEM-Materialmodell-Parametern«. In: (2016), S. 9 (siehe S. [24,](#page-37-0) [27\)](#page-40-0).
- [San+03] Thomas J Santner u. a. The Design and Analysis of Computer Experiments. Springer Science & Business Media, 2003 (siehe S. [16\)](#page-29-0).
- [SBH10] Karl Siebertz, David van Bebber und Thomas Hochkirchen. Statistische Versuchsplanung: Design of Experiments (DoE). VDI-[Buch]. OCLC: 845650435. Berlin: Springer, 2010. 326 S. isbn: 978-3-642-05492-1 978-3-642-05493-8 (siehe S. [13](#page-26-0)[–20,](#page-33-0) [32\)](#page-45-0).
- [SHJ13] Dragutin Scap, Matija Hoić und Andrej Jokić. »Determination of the Pareto Frontier for Multiobjective Optimization Problem«. In: Transactions of FAMENA 37.2 (2013), S. 15–28 (siehe S. [19\)](#page-32-0).
- [SW06] A Schattauer und P Weiland. »Handreichung Biogasgewinnung Und–Nutzung«. In: Herausgeber Fachagentur Nachwachsende Rohstoffe eV (FNR). Aufl (2006), S. 29–31 (siehe S. [4\)](#page-17-0).
- [TD08] Vedat Toğan und Ayşe T. Daloğlu. »An Improved Genetic Algorithm with Initial Population Strategy and Self-Adaptive Member Grouping . In: Computers  $\mathcal{C}$ Structures 86.11-12 (Juni 2008), S. 1204-1218. ISSN: 00457949. DOI: [10.1016/](https://doi.org/10.1016/j.compstruc.2007.11.006) [j.compstruc.2007.11.006](https://doi.org/10.1016/j.compstruc.2007.11.006) (siehe S. [44\)](#page-57-0).
- [Tho15] Colin Thornton. Granular Dynamics, Contact Mechanics and Particle System Simulations. Bd. 24. Particle Technology Series. Cham: Springer International Publishing, 2015. ISBN: 978-3-319-18710-5 978-3-319-18711-2. DOI: [10.1007/](https://doi.org/10.1007/978-3-319-18711-2) [978-3-319-18711-2](https://doi.org/10.1007/978-3-319-18711-2) (siehe S. [7\)](#page-20-0).
- [TKT93] Y. Tsuji, T. Kawaguchi und T. Tanaka. »Discrete Particle Simulation of Two-Dimensional Fluidized Bed«. In: Powder Technology 77.1 (Okt. 1993), S. 79–87. issn: 00325910. doi: [10.1016/0032-5910\(93\)85010-7](https://doi.org/10.1016/0032-5910(93)85010-7) (siehe S. [7\)](#page-20-0).
- [Umw] Umweltdatenbank. Kompost. URL: [https://www.umweltdatenbank.de/](https://www.umweltdatenbank.de/cms/lexikon/37-lexikon-k/1122-kompost.html) [cms / lexikon / 37 - lexikon - k / 1122 - kompost . html](https://www.umweltdatenbank.de/cms/lexikon/37-lexikon-k/1122-kompost.html) (besucht am 07. 11. 2018) (siehe S. [4\)](#page-17-0).
- [Uni] Washington State University. Profile of Windrows at a Dairy in Eastern Washington. URL: [http://tfrec.cahnrs.wsu.edu/organicag/compost-](http://tfrec.cahnrs.wsu.edu/organicag/compost-2/compost-images/compost-systems/)[2/compost-images/compost-systems/](http://tfrec.cahnrs.wsu.edu/organicag/compost-2/compost-images/compost-systems/) (besucht am 07. 12. 2018) (siehe S. [5\)](#page-18-0).
- [Wit+16] Ian H Witten u. a. Data Mining: Practical Machine Learning Tools and Techniques. Morgan Kaufmann, 2016 (siehe S. [58\)](#page-71-0).
- [WO] Richard Webster und Margaret A Oliver. »Geostatistics for Environmental Scientists«. In: (), S. 332 (siehe S. [17\)](#page-30-0).
- [Yin+18] Shi Yinyan u. a. »Numerical Simulation of Spreading Performance and Distribution Pattern of Centrifugal Variable-Rate Fertilizer Applicator Based on DEM Software«. In: Computers and Electronics in Agriculture 144 (Jan. 2018), S. 249– 259. ISSN: 01681699. DOI: [10.1016/j.compag.2017.12.015](https://doi.org/10.1016/j.compag.2017.12.015) (siehe S. [2\)](#page-15-0).
- [Zha+18] Xiuli Zhang u. a. »Design and Performance Experiment of Multi-Segment Type Auger in Process of Organic Fertilizer Production«. In: Transactions of the Chinese Society of Agricultural Engineering 34.3 (2018), S. 49–56 (siehe S. [2\)](#page-15-0).
- [Zha98] Xiang Zhang. On Computer Simulation of Dry Particle Systems Using Discrete Element Method and the Development of DEM Contact Force-Displacement Models. University of Florida, 1998 (siehe S. [8,](#page-21-0) [9\)](#page-22-0).

# Anhang

# A. Geometrieparameter

In Abb. [A.1](#page-88-1) sind die für den Wendeprozess untersuchten Geometrieparameter (gelb markiert) dargestellt, welche zusammen mit den Prozessparametern  $\omega$  und v die Wendeparameter bilden. Zusätzlich sind wichtige Hauptabmessungen des Kompostwenders eingezeichnet, welche in dieser Arbeit nicht für die Optimierung herangezogen werden. Die Geometrieparameter sind in der Zeichnung mit Unter- und Obergrenze angegeben. Sofern zwischen Unter- und Obergrenze ein dritter Wert angegeben ist, kennzeichnet dieser die in der Zeichnung dargestellte Einstellung. Auf den beiden Screenshots sind der minimale und maximale Wert der Schneckensteigung  $\theta$  dargestellt.

<span id="page-88-1"></span><span id="page-88-0"></span>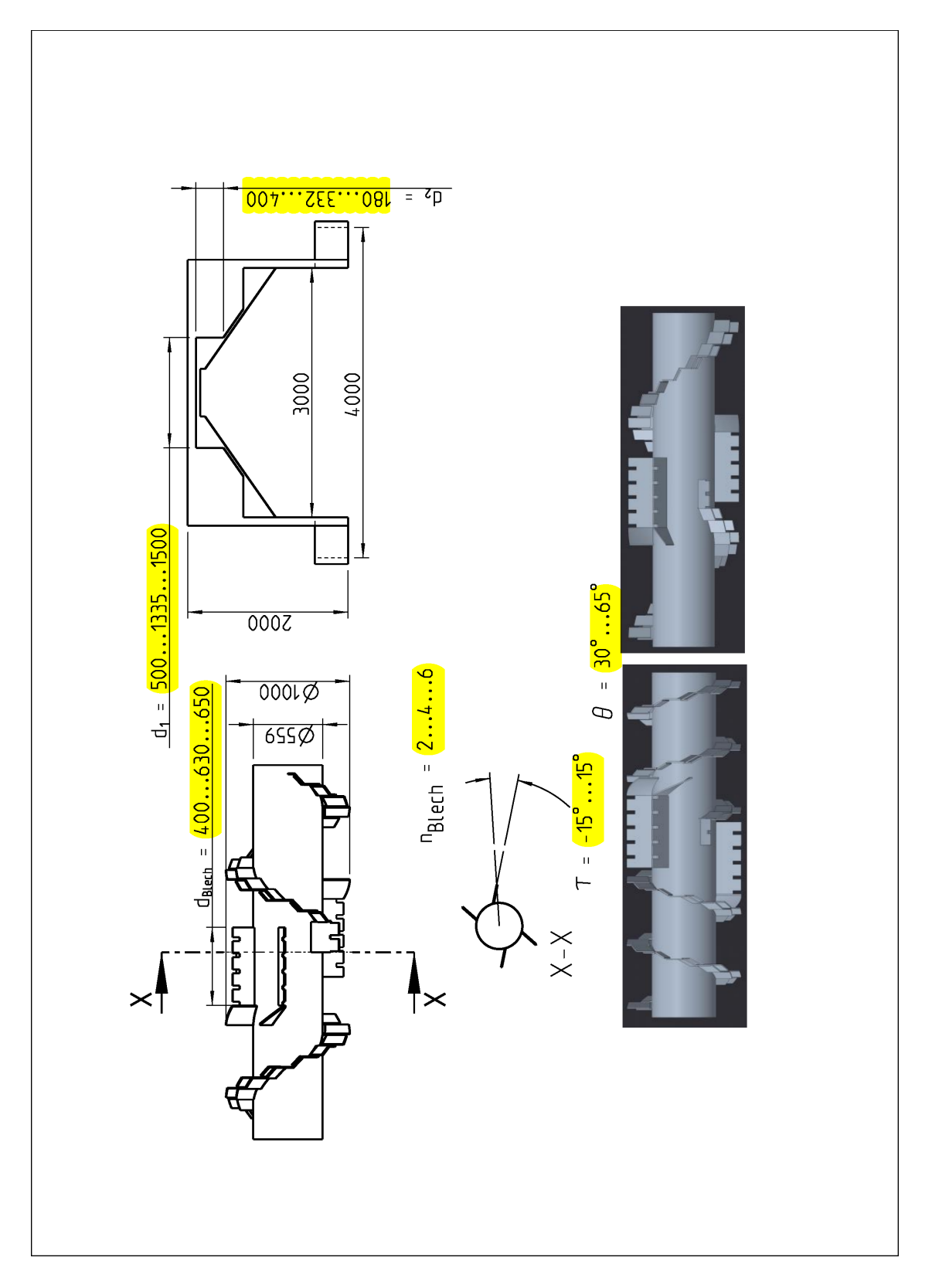

Abbildung A.1.: Zeichnung: Wendeparameter (Basierend auf dem eWender der Pusch & Schinnerl GmbH [\[PS\]](#page-82-0))

In diesem Anhang sind Versuchspläne aufgelistet, welche für den Hauptteil dieser Arbeit zu lang sind.

### B.1. LHS-Versuchsplan Materialmodell

Tabelle [B.1](#page-89-0) zeigt den Versuchsplan zur Kalibrierung des Materialmodells einschließlich der gemessenen Vergleichsgrößen. Die erste 32 Versuche sind dabei Teil des ursprünglichen LHS-Plans. Versuche 33–39 sind Testversuche, welche bei der Erstellung des Matlab-Scripts entstanden sind und ebenfalls für die Generierung der Materialmetamodelle berücksichtigt wurden. Versuche 40-44 sind jene Versuche, die bis zum Konvergieren der Resultate notwendig waren.

<span id="page-89-0"></span>

|                | Faktoren                                   |                        |                                  |                        |                                  |                    |                         |            | Vergleichsgrößen |                  |
|----------------|--------------------------------------------|------------------------|----------------------------------|------------------------|----------------------------------|--------------------|-------------------------|------------|------------------|------------------|
|                | $\rho$                                     | $\mu_{\rm H}^{\rm PP}$ | $\mu^{\mathrm{PP}}_{\mathrm{R}}$ | $\mu_{\rm H}^{\rm PB}$ | $\mu^{\mathrm{PB}}_{\mathrm{R}}$ | $\gamma$           | $\rho_{\rm b}$          | $\alpha$   | $\lambda$        | $\boldsymbol{h}$ |
| Versuch        | $\left[\text{kg}\cdot\text{m}^{-3}\right]$ |                        |                                  |                        | $\Box$                           | $[J \cdot m^{-2}]$ | $\rm [kg \cdot m^{-3}]$ | $\lceil$ ° |                  | m                |
| $\mathbf{1}$   | 1131                                       | 0.7                    | 0.7                              | 1.1                    | 0.5                              | 12.5               | 453                     | 40         | 3.64             | 0.71             |
| $\overline{2}$ | 1089                                       | 0.6                    | 0.1                              | 0.9                    | 0.1                              | 8.0                | 484                     | 46         | 6.87             | 0.90             |
| 3              | 887                                        | 0.5                    | 0.6                              | 1.2                    | 0.7                              | 1.2                | 383                     | 52         | 4.04             | 0.65             |
| $\overline{4}$ | 939                                        | 0.7                    | 0.6                              | 0.9                    | 0.6                              | 7.4                | 388                     | 46         | 3.62             | 0.68             |
| $\overline{5}$ | 894                                        | 1.1                    | 0.3                              | 1.1                    | 0.7                              | 14.6               | 379                     | 51         | 5.10             | 0.74             |
| 6              | 1152                                       | 1.0                    | 0.5                              | 1.3                    | 1.0                              | 3.7                | 477                     | 46         | 4.33             | 0.73             |
| $\overline{7}$ | 909                                        | 1.1                    | 0.7                              | 1.0                    | 0.9                              | 2.7                | 368                     | 47         | 3.87             | 0.72             |
| 8              | 978                                        | 1.2                    | 0.4                              | 1.1                    | 0.8                              | 8.2                | 405                     | 46         | 4.40             | 0.71             |
| 9              | 1146                                       | 1.2                    | 0.5                              | 1.4                    | 0.4                              | 11.9               | 460                     | 41         | 4.24             | 0.72             |

Tabelle B.1.: Versuchsplan: Materialmodell

|         | Faktoren                                   |                         |                                  |                         |                        |                    |                                            |                                                             | Vergleichsgrößen        |                  |
|---------|--------------------------------------------|-------------------------|----------------------------------|-------------------------|------------------------|--------------------|--------------------------------------------|-------------------------------------------------------------|-------------------------|------------------|
|         | $\rho$                                     | $\mu_{\rm H}^{\rm PP}$  | $\mu^{\mathrm{PP}}_{\mathrm{R}}$ | $\mu_{\rm H}^{\rm PB}$  | $\mu^{\rm PB}_{\rm R}$ | $\gamma$           | $\rho_{\rm b}$                             | $\alpha$                                                    | $\lambda$               | $\boldsymbol{h}$ |
| Versuch | $\left[\text{kg}\cdot\text{m}^{-3}\right]$ | $[\mathord{\text{--}}]$ | $[\mathord{\text{--}}]$          | $[\mathord{\text{--}}]$ | $[\neg]$               | $[J \cdot m^{-2}]$ | $\left[\text{kg}\cdot\text{m}^{-3}\right]$ | $\left[\begin{smallmatrix} 0 \\ 1 \end{smallmatrix}\right]$ | $[\mathord{\text{--}}]$ | [m]              |
| $10\,$  | 921                                        | $0.9\,$                 | 0.7                              | 1.3                     | 0.3                    | $5.2\,$            | 373                                        | 43                                                          | 3.78                    | 0.72             |
| 11      | 1044                                       | 0.9                     | 0.2                              | 0.9                     | 0.6                    | 10.7               | 463                                        | 48                                                          | 5.84                    | 0.81             |
| 12      | 1069                                       | 1.4                     | 0.4                              | 0.8                     | 0.4                    | 13.8               | 441                                        | 46                                                          | 4.97                    | 0.71             |
| 13      | 1119                                       | 1.3                     | 0.2                              | 1.2                     | 0.8                    | 7.0                | 490                                        | 47                                                          | 5.67                    | 0.78             |
| 14      | 1000                                       | 0.7                     | 0.3                              | 1.2                     | 1.0                    | 14.2               | 421                                        | $51\,$                                                      | 4.70                    | 0.71             |
| 15      | 1174                                       | 1.0                     | 0.5                              | 0.9                     | $0.5\,$                | 0.8                | 500                                        | 42                                                          | 4.28                    | 0.73             |
| 16      | 1017                                       | 1.2                     | 0.4                              | 0.8                     | 0.9                    | 2.1                | 434                                        | 52                                                          | 4.45                    | 0.68             |
| 17      | 1031                                       | 1.3                     | 0.7                              | 1.0                     | 0.8                    | 13.5               | 404                                        | 38                                                          | 4.05                    | 0.71             |
| 18      | 1164                                       | 0.8                     | 0.2                              | 1.0                     | 0.4                    | 3.9                | 511                                        | 49                                                          | 5.34                    | 0.78             |
| 19      | 941                                        | 0.5                     | 0.1                              | 1.1                     | 0.7                    | 11.6               | 418                                        | 48                                                          | 5.48                    | 0.87             |
| $20\,$  | 1000                                       | 0.8                     | 0.6                              | 1.5                     | 0.1                    | 9.2                | 409                                        | 45                                                          | 4.04                    | 0.70             |
| $21\,$  | 954                                        | $1.3\,$                 | 0.8                              | 1.3                     | $0.2\,$                | 10.0               | 372                                        | 44                                                          | 4.09                    | 0.72             |
| $22\,$  | 912                                        | 0.9                     | 0.2                              | 1.1                     | 0.2                    | 5.7                | 401                                        | $50\,$                                                      | 5.67                    | 0.78             |
| 23      | 1026                                       | 1.1                     | 0.6                              | 1.4                     | 0.5                    | 3.2                | 415                                        | 37                                                          | 4.07                    | 0.72             |
| $24\,$  | 1194                                       | 1.4                     | 0.3                              | 1.5                     | 0.7                    | 5.1                | 516                                        | $50\,$                                                      | 4.81                    | 0.74             |
| 25      | 968                                        | 0.8                     | 0.6                              | 0.8                     | 0.2                    | 13.1               | 391                                        | 38                                                          | 3.79                    | 0.75             |
| $26\,$  | 982                                        | 0.7                     | 0.3                              | 1.3                     | 0.6                    | 1.5                | 435                                        | 51                                                          | 4.87                    | 0.76             |
| 27      | 1072                                       | 1.3                     | 0.8                              | 1.0                     | 0.3                    | 6.4                |                                            |                                                             | 418 47 4.02             | 0.65             |
| $28\,$  | 1056                                       | 1.0                     | 0.7                              | 1.4                     | 0.8                    | 11.0               | 411                                        | 38                                                          | 3.76                    | 0.71             |
| $29\,$  | 1101                                       | 1.1                     | 0.3                              | 1.2                     | 0.5                    | $0.3\,$            | 478                                        | 50                                                          | 4.49                    | 0.72             |
| $30\,$  | 1121                                       | 0.6                     | 0.4                              | 1.3                     | 0.3                    | 4.2                | 484                                        | 42                                                          | 4.68                    | 0.75             |
| 31      | 1184                                       | 0.9                     | 0.3                              | 1.4                     | $0.2\,$                | 8.6                | 509                                        | 49                                                          | 5.16                    | 0.77             |
| $32\,$  | 1092                                       | 0.6                     | 0.5                              | 1.4                     | 0.9                    | 9.6                | 461                                        | 45                                                          | 3.81                    | 0.72             |
| $33\,$  | 1050                                       | 0.7                     | 0.2                              | 1.3                     | 0.9                    | 8.0                | 461                                        | 48                                                          | 5.47                    | 0.82             |
| 34      | 1040                                       | 1.1                     | 0.6                              | 1.2                     | 0.5                    | 7.5                | 414                                        | 47                                                          | 4.05                    | 0.72             |
| $35\,$  | 1040                                       | 1.2                     | 0.6                              | 1.5                     | 0.5                    | 7.5                | 409                                        | 43                                                          | 4.01                    | 0.71             |
| $36\,$  | 1040                                       | 1.4                     | 0.6                              | 1.5                     | $0.7\,$                | 7.5                | 421                                        | 49                                                          | 4.30                    | $0.68\,$         |

Tabelle B.1: Versuchsplan: Materialmodell (Fortsetzung)

|         | Faktoren                                   |                        |                                  |                        |                        |                    |                         |                       | Vergleichsgrößen |                  |
|---------|--------------------------------------------|------------------------|----------------------------------|------------------------|------------------------|--------------------|-------------------------|-----------------------|------------------|------------------|
|         | $\rho$                                     | $\mu_{\rm H}^{\rm PP}$ | $\mu^{\mathrm{PP}}_{\mathrm{R}}$ | $\mu_{\rm H}^{\rm PB}$ | $\mu^{\rm PB}_{\rm R}$ | $\gamma$           | $\rho_{\rm b}$          | $\alpha$              | $\lambda$        | $\boldsymbol{h}$ |
| Versuch | $\left[\text{kg}\cdot\text{m}^{-3}\right]$ | $\Box$                 | $\vdash$                         | $\Box$                 | $\Box$                 | $[J \cdot m^{-2}]$ | $\rm [kg \cdot m^{-3}]$ | $\lceil$ <sup>o</sup> |                  | [m]              |
| 37      | 1040                                       | 1.2                    | 0.4                              | 1.4                    | 0.5                    | 12.0               | 424                     | 44                    | 4.64             | 0.75             |
| 38      | 1040                                       | 0.8                    | 0.2                              | 1.3                    | 1.0                    | 8.0                | 454                     | 50                    | 5.13             | 0.78             |
| 39      | 1000                                       | 0.5                    | 0.2                              | 1.3                    | 0.8                    | 8.0                | 440                     | 49                    | 4.88             | 0.80             |
| 40      | 960                                        | 0.6                    | 0.1                              | 1.3                    | 1.0                    | 11.6               | 422                     | 51                    | 5.56             | 0.83             |
| 41      | 960                                        | 0.6                    | 0.3                              | 1.5                    | 0.3                    | 7.5                | 422                     | 51                    | 4.79             | 0.79             |
| 42      | 991                                        | 0.5                    | 0.3                              | 1.3                    | 0.8                    | 11.8               | 433                     | 51                    | 4.10             | 0.75             |
| 43      | 970                                        | 0.5                    | 0.2                              | 1.2                    | 0.8                    | 9.8                | 427                     | 47                    | 5.04             | 0.89             |
| 44      | 956                                        | 0.5                    | 0.2                              | 1.1                    | 0.7                    | 10.7               | 423                     | 50                    | 5.16             | 0.83             |

Tabelle B.1: Versuchsplan: Materialmodell (Fortsetzung)

## B.2. Versuchsplan Parameter-Screening

<span id="page-92-0"></span>Die Tabelle [B.2](#page-92-0) zeigt die Auswertung des Screening-Versuchsplans aus Tabelle [3.4.](#page-54-1)

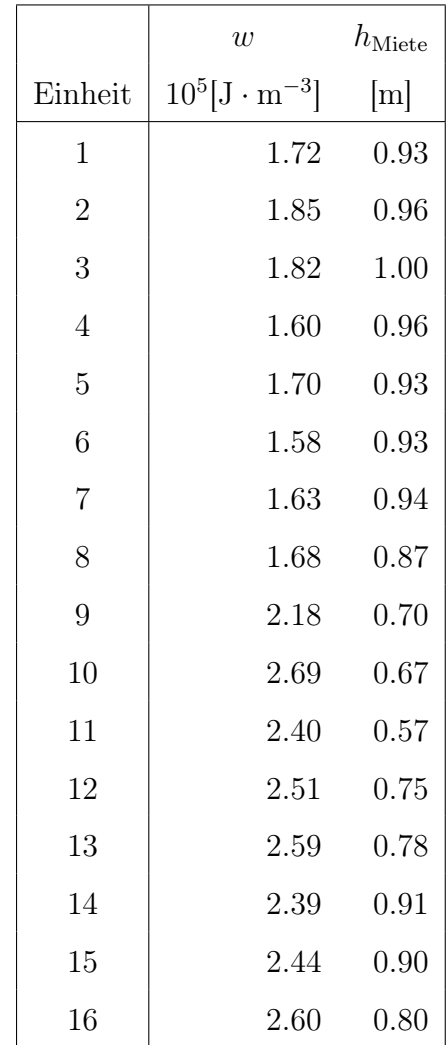

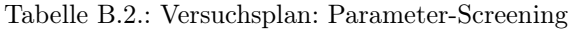

### B.3. Versuchsplan Parameter-Optimierung

In Tabelle [B.3](#page-93-0) ist der LHS-Versuchsplan zur Parameter-Optimierung inklusive ausgewerteter Zielgrößen zu sehen. Neben den 81 ursprünglichen Versuchen sind außerdem jene Versuche aufgelistet, die bis zur Konvergenz der Zielgrößen notwendig waren.

<span id="page-93-0"></span>

|                |                   | Faktoren                                       | Zielgrößen                                                                 |                                                                   |                               |                 |
|----------------|-------------------|------------------------------------------------|----------------------------------------------------------------------------|-------------------------------------------------------------------|-------------------------------|-----------------|
|                | $\omega$          | $\overline{v}$                                 | $\tau$                                                                     | $\theta$                                                          | $\bar{w}$                     | $h_{\rm Miete}$ |
| Versuch        |                   | $[\min^{-1}]$ $[\text{m} \cdot \text{h}^{-1}]$ | $\left[ \begin{smallmatrix} \circ \\[1mm] \circ \end{smallmatrix} \right]$ | $\left[ \begin{smallmatrix} \circ \\ & \end{smallmatrix} \right]$ | $10^5$ [J · m <sup>-3</sup> ] | [m]             |
| $\mathbf 1$    | 121               | 129                                            | $-3.6$                                                                     | $32\,$                                                            | 2.03                          | 0.90            |
| $\overline{2}$ | 96                | 155                                            | $6.5\,$                                                                    | $33\,$                                                            | 1.75                          | 0.90            |
| $\sqrt{3}$     | 86                | 128                                            | $-9.5$                                                                     | 40                                                                | 1.70                          | 0.88            |
| $\,4\,$        | 103               | 132                                            | $-6.4$                                                                     | $49\,$                                                            | 1.93                          | 1.01            |
| $\bf 5$        | 118               | 191                                            | $-0.8$                                                                     | 46                                                                | $2.02\,$                      | 1.04            |
| $\,6$          | $\boldsymbol{92}$ | 159                                            | $1.9\,$                                                                    | 39                                                                | 1.70                          | 0.90            |
| $\overline{7}$ | 104               | 186                                            | 13.6                                                                       | 39                                                                | 1.82                          | 0.97            |
| 8              | 105               | 192                                            | $-11.7$                                                                    | $42\,$                                                            | 1.72                          | 0.97            |
| $\overline{9}$ | 107               | 182                                            | $-11.5$                                                                    | 60                                                                | 1.96                          | 1.02            |
| $10\,$         | 129               | 200                                            | $-4.1$                                                                     | 47                                                                | 2.13                          | 1.01            |
| 11             | 105               | 121                                            | 9.8                                                                        | 49                                                                | 1.97                          | 0.98            |
| 12             | 102               | 135                                            | 14.2                                                                       | 42                                                                | 1.85                          | 1.00            |
| 13             | 98                | 126                                            | $-8.1$                                                                     | $58\,$                                                            | 1.96                          | 0.95            |
| 14             | 81                | $105\,$                                        | $-4.3$                                                                     | 60                                                                | 1.79                          | 0.96            |
| $15\,$         | 118               | 176                                            | $11.5\,$                                                                   | 63                                                                | 2.19                          | 1.01            |
| 16             | 110               | 101                                            | $-12.4$                                                                    | $58\,$                                                            | 2.15                          | 0.83            |
| 17             | 124               | 189                                            | $8.2\,$                                                                    | $52\,$                                                            | 2.20                          | 1.01            |
| 18             | 123               | 183                                            | 4.3                                                                        | 35                                                                | 2.00                          | 1.02            |
| 19             | 125               | 156                                            | 13.1                                                                       | $57\,$                                                            | 2.29                          | 0.94            |
| $20\,$         | 115               | 120                                            | 10.8                                                                       | 34                                                                | 1.99                          | 0.93            |
| 21             | 112               | 168                                            | 1.2                                                                        | 31                                                                | 1.90                          | 1.03            |
| 22             | 127               | 165                                            | 0.3                                                                        | $44\,$                                                            | 2.12                          | $0.97\,$        |

Tabelle B.3.: LHS-Versuchsplan: Optimierung

|         |          | Faktoren                                                          |              | Zielgrößen                                                  |                                 |                 |
|---------|----------|-------------------------------------------------------------------|--------------|-------------------------------------------------------------|---------------------------------|-----------------|
|         | $\omega$ | $\upsilon$                                                        | $\tau$       | $\theta$                                                    | $\boldsymbol{w}$                | $h_{\rm Miete}$ |
| Versuch |          | $[\min^{-1}]$ $[\text{m} \cdot \text{h}^{-1}]$ $[\text{\degree}]$ |              | $\left[\begin{smallmatrix} 0\\ \ 1\end{smallmatrix}\right]$ | $10^5$ [J·m <sup>-3</sup> ] [m] |                 |
| 23      | 128      |                                                                   | 152 6.0      | $54\,$                                                      | 2.22                            | 0.93            |
| $24\,$  | 132      |                                                                   | 152 -10.9    | 40                                                          | 2.16                            | 0.93            |
| $25\,$  | 113      | 150                                                               | 11.7         | $52\,$                                                      | 2.06                            | $1.03\,$        |
| 26      | 116      | 194                                                               | $-10.0$      | $41\,$                                                      | 1.98                            | 0.97            |
| $27\,$  | 81       |                                                                   | 136 -12.1    | $35\,$                                                      | 1.58                            | 0.84            |
| $28\,$  | 86       |                                                                   | 147 3.5      | $59\,$                                                      | 1.81                            | 0.98            |
| 29      | 99       |                                                                   | $107 - 13.1$ | $37\,$                                                      | 1.75                            | $0.92\,$        |
| $30\,$  | 106      |                                                                   | 162 3.4      | $55\,$                                                      | 2.03                            | 1.01            |
| 31      | 134      |                                                                   | $109 - 3.3$  | 63                                                          | 2.52                            | 0.75            |
| $32\,$  | 108      | 113                                                               | 5.5          | 58                                                          | 2.17                            | 0.94            |
| $33\,$  | 136      |                                                                   | 164 -13.6    | 61                                                          | 2.47                            | 0.88            |
| $34\,$  | 130      | 110                                                               | $-6.6$       | 36                                                          | 2.33                            | 0.85            |
| $35\,$  | 88       | 130                                                               | 0.1          | $51\,$                                                      | 1.79                            | 0.92            |
| 36      | 140      | 177                                                               | $-8.4$       | $44\,$                                                      | 2.24                            | 0.92            |
| $37\,$  | 109      | 111                                                               | $-4.8$       | 47                                                          | $2.05\,$                        | $0.92\,$        |
| $38\,$  | 93       | 180                                                               | $6.9\,$      | $64\,$                                                      | 1.84                            | $1.00\,$        |
| $39\,$  | 83       | 118                                                               | $0.6\,$      | 32                                                          | 1.63                            | 0.89            |
| 40      | 87       |                                                                   | 140 - 7.3 32 |                                                             | 1.63                            | 0.91            |
| 41      | 133      | 114                                                               | 14.6         | 46                                                          | 2.38                            | 0.86            |
| 42      | 90       | 166                                                               | $-6.0$       | 50                                                          | 1.69                            | 0.96            |
| 43      | 122      | 172                                                               | $-11.3$      | 62                                                          | 2.17                            | 0.94            |
| $44\,$  | 101      | 157                                                               | $-9.3$       | $54\,$                                                      | 1.90                            | 1.02            |
| $45\,$  | 130      | 145                                                               | 10.3         | 34                                                          | 2.08                            | 0.95            |
| 46      | 97       | 104                                                               | 2.1          | 53                                                          | 2.02                            | 0.99            |
| 47      | 111      | 154                                                               | $-6.9$       | 46                                                          | 1.97                            | 1.04            |
| $48\,$  | 98       | 183                                                               | $-15.0$      | 42                                                          | 1.73                            | 0.89            |
| $49\,$  | 84       | 108                                                               | 9.1          | 43                                                          | 1.72                            | 0.85            |

LHS-Versuchsplan: Optimierung (Fortsetzung)

|         |          | Faktoren                                                                | Zielgrößen   |                          |                                 |                 |
|---------|----------|-------------------------------------------------------------------------|--------------|--------------------------|---------------------------------|-----------------|
|         | $\omega$ | $\upsilon$                                                              | $\tau$       | $\theta$                 | $\boldsymbol{w}$                | $h_{\rm Miete}$ |
| Versuch |          | $[\text{min}^{-1}]$ $[\text{m} \cdot \text{h}^{-1}]$ $[\text{\degree}]$ |              | $\lbrack^{\circ}\rbrack$ | $10^5$ [J·m <sup>-3</sup> ] [m] |                 |
| $50\,$  | 82       | 185                                                                     | $-1.0$       | 56                       | 1.68                            | 0.86            |
| $51\,$  | 120      | 116                                                                     | 8.5          | 61                       | 2.47                            | 0.89            |
| $52\,$  | 102      | 198                                                                     | $-7.7$       | 48                       | 1.82                            | 0.94            |
| $53\,$  | 91       |                                                                         | 123 7.5      | 33                       | 1.71                            | 0.99            |
| $54\,$  | 88       | 149                                                                     | $-14.0$      | 41                       | 1.63                            | 0.90            |
| $55\,$  | 126      |                                                                         | 189 -2.6     | 56                       | 2.27                            | 0.96            |
| $56\,$  | 89       | 175                                                                     | $-13.2$      | $45\,$                   | $1.68\,$                        | 0.88            |
| $57\,$  | 135      |                                                                         | 134 14.8     | 36                       | 2.12                            | 0.92            |
| $58\,$  | 139      | 114                                                                     | 8.8          | 37                       | 2.24                            | 0.82            |
| 59      | 119      | 200                                                                     | $-2.9$       | 64                       | 2.18                            | 0.98            |
| $60\,$  | 133      | 122                                                                     | 10.1         | 63                       | 2.47                            | 0.82            |
| 61      | 114      | 171                                                                     | 3.9          | $37\,$                   | 1.88                            | 1.00            |
| 62      | 116      | 188                                                                     | $-10.2$      | 48                       | 2.02                            | 0.98            |
| $63\,$  | 112      | 138                                                                     | $-8.8$       | 60                       | 2.22                            | 0.95            |
| 64      | 126      | 170                                                                     | $-0.5$       | $59\,$                   | 2.30                            | 0.95            |
| 65      | 138      | 159                                                                     | 2.7          | $45\,$                   | 2.31                            | 0.94            |
| 66      | 136      | 168                                                                     | $-1.4$       | 38                       | $2.16\,$                        | 0.95            |
| 67      | 100      |                                                                         | 141 -14.5 55 |                          | 1.94                            | 1.01            |
| 68      | 94       | 103                                                                     | $-1.7$       | $39\,$                   | 1.75                            | 0.94            |
| 69      | 122      | 194                                                                     | 13.5         | 50                       | 2.13                            | 1.02            |
| 70      | 137      | 197                                                                     | 2.9          | 51                       | 2.33                            | 0.96            |
| $71\,$  | 137      | 146                                                                     | 11.3         | 43                       | 2.26                            | $0.95\,$        |
| 72      | 85       | 174                                                                     | $-5.7$       | 36                       | 1.59                            | 0.86            |
| 73      | 122      | 179                                                                     | 6.7          | 47                       | 2.11                            | 1.00            |
| 74      | 129      | 131                                                                     | 1.5          | 62                       | 2.48                            | 0.86            |
| 75      | 110      | 138                                                                     | 7.9          | 53                       | 2.00                            | 1.00            |
| 76      | 101      | 144                                                                     | $-2.1$       | 52                       | 1.94                            | 1.01            |

LHS-Versuchsplan: Optimierung (Fortsetzung)

|         |          | Faktoren                                                          | Zielgrößen |                          |                               |                 |
|---------|----------|-------------------------------------------------------------------|------------|--------------------------|-------------------------------|-----------------|
|         | $\omega$ | $\upsilon$                                                        | $\tau$     | $\theta$                 | $\boldsymbol{w}$              | $h_{\rm Miete}$ |
| Versuch |          | $[\min^{-1}]$ $[\text{m} \cdot \text{h}^{-1}]$ $[\text{\degree}]$ |            | $\lbrack^{\circ}\rbrack$ | $10^5$ [J · m <sup>-3</sup> ] | [m]             |
| 77      | 91       | 196                                                               | 4.8        | 30                       | 1.76                          | 1.00            |
| 78      | 83       | 125                                                               | 12.6       | 53                       | 1.75                          | 0.88            |
| 79      | 95       | 117                                                               | 12.1       | 31                       | 1.79                          | 1.01            |
| 80      | 115      | 163                                                               | 5.2        | 65                       | 2.26                          | 0.98            |
| 81      | 94       | 142                                                               | $-5.2$     | 57                       | 1.92                          | 1.00            |
| 82      | 80       |                                                                   | 178 -15.0  | 40                       | 1.63                          | 0.84            |
| 83      | 125      | 200                                                               | 9.3        | 35                       | 2.03                          | $1.03\,$        |
| $84\,$  | 80       | 156                                                               | $-15.0$    | 37                       | 1.59                          | 0.87            |
| 85      | 110      | 156                                                               | $-5.9$     | 45                       | 1.97                          | 1.00            |
| 86      | 102      | 155                                                               | 15.0       | 65                       | 2.02                          | 1.03            |
| 87      | 124      | 200                                                               | 15.0       | 30                       | 2.09                          | 1.02            |
| 88      | 101      | 158                                                               | 12.6       | 48                       | 1.90                          | 0.96            |

LHS-Versuchsplan: Optimierung (Fortsetzung)

## C. Matlab-Programmcode

In diesem Anhang ist der in der Arbeit verwendete Matlab-Programmcode in gekürzter Form zur Nachvollziehbarkeit der Arbeit aufgelistet. Der Code ist entsprechend seiner Zugehörigkeit zu den Teilschritten der Arbeit gegliedert.

### C.1. Materialmodell

In diesem Abschnitt sind für das Verständnis relevante Funktionen und Codeabschnitte für die Auswertung und Optimierung des Materialmodells zusammengefasst.

```
1 clear variables; close all; clc;
2 addpath ( genpath ( pwd ) );
3 %% Cycle through all design points
4 readFileFlag = true; % set false to calculate responses,
5 % true to read from file
6
7 nIni = 32; % Initial number of DOE runs
8 nAdd = 12; % Additional number of runs
9 n = nIni+nAdd; % Total number of runs
10 LHSPlanIni = csvread('lhsPlan.csv');
11 paramLimits = [880 \t0.5 \t0.1 \t0.8 \t0.1 \t0; \ldots]12 1200 1.4 0.8 1.5 1.0 15];
13 target = [420 43 3.61 0.9];
14
15
16 if readFileFlag == \simtrue
17 \qquad n = n \text{Ini};18 LHSPlan = LHSPlanIni;
19 response = zeros(n,3);20
21 for i=1:nIni
22 % calculate bulk density
23 [bulkDens, ~] = calcBulkDens(i);24 response(i,1) = bulkDens;
25
26 % calculate repose angles
```

```
27 [reposeAngle, reposeHeight, \sim] = ...
28 calcReposeAngle(i);
29 response(i,2) = reposeAngle;
30 response(i,4) = reposeHeight;
31
32 % calculate diameter und height of dump experiment
33 [ratio, \sim] = calcDump(i);
34 response(i,3) = ratio;
35 end
36 \t\t 8 \t\t x0 = \t \text{mean}(\text{paramLimits}, 1);37 csvwrite('response.csv',response);
38
39 else
40 LHSPlan = csvread('lhsPlanExt.csv');
41 LHSPlan = LHSPlan(1:n,:);42 response = csvread('response.csv');
43 for i=nIni:n
44 % calculate bulk density
45 [bulkDens, densLog] = calcBulkDens(i);
46 response(i,1) = bulkDens;
47 % logDens(i) = densLog;
48
49 % calculate repose angles
50 [reposeAngle, reposeHeight, reposeLog] = ...
51 calcReposeAngle(i);
52 response(i,2) = reposeAngle;
53 response(i,4) = reposeHeight;
54 % logRepose(i) = reposeLog;
55
56 % calculate diameter und height of dump experiment
57 [ratio, dumpLog] = calcDump(i);
58 response(i,3) = ratio;
59 % logDump(i) = dumpLog;
60 end
61 end
62
63 %% Generate Kriging Models
64 KrigingModel = createModel(LHSPlan(1:n,:), response,...
65 paramLimits);
66 objFun = Q(x)objectiveFunction(x,KrigingModel,...
67 LHSPlan(1:n,:),response,target, paramLimits);
6869 % set optimization options
70 options.Algorithm = 'levenberg-marquardt';
71 options.FunValCheck = 'on';
72 options.MaxIterations = 1000;
73 options.MaxFunctionEvaluations = 3000;
74 options.Display = 'iter-detailed';
75 options.UseParallel = false;
76 options.StepTolerance = 1e-7;
```

```
77 options.OptimalityTolerance = 1e-7;
78 options.FunctionTolerance = 1e-7;
79
80 % calculate x0 by choosing best fitting response
81 residMat = zeros(n, length(target));
82 for i = 1:n83 residMat(i, [1 2]) = 0.5*( response(i, [1 2]) -...
84 target([1 2]))./target([1 2]);
85 residMat(i,3) = 0.25*( response(i,3) -...
86 target(3))/target(3);
87 residMat(i,4) = (response(i,4)-target(4))/target(4);
88 end
8990 residSq = sum(residMat.^2,2);91 [min1, IDx01] = min(residsq);
92 residSq(IDx01) = NaN;
93 [min2, IDx02] = min(residsq);94 residSq(IDx01) = min1;
95
96 % x0 is the element-wise mean of the two best fitting
97 % responses
98 x0 = mean([LHSPlan(IDx01,:);LHSPlan(IDx02,:)],1);
\alpha100 [x,resnorm,resid,exitFlag,output] = lsqnonlin(objFun,x0,...
101 [], [], options);
 1 function [dens,writeLog] = calcBulkDens(run)
 2 densMat = [0;0];
 3 for i=1:2
 4 mass = csvread(strcat('bulkDens_',num2str(run),'_',...
 5 num2str(i), 'csv'), 11, 1);6 volume = 0.3^{0}2*pi*0.6;
 7 densMat(i) = mass/volume;
 8 end
 9 dens = mean(densMat);
10 densStd = std(densMat);
11 compare = densStd/dens;
12 if compare>0.075
13 writeLog = [' (std/mean = ', num2str(compare), '%) ', ...14 num2str(densMat(1)),' ', densMat(alphaMat(2))];
15 else
16 writeLog ='ok';
17 end
18 end
 1 function [alphaMean, reposeHeight, writeLog] = ...
2 calcReposeAngle(run)
 3 %% Processing images
 4 copies = 2;
 5 alphaMat = zeros(copies,1);
```

```
6 for i=1:copies
7 % load screenshots
8 imgx = ~im2bw(imread(strcat('x_',num2str(run),'_',...
9 num2str(i),'.png')));
10 imgy = \simim2bw(imread(strcat('y_',num2str(run),'_',...
11 num2str(i),'.png')));
12 removepx = 110; % static (remove bottom particle layer)
13
14 % prepare screenshots (only x shown for brevity)
15 % Image x
16 CCx = bwconncomp(imgx);
17 numPixels = cellfun(@numel,CCx.PixelIdxList);
18 [\sim,idx] = max(numPixels);
19 imgxExtract = false(size(imgx));
20 imgxExtract(CCx.PixelIdxList{idx}) = true;
21 s = regionprops(imgxExtract, 'BoundingBox');
22 imgxBW = ~(imcrop(imgxExtract,s.BoundingBox));
23 heightx = length(imgxBW(:,1))-removepx;
24 imgxBW = imcrop(imgxBW, [0 removepx length(imgxBW(1,:))...
25 heightx-removepx]);
26 imgxBWFlip = fliplr(imgxBW);
27
28 %% Calculate angle of repose
29 % Image x
30 alpha_x_left = getReposeAngle(imgxBW, heightx);
31 alpha_x_right = getReposeAngle(imgxBWFlip, heightx);
32 alpha_x = (abs(alpha_x_left)+abs(alpha_x_right))/2;
33
34 reposeHeightPx = s. BoundingBox(1,4);
35 reposeHeight = reposeHeightPx/668; % (scale: 1px is 1/668 m)
36
37 alpha = (alpha_x + alpha_y)/2;38 alphaMat(i) = alpha;
39 end
40 %% Calculate Results
41 alphaMean = mean(alphabet);42 alphaStd = std(alphaMat);
43 %% Sanity Check
44 compare = alphaStd/alphaMean;
45 % make sure the calculated values don't differ too much
46 if compare > 0.075
47 writeLog = \lceil'(std/mean = ',num2str(compare),'%)',...
48 num2str(alphaMat(1)),' ', num2str(alphaMat(2))];
49 else
50 writeLog ='ok';
51 end
1 function alpha = getReposeAngle(image,height)
2 %% Scan the left half of the image
3 \text{ k} = \text{find}(\text{~image}(1,:),1); % find first index of
```

```
4 % first black pixel in first
5 % row
6 vector = zeros(1,k);
7 for j=1:k8 for i=1: length(image(:,1))
9 if image(1, j) == 010 vector(j) = height;
11 elseif image(i, j) == 012 vector(j) = height-i;
13 break;
14 else
15 vector(j) = 0;16 end
17 end
18 end
19 x = (1:length(vector))';
20 y = -\text{vector}'+495;21 X = [ones(length(x),1) x];
22 b = X\ y;23 yCalc = X * b;
2425 alpharad = atan(b(2));26 % alpharad = atan(b);
27 alpha = rad2deg(alpharad);
1 function [ratio, writeLog] = calcDump(run)
2 ratioMat = zeros(5,1);
3 heightMat = [0;0;0];
4 for i = 1:55 % read files
6 coordinates = csvread(strcat('pos_',num2str(run),'_',...
7 num2str(i),'.csv'),23,1);
8 \times = coordinates(1,:);
9 \qquad y = coordinates (2, :);10 z = coordinates (3, :);11 xSorted = sort(x);
12 ySorted = sort(y);
13 zSorted = sort(z);
14
15 % Calculate quantiles 0.25 and 0.75
16 xQuant = quantile(xSorted,[0.25 0.75]);
17 yQuant = quantile(ySorted,[0.25 \ 0.75]);
18 zQuant = quantile(zSorted, [0.25 \ 0.75]);
19
20 % Distances between quantiles
21 xDist = xQuant(2)-xQuant(1);
22 yDist = yQuant(2)-yQuant(1);23 zDist = zQuant(2)-zQuant(1);
24
25 % Find indices of outliers
```

```
x1ndices = find(xSorted<(xQuant(1)-xDist) | ...
27 xSorted>(xQuant(2)+xDist));
28 yIndices = find(ySorted<(yQuant(1)-yDist*1.7) | ...
29 ySorted>(yQuant(2)+yDist*1.7));
30 zIndices = find(zSorted>(zQuant(2)+zDist*1.9));31 xCropped = xSorted;
32 yCropped = ySorted;
33 zCropped = zSorted;
34
35 % Remove outliers
36 \timesCropped(xIndices) = [];
37 yCropped(yIndices) = [];
38 zCropped(zIndices) = [];
39
40 % Calculate distances of remaining particles
41 BulkLength = abs(xCropped(length(xCropped))-xCropped(1));
42 width = abs(yCropped(length(yCropped)) - yCropped(1));43 height = zCropped(length(zCropped));
44 area = BulkLength*width;
45 ratioMat(i) = sqrt(area)/height;46 end
47 %% Calculate results
48 ratio = mean(rational);49 ratioStd = std(ration);
50
51
52 %% Sanity check
53 compare = ratioStd/ratio;
54 % make sure the calculated values don't differ too much
55 if compare > 0.15
56 writeLog = [' (std/mean = ', num2str(compare), '%) ', ...57 num2str(ratioMat(1)),' ', num2str(ratioMat(2)), ' ',...
58 num2str(rationat(3)),', num2str(rationat(4)),', ...
59 num2str(ratioMat(5))];
60 else
61 writeLog ='ok';
62 end
63
64 end
1 function [model] = createModel(LHS,response,paramLimits)
2 for i=1: length(response(1,:))
3 nFac = length(LHS(1,:));
4 % Set covariance and trend functions
5 model{i} = stk_model('stk_materncov_aniso', nFac);
6 \qquad \text{model} \{i\}.lm = stk_lm_affine;
7
8 % initial estimate of model parameters
9 [param_init, model{i}.lognoisevariance] = ...
10 stk_param_init(model{i}, LHS,...
```

```
11 response(:,i), paramLimits, true);
12 [model{i}.param, model{i}.lognoisevariance] = ...
13 stk_param_estim(model{i}, ...
14 LHS, response(:,i), param_init,...
15 model{i}.lognoisevariance);
16 end
17 end
1 function resid = objectiveFunction(x,model,LHSPlan,response,...
2 target,paramLimits)
3 % objectiveFunction passes the x vector of the current
4 % iteration to the function% evalKriging. The residuals
5 % are then calculated and passed on. Since the algorithm
6 % doesn't allow bounded inputs an artificial penalty is
7 % applied to out of bounds x vectors.
s if all(x>=paramLimits(1,:)) && all(x<=paramLimits(2,:))
9 result = evalKriging(x,model,LHSPlan,response);
10 resid = 0.5*(result([1 2], 1)-target([1 2]))'....11 ./target([1 2])';
12 resid(3) = 0.25*(result(3,1)-target(3))/target(3);13 resid(4) = (result(4,1)-target(4)) / target(4);
14 else
15 result = 0*evalKriging(x,model,LHSPlan,response);
16 resid = (result(:,1)-target')./target';
17 end
1 function y = evalKriging(x,model,LHSPlan,response)
2 y=zeros(length(model),2);
3 for i=1:length(model)
y(i,:) =stk_predict(model{i},LHSPlan,...
5 response(:,i),x);6 end
7 end
```
### C.2. Optimierung des Wendeprozesses

Da die Auswertung der Simulationen beim Wendeparameter-Screening analog zur Auswertung bei der Wendeparameter-Optimierung verläuft, wird auf die Darstellung von ersterem verzichtet. Die Berechnung der Parametereffekte ist im Hauptteil dieser Arbeit (Glg. [\(2.11\)](#page-26-1)) bereits erläutert und wird deshalb ebenfalls an dieser Stelle nicht aufgeführt. Es folgen relevante Funktionen und Code-Abschnitte der Wendeparameter-Optimierung.

```
1 clear variables; close all; clc; rng default;
```

```
2 addpath(genpath(pwd));
```

```
3 %% Cycle through all design points
```

```
4 paramLimits = [80 0.028 -15 30;
```

```
5 140 0.056 15 65];
6 optimizationPlan = csvread('optimizationPlan.csv');
7 n = size(optimizationPlan, 1);8 nFac = size(optimizationPlan,2);
9
10 response = zeros(n-1,2);11 sumResp = zeros(nFac, 2);
12
13 % Calculate response of default model
14 responseDefault = [0 0];
15 [energyRel] = calcEnergy(0);16 responseDefault(1,1) = energyRel;
17
18 [height] = calcHeight(0);
19 responseDefault(1,2) = height;
20
21 % Calculate response of DOE runs
22 for i=1:n23 % calculate energy per kg of turned compost
24 [energyRel] = calcEnergy(i);
25 response(i,1) = energyRel;
26
27 % calculate height of turned windrow
28 [height] = calcHeight(i);
29 response(i,2) = height;
30 end
31
32 %% Generate Kriging Models
33 % Find best fitting trend by cross validating
34 % models for initial run
35 trend = findTrend(optimizationPlan(1:n,:),...
36 response, paramLimits);
37
38 % use trend from initial run
39 % trend = ["stk_lm_constant","stk_lm_constant"];
40
41 % Generate Kriging model with best fitting trend
42 % obtained in previous step
43 KrigingModel = createModel(optimizationPlan(1:n-1,:),...
44 response, paramLimits, trend);
45
46 %% Independant optima
47 % Build objective functions for each objective seperately
48 objFun{1} = \theta(x) objectiveFunction(x, KrigingModel{1},...
49 optimizationPlan, response(:,1), 'min');
50 objFun{2} = Q(x) objectiveFunction(x, KrigingModel{2},...
51 optimizationPlan, response(:,2), 'max<sup>'</sup>);
52
53 % Use PSO to find global optima
54 [xSwarm1,fvalSwarm1] = particleswarm(objFun{1},nFac,...
```

```
55 paramLimits(1,:), paramLimits(2,:));
56 [xSwarm2,fvalSwarm2] = particleswarm(objFun{2},nFac,...
57 paramLimits(1,:), paramLimits(2,:);
58 fvalSwarm2 = -fvalSwarm2:
59
60 %% Pareto front
61 tic
62 objPareto = Q(x)objectiveFunctionPareto(x,KrigingModel,...
63 optimizationPlan,response);
64
65 % Solver options
66 optionsPareto = optimoptions('gamultiobj',...
67 'UseParallel',true,...
68 'InitialPopulationMatrix', [xSwarm1; xSwarm2],...
69 'InitialPopulationRange', [80 0.035 -15 35;...
70 140 0.056 15 50],...
71 'FunctionTolerance', 2e-5,...
72 'MaxGenerations', 400*nFac,...
73 'PlotFcn',@gaplotpareto);
74 [x, fval] = gamultiobj(objPareto,nFac,[],[],[],[],...
75 paramLimits(1,:),paramLimits(2,:),optionsPareto);
76 toc
1 function [energyRel] = calcEnergy(run)
2 % read files
3 power = csvread(strcat('power_',num2str(run),'.csv'),11,0);
4 vol = csvread(strcat('vol_',num2str(run),'.csv'),11,1);
5
6 % filter outliers
\tau power(:,2) = filloutliers(power(:,2),'linear',...
       'quartiles','SamplePoints',power(:,1));
9
10 T = power(2,1);
11 vec = power(:,1) >=power (\text{end},1) -T*0.1 &...
12 power(:,1) <= power(end,1)+T*0.1;
13 ind = length(vec);
14
15 % positive values are set to 0 since no
16 % energy can be generated by the motor
17 for i = 1: (size(power, 1)-1)
18 power(i+1,2) = min([0, power(i+1,2)]);19 end
20
21 % lowpass filter
22 fc = 1/20/(3*T);23 tau = 1/(2 * pi * fc);
24 a=T/tau;
25 powerLP = filter(a, [1 a-1], power(:,2));
26
27 %% Integrate power to get total energy
```

```
28 energy = 0;
29 for i = 1: (size(power, 1) - 1)30 h = power(i+1,1)-power(i,1);
31 Pi = powerLP(i);
32 energy = energy + h*Pi;33 end
34 energyRel = abs(energy/vol);
35 countPos = sum(power(:,2)>0);
36
37 end
1 function [height] = calcHeight(run)
2 % read files
3 coordinates = csvread(strcat('pos_',...
4 num2str(run),'.csv'),23,1);
5
6 %% transform z-coordinates (offset)
7 \text{ } z = \text{coordinates}(3,:);8 \text{ } z = 0.5 + z;9
10 zSorted = sort(z, 'descend');
11
12 height = median(zSorted(1:5));13
14 end
1 function [trendBest] = findTrend(LHS,response,paramLimits)
2 % This function builds models with constant,
3 % linear and quadratic trends respectively and
4 % cross validates each model. The residuals are then
5 % squared and summed and the best fitting trend with
6 % the smallest quadratic error is chosen for the each objective
7
8 trends = ["stk_lm_constant","stk_lm_affine",...
9 "stk_lm_quadratic"];
10 err = zeros(3, length(response(1,:)));
11
12 for itrend = 1:3
13 trend = trends(itrend);
14 switch trend
15 case "stk_lm_constant"
16 KrigingModel{itrend} = createModel(LHS, response,...
17 paramLimits, [trend trend]);
18 [\sim, res1_LOO] = stk_predict_leaveoneout...
19 (KrigingModel{itrend}{1}, LHS, response(:,1));
20 [~, res2_LOO] = stk_predict_leaveoneout...
21 (KrigingModel{itrend}{2}, LHS, response(:,2));
22 case "stk_lm_affine"
23 KrigingModel{itrend} = createModel(LHS, response,...
24 paramLimits, [trend trend]);
```
#### C. Matlab-Programmcode

```
25 [~, res1_LOO] = stk_predict_leaveoneout...
26 (KrigingModel{itrend}{1}, LHS, response(:,1));
27 [\sim, res2_LOO] = stk_predict_leaveoneout...
28 (KrigingModel{itrend}{2}, LHS, response(:,2));
29 case "stk_lm_quadratic"
30 KrigingModel{itrend} = createModel(LHS, response,...
31 paramLimits, [trend trend]);
32 [~, res1_LOO] = stk_predict_leaveoneout...
33 (KrigingModel{itrend}{1}, LHS, response(:,1));
34 [\sim, res2_LOO] = stk_predict_leaveoneout...
35 (KrigingModel{itrend}{2}, LHS, response(:,2));
36 end
37 err(itrend,1) = sum(res1_LOO(:,1).^2);
38 err(itrend, 2) = sum(res2_LLOO(:,1).^2);39 end
40 [\sim, \text{ ind } 1] = \min(\text{err}(:,1));41 [~, ind2] = min(err(:, 2));42 trendBest(1) = trends(ind1);43 trendBest(2) = trends(ind2);
44 end
1 function [model] = createModel(LHS,...
2 response,paramLimits,trends)
3 % This function calls the Kriging model generation
4 % function and sets the parameters of the model
5
6 for i=1: length(response(1,:))
7 if i == 2
8 LHS = LHS (1:33,:);9 response = response(1:33,:);
10 trend = trends(2);
11 else
12 trend = trends(1);
13 end
14 nFac = length(LHS(1,:));
15 model{i} = stk_model('stk_materncov_aniso', nFac);
16 model{i}.lm = eval(trend);
17
18 [param_init, model{i}.lognoisevariance] = stk_param_init...
19 (model{i}, LHS, response(:,i), paramLimits, true);
20 [model{i}.param, model{i}.lognoisevariance] = stk_param_estim...
21 (model\{i\}, LHS, response(:,i),...
22 param_init,model{i}.lognoisevariance);
23
24 end
25 end
1 function res = objectiveFunction(x,KrigingModel,...
2 optimizationPlan,response,sense)
3 % Calls the function stk_predict
```
## C. Matlab-Programmcode

```
4 % to make Kriging predictions. In the case of
5 % windrow height the resulting prediction is
6 % multiplied by -1 in order to
7 % achieve maximization of the function.
8 if sense == 'max'9 result = stk_predict(KrigingModel,...
10 optimizationPlan, response(:,1),x);
11 res = -result(1);
12 else
13 result = stk_predict(KrigingModel,...
14 optimizationPlan, response(:,1),x);
15 res = result(1);
16 end
17 end
1 function res = objectiveFunctionPareto(x, \ldots)2 KrigingModel,optimizationPlan,response)
3 % Objective function used for calculating
4 % the pareto front. Same procedure as in
5 % <objectiveFunction.m> but it stores results
6 % in a vector.
7 result1 = stk_predict(KrigingModel{1},...
8 optimizationPlan,response(:,1),x);
9 res(1) = result1(1);
10 result2 = stk_predict(KrigingModel{2},...
11 optimizationPlan, response(:,2), x);
12 res(2) = -result2(1);13
14 end
```